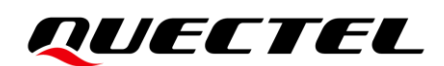

# **LC29H Series&LC79H (AL) GNSS Protocol Specification**

### **GNSS Module Series**

Version: 1.3

Date: 2024-03-12

Status: Released

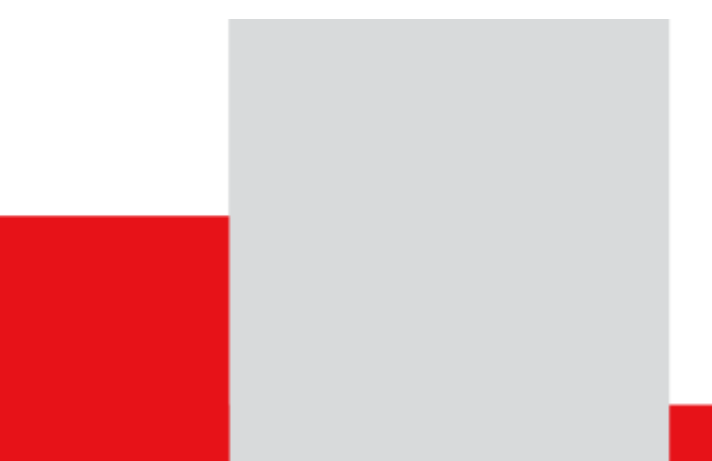

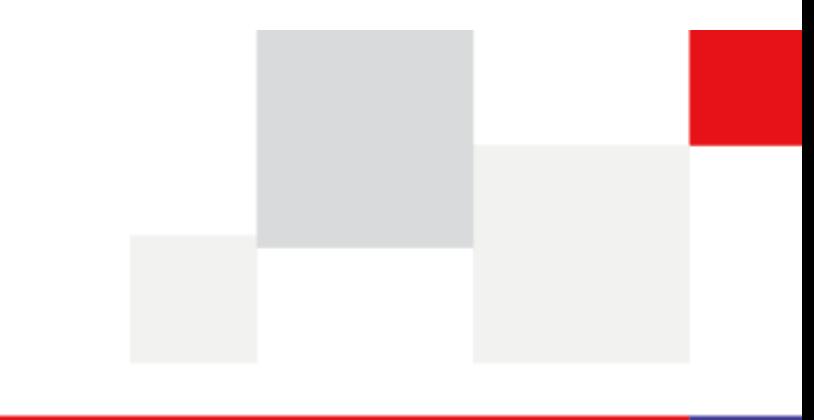

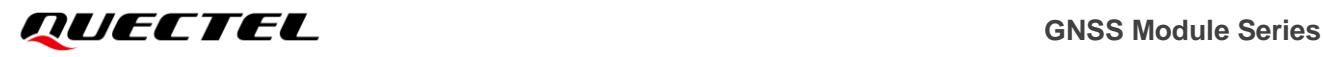

**At Quectel, our aim is to provide timely and comprehensive services to our customers. If you require any assistance, please contact our headquarters:**

#### **Quectel Wireless Solutions Co., Ltd.**

Building 5, Shanghai Business Park Phase III (Area B), No.1016 Tianlin Road, Minhang District, Shanghai 200233, China Tel: +86 21 5108 6236 Email: [info@quectel.com](mailto:info@quectel.com)

**Or our local offices. For more information, please visit:**  [http://www.quectel.com/support/sales.htm.](http://www.quectel.com/support/sales.htm)

**For technical support, or to report documentation errors, please visit:**  [http://www.quectel.com/support/technical.htm.](http://www.quectel.com/support/technical.htm) Or email us at: [support@quectel.com.](mailto:support@quectel.com)

# **Legal Notices**

We offer information as a service to you. The provided information is based on your requirements and we make every effort to ensure its quality. You agree that you are responsible for using independent analysis and evaluation in designing intended products, and we provide reference designs for illustrative purposes only. Before using any hardware, software or service guided by this document, please read this notice carefully. Even though we employ commercially reasonable efforts to provide the best possible experience, you hereby acknowledge and agree that this document and related services hereunder are provided to you on an "as available" basis. We may revise or restate this document from time to time at our sole discretion without any prior notice to you.

# **Use and Disclosure Restrictions**

### **License Agreements**

Documents and information provided by us shall be kept confidential, unless specific permission is granted. They shall not be accessed or used for any purpose except as expressly provided herein.

## **Copyright**

Our and third-party products hereunder may contain copyrighted material. Such copyrighted material shall not be copied, reproduced, distributed, merged, published, translated, or modified without prior written consent. We and the third party have exclusive rights over copyrighted material. No license shall be granted or conveyed under any patents, copyrights, trademarks, or service mark rights. To avoid ambiguities, purchasing in any form cannot be deemed as granting a license other than the normal non-exclusive, royalty-free license to use the material. We reserve the right to take legal action for noncompliance with abovementioned requirements, unauthorized use, or other illegal or malicious use of the material.

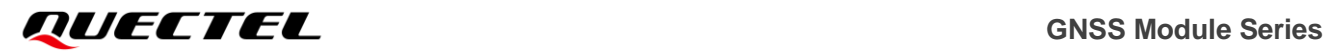

## **Trademarks**

Except as otherwise set forth herein, nothing in this document shall be construed as conferring any rights to use any trademark, trade name or name, abbreviation, or counterfeit product thereof owned by Quectel or any third party in advertising, publicity, or other aspects.

## **Third-Party Rights**

This document may refer to hardware, software and/or documentation owned by one or more third parties ("third-party materials"). Use of such third-party materials shall be governed by all restrictions and obligations applicable thereto.

We make no warranty or representation, either express or implied, regarding the third-party materials, including but not limited to any implied or statutory, warranties of merchantability or fitness for a particular purpose, quiet enjoyment, system integration, information accuracy, and non-infringement of any third-party intellectual property rights with regard to the licensed technology or use thereof. Nothing herein constitutes a representation or warranty by us to either develop, enhance, modify, distribute, market, sell, offer for sale, or otherwise maintain production of any our products or any other hardware, software, device, tool, information, or product. We moreover disclaim any and all warranties arising from the course of dealing or usage of trade.

# **Privacy Policy**

To implement module functionality, certain device data are uploaded to Quectel's or third-party's servers, including carriers, chipset suppliers or customer-designated servers. Quectel, strictly abiding by the relevant laws and regulations, shall retain, use, disclose or otherwise process relevant data for the purpose of performing the service only or as permitted by applicable laws. Before data interaction with third parties, please be informed of their privacy and data security policy.

# **Disclaimer**

- a) We acknowledge no liability for any injury or damage arising from the reliance upon the information.
- b) We shall bear no liability resulting from any inaccuracies or omissions, or from the use of the information contained herein.
- c) While we have made every effort to ensure that the functions and features under development are free from errors, it is possible that they could contain errors, inaccuracies, and omissions. Unless otherwise provided by valid agreement, we make no warranties of any kind, either implied or express, and exclude all liability for any loss or damage suffered in connection with the use of features and functions under development, to the maximum extent permitted by law, regardless of whether such loss or damage may have been foreseeable.
- d) We are not responsible for the accessibility, safety, accuracy, availability, legality, or completeness of information, advertising, commercial offers, products, services, and materials on third-party websites and third-party resources.

#### *Copyright © Quectel Wireless Solutions Co., Ltd. 2024. All rights reserved.*

# <span id="page-3-0"></span>**About the Document**

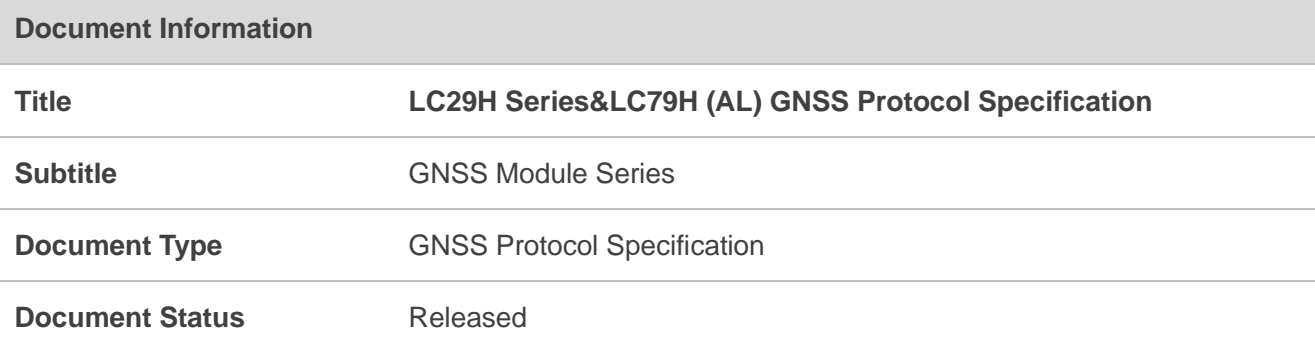

# **Revision History**

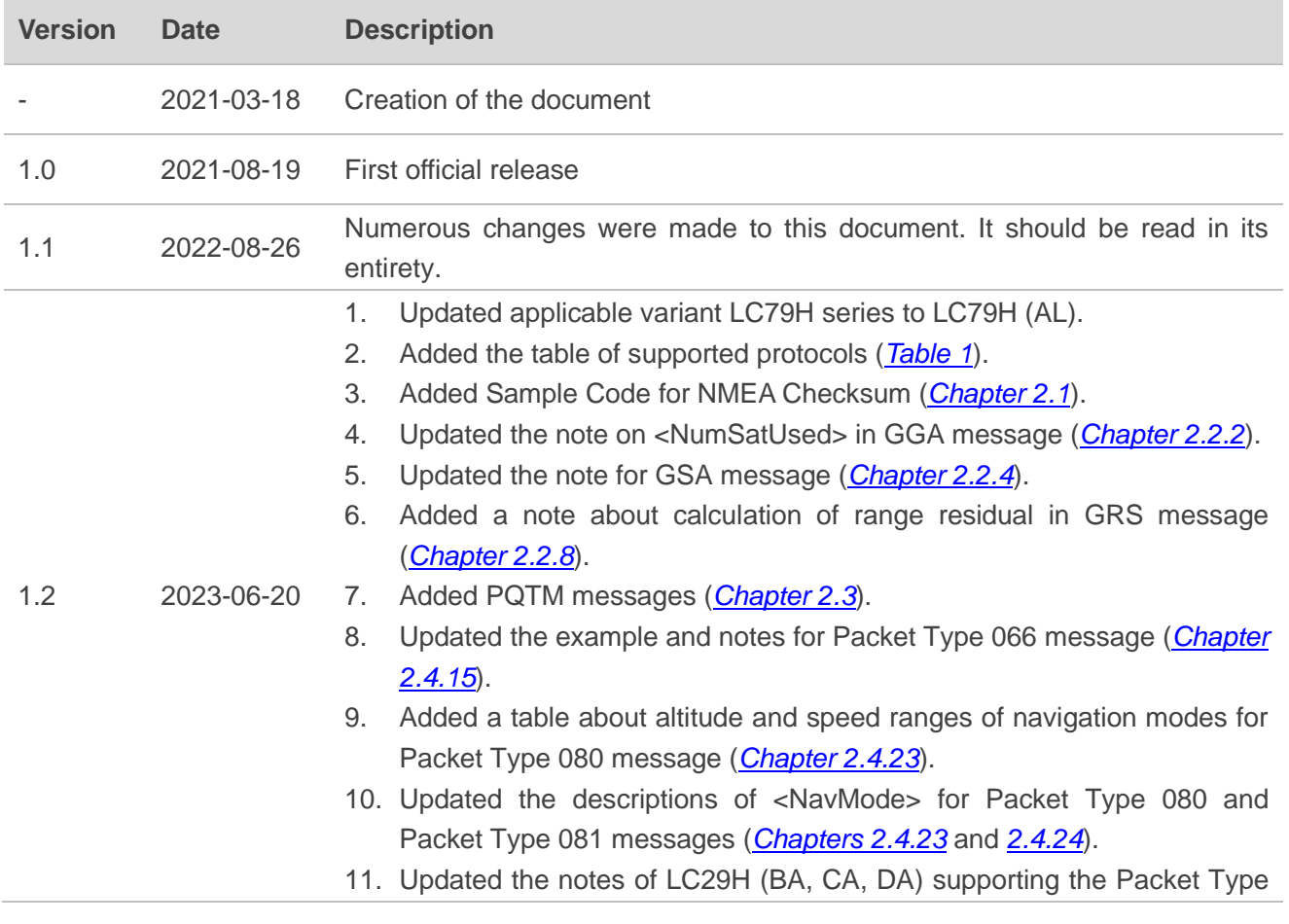

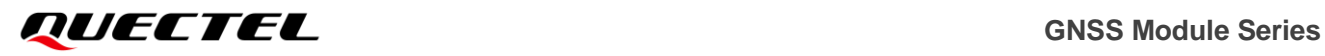

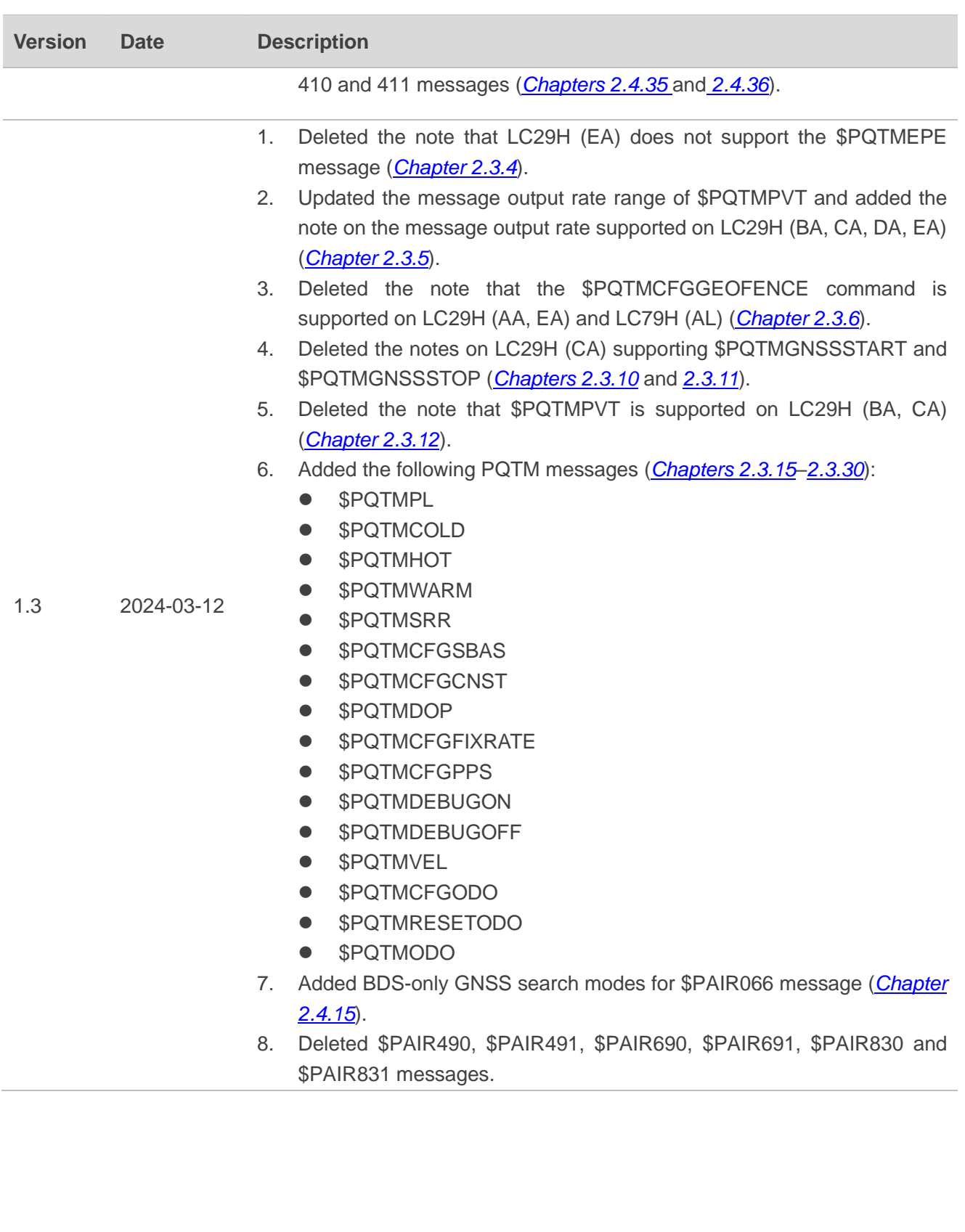

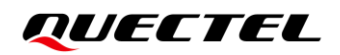

## <span id="page-5-0"></span>**Contents**

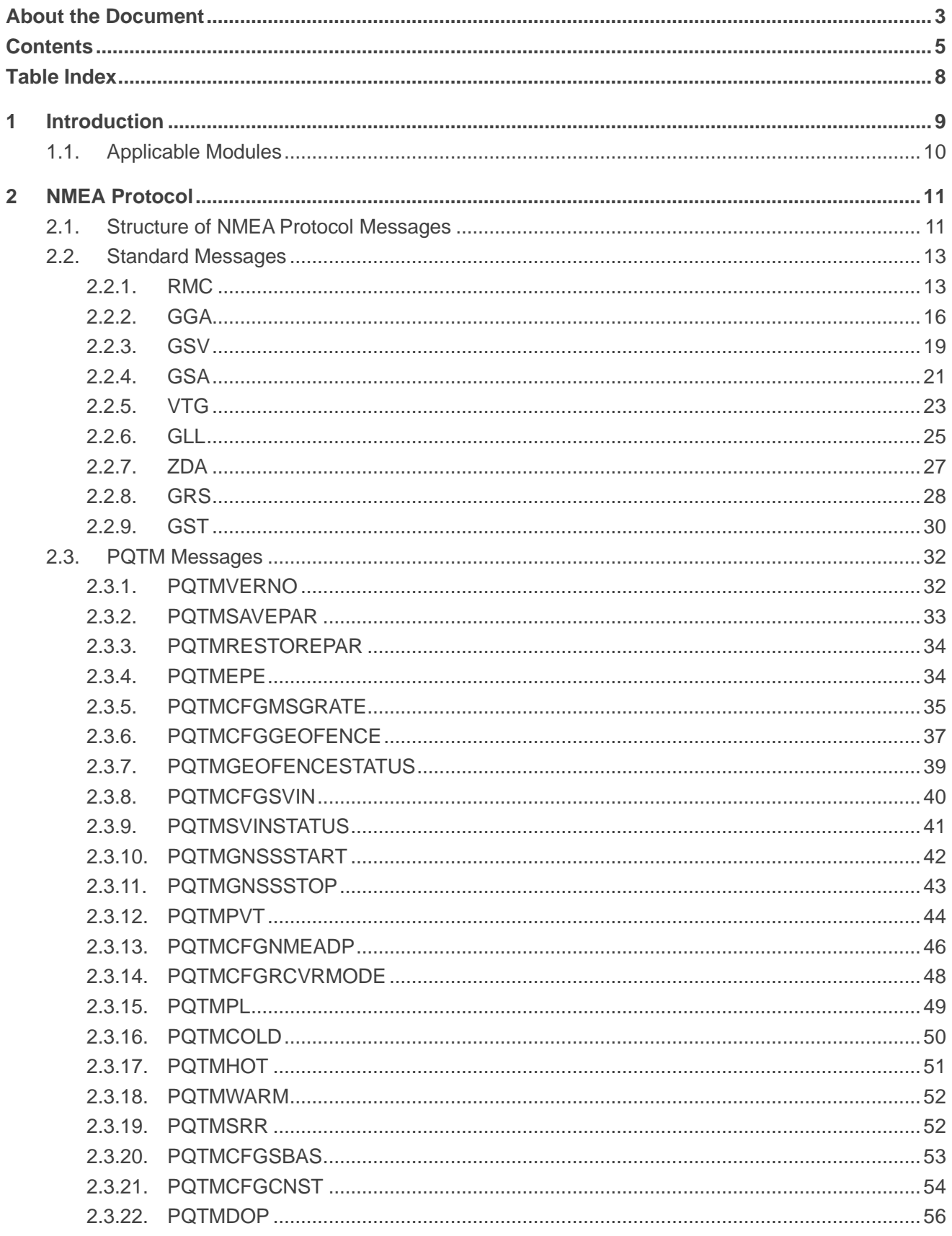

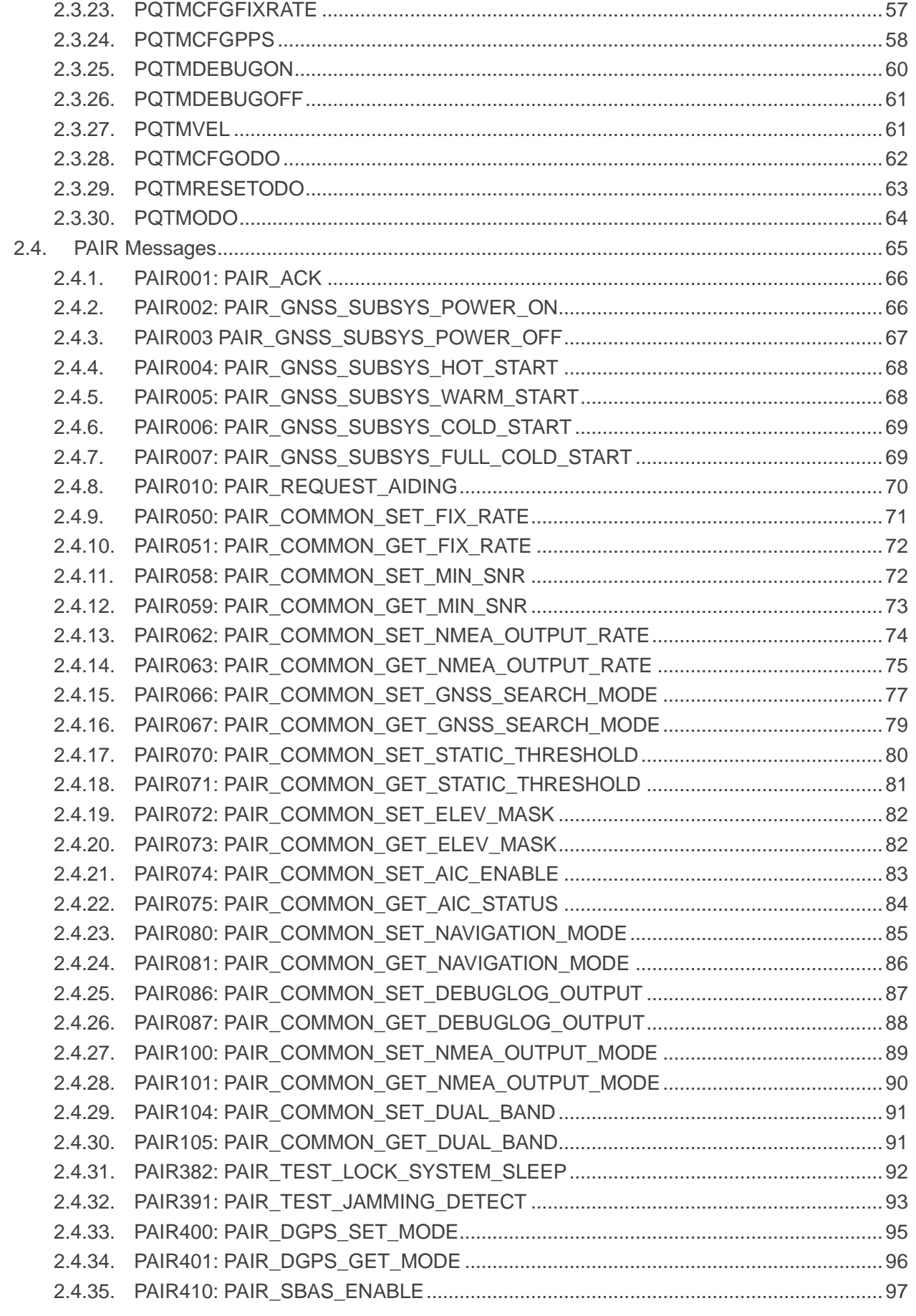

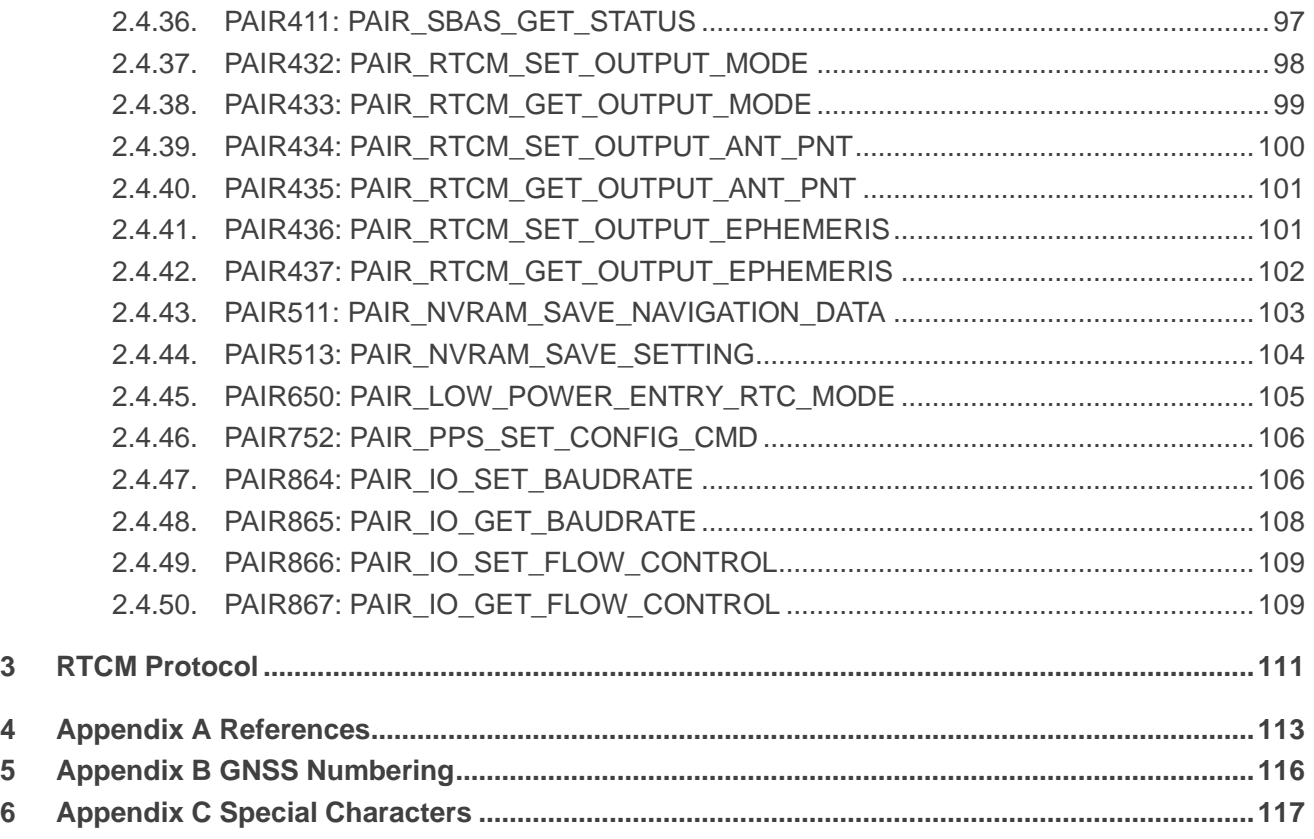

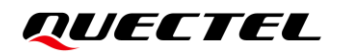

## <span id="page-8-0"></span>**Table Index**

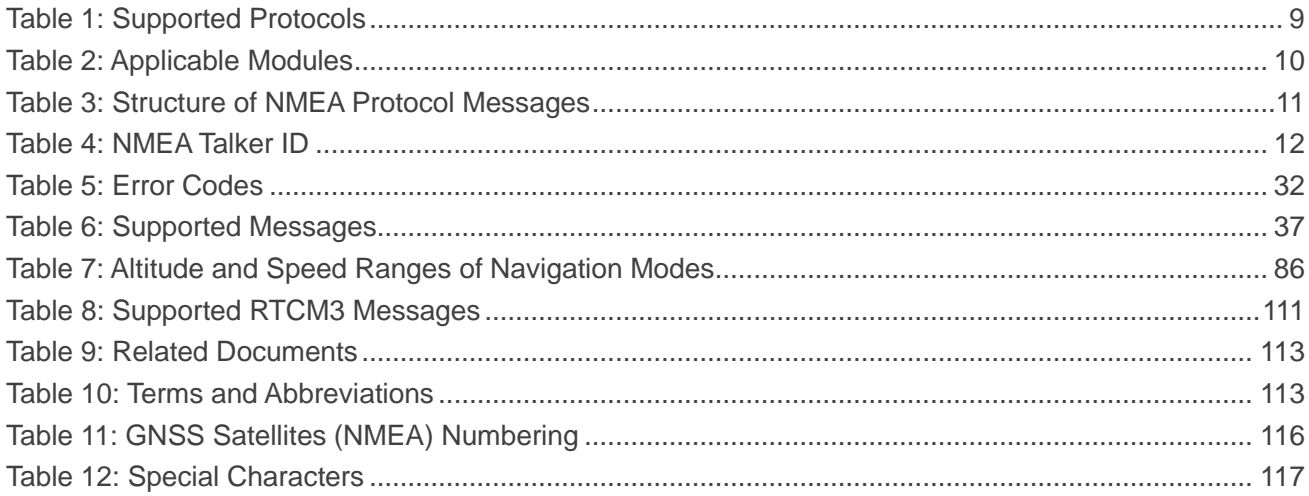

# <span id="page-9-1"></span>**1 Introduction**

Quectel LC29H series and LC79H (AL) GNSS modules support GPS, GLONASS, Galileo, BDS and QZSS constellations. Concurrent tracking of GPS L1 C/A, GLONASS L1, Galileo E1, BDS B1I, QZSS L1 C/A, GPS L5, Galileo E5a, BDS B2a and QZSS L5 frequency bands provides fast and accurate acquisition and makes these modules ideal solutions for positioning and navigation in various vertical markets.

This document describes the software commands that are needed to control and modify the module configuration. The software commands are NMEA proprietary commands defined by the chipset supplier (PAIR/PQTM messages). To report GNSS information, the modules support output messages in NMEA 0183 standard protocol format and RTCM protocol format.

The LC29H series and LC79H (AL) GNSS modules support the following protocols:

#### <span id="page-9-0"></span>**Table 1: Supported Protocols**

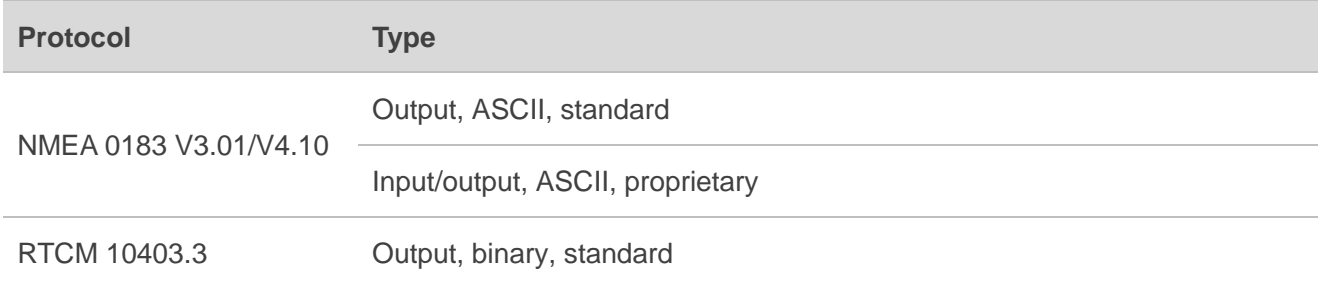

#### **NOTE**

Quectel assumes no responsibility if commands other than the ones listed herein are used.

# <span id="page-10-0"></span>**1.1. Applicable Modules**

#### <span id="page-10-1"></span>**Table 2: Applicable Modules**

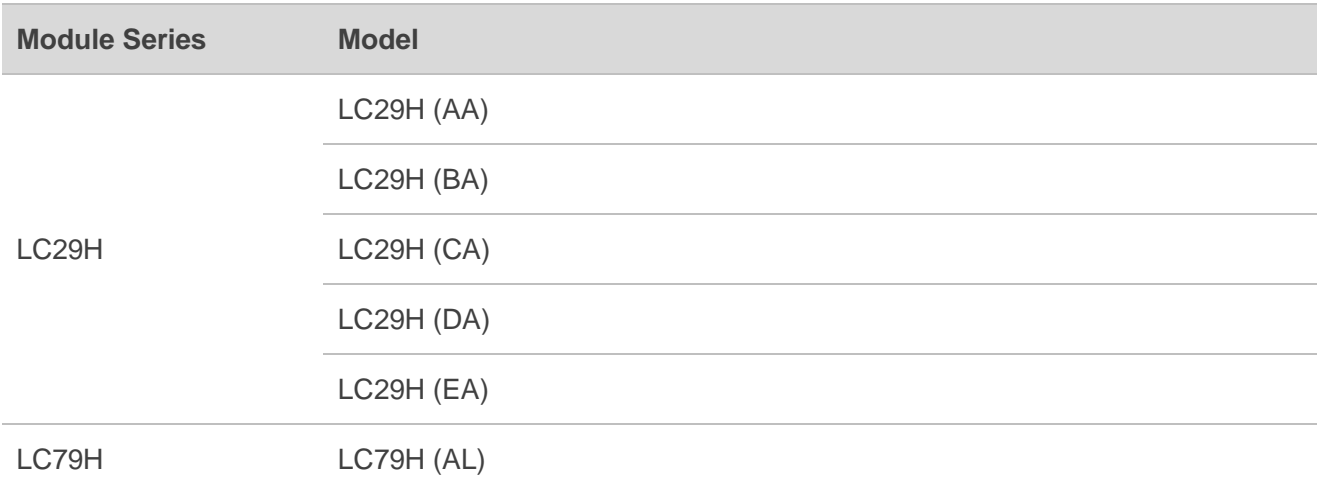

# <span id="page-11-1"></span>**2 NMEA Protocol**

## <span id="page-11-0"></span>**2.1. Structure of NMEA Protocol Messages**

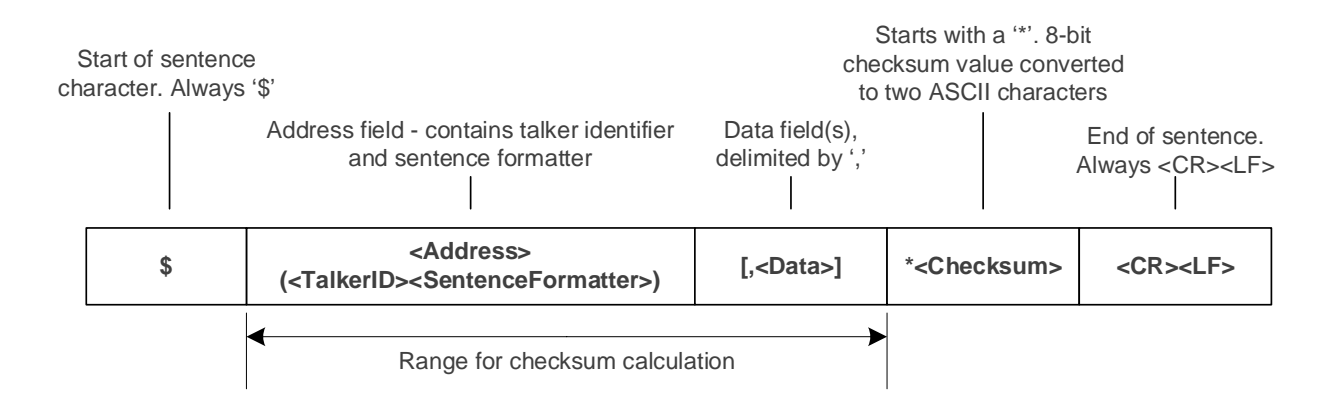

#### **Figure 1: Structure of NMEA Protocol Messages**

#### <span id="page-11-2"></span>**Table 3: Structure of NMEA Protocol Messages**

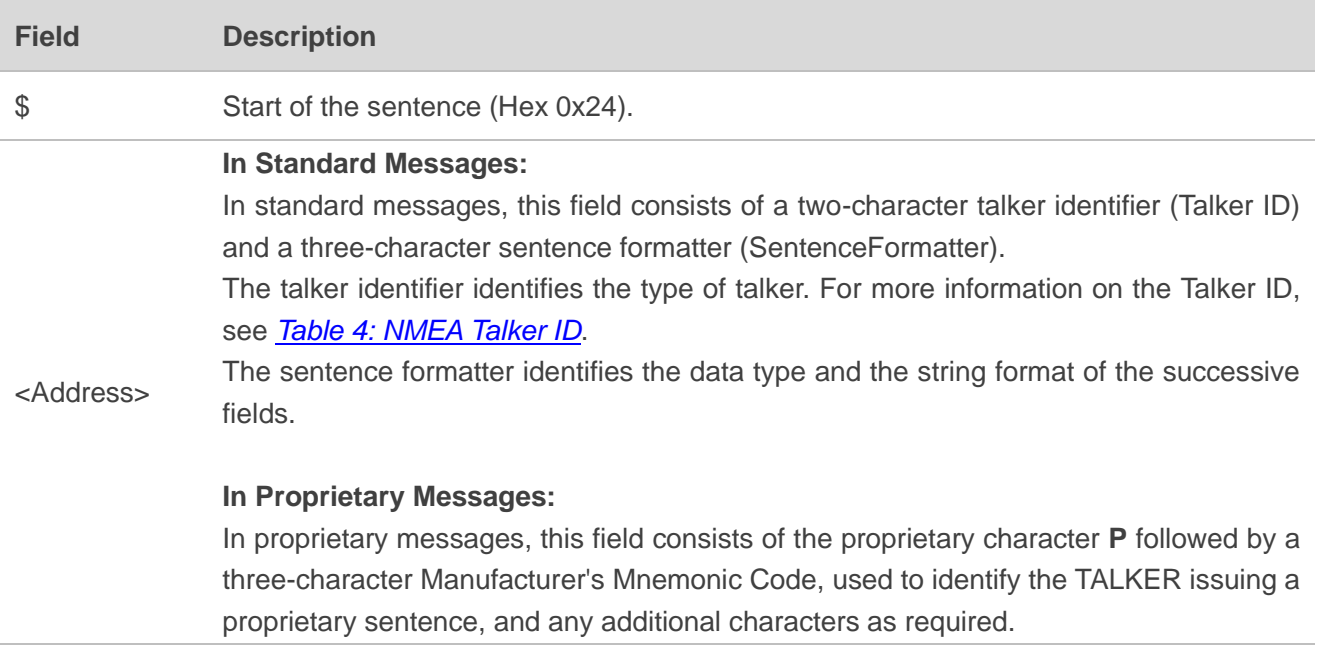

## *GUECTEL* GNSS Module Series

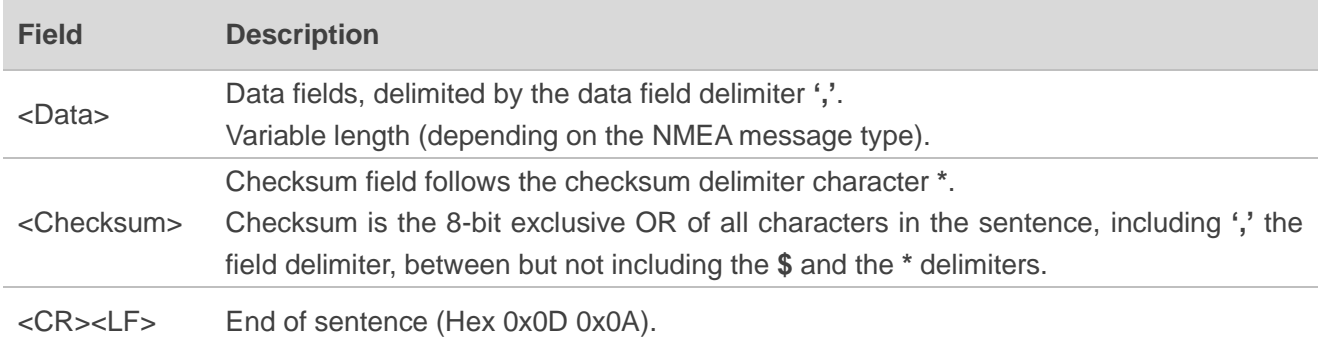

#### <span id="page-12-0"></span>**Table 4: NMEA Talker ID**

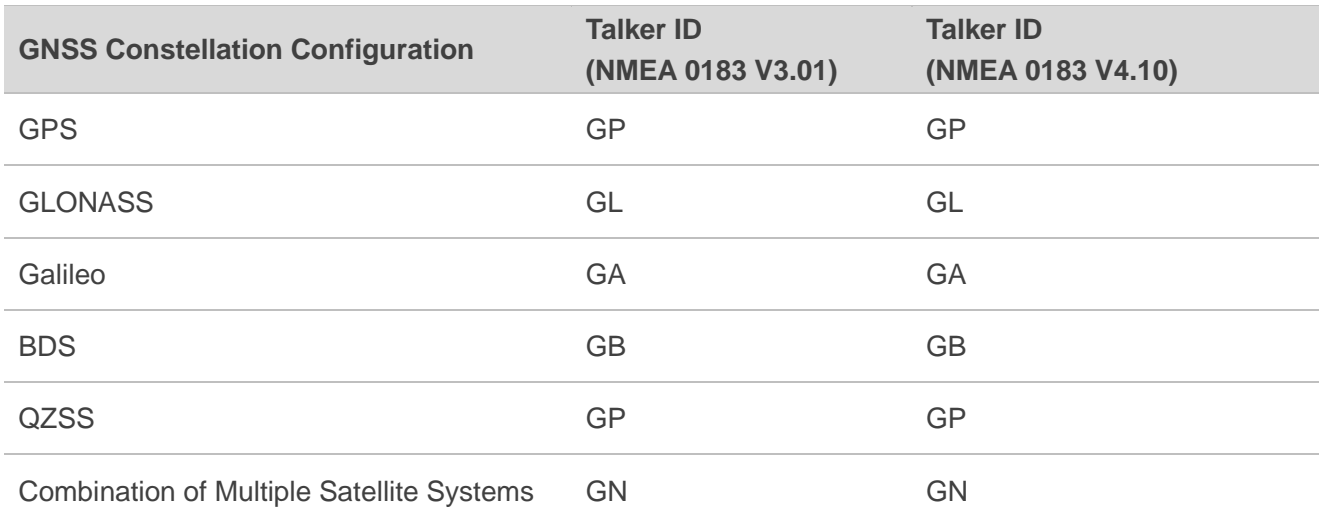

#### **NOTE**

The Talker ID of QZSS in NMEA 0183 V4.10 is GQ for LC29H (BA, CA, DA, EA).

#### **NMEA Checksum Sample Code:**

```
// pData is the data array whose checksum needs to be calculated:
unsigned char Ql_Check_XOR(const unsigned char *pData, unsigned int Length)
{
   unsigned char result = 0;
   unsigned int i = 0;
   if((NULL == pData) || (Length < 1)) {
        return 0;
 }
```
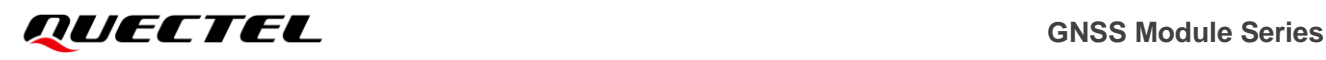

```
for(i = 0; i < Length; i++) {
    result ^{\wedge} = *(pData + i);
 }
 return result;
```
## **2.2. Standard Messages**

This chapter explains the standard NMEA 0183 V3.01 and NMEA 0183 V4.10 messages supported by the modules.

#### <span id="page-13-1"></span>**2.2.1. RMC**

Recommended Minimum Specific GNSS Data. Time, date, position, course, and speed data provided by a GNSS receiver.

#### **Type:**

<span id="page-13-0"></span>}

**Output** 

#### **Synopsis:**

#### **NMEA 0183 V3.01 format:**

```
$<TalkerID>RMC,<UTC>,<Status>,<Lat>,<N/S>,<Lon>,<E/W>,<SOG>,<COG>,<Date>,<MagVar>,<Ma
gVarDir>,<ModeInd>*<Checksum><CR><LF>
```
#### **NMEA 0183 V4.10 format (default):**

\$<TalkerID>RMC,<UTC>,<Status>,<Lat>,<N/S>,<Lon>,<E/W>,<SOG>,<COG>,<Date>,<MagVar>,<Ma gVarDir>,<ModeInd>,<NavStatus>\*<Checksum><CR><LF>

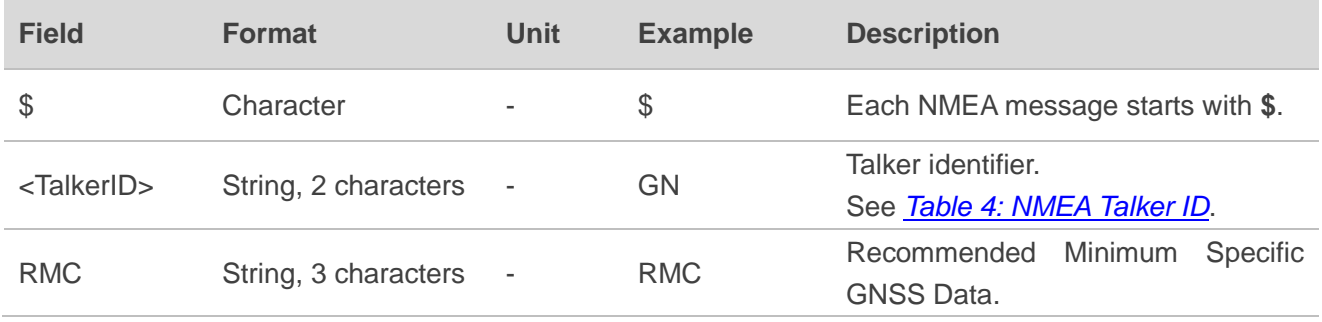

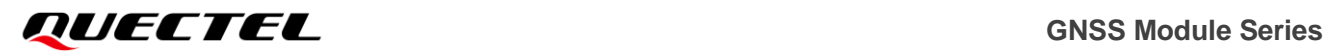

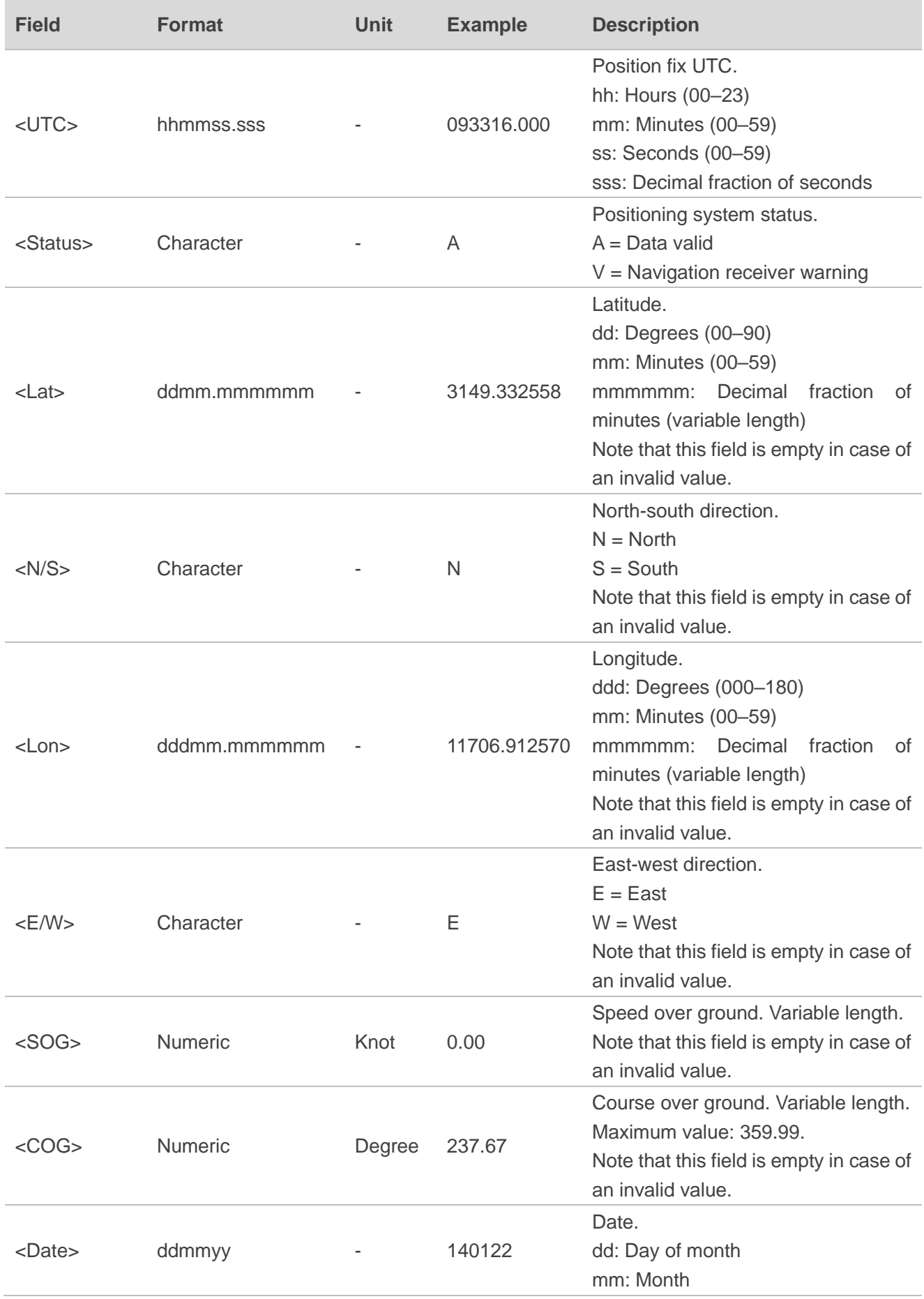

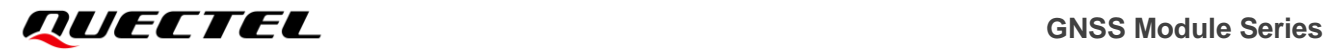

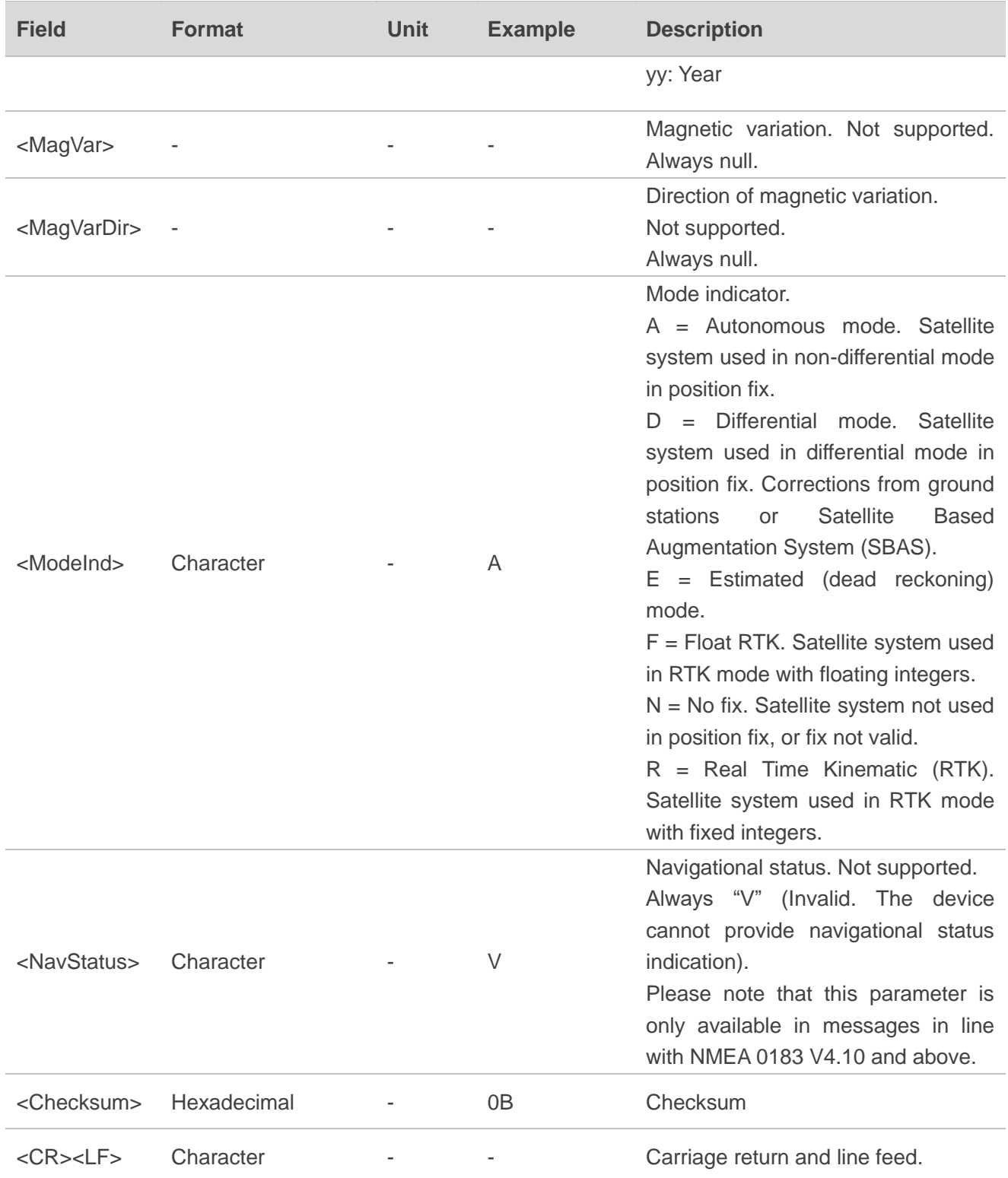

**NMEA 0183 V3.01 example:**

#### **\$GNRMC,093423.000,A,3149.332006,N,11706.913200,E,0.01,0.00,140122,,,A\*79**

#### **NMEA 0183 V4.10 example:**

#### **\$GNRMC,093316.000,A,3149.332558,N,11706.912570,E,0.00,237.67,140122,,,A,V\*0B**

#### <span id="page-16-0"></span>**2.2.2. GGA**

Global Positioning System Fix Data. Time, position, and fix-related data for a GNSS receiver.

#### **Type:**

**Output** 

#### **Synopsis:**

#### **NMEA 0183 V3.01 format:**

\$<TalkerID>GGA,<UTC>,<Lat>,<N/S>,<Lon>,<E/W>,<Quality>,<NumSatUsed>,<HDOP>,<Alt>,M,<Se p>,M,<DiffAge>,<DiffStation>\*<Checksum><CR><LF>

#### **NMEA 0183 V4.10 format (default):**

\$<TalkerID>GGA,<UTC>,<Lat>,<N/S>,<Lon>,<E/W>,<Quality>,<NumSatUsed>,<HDOP>,<Alt>,M,<Se p>,M,<DiffAge>,<DiffStation>\*<Checksum><CR><LF>

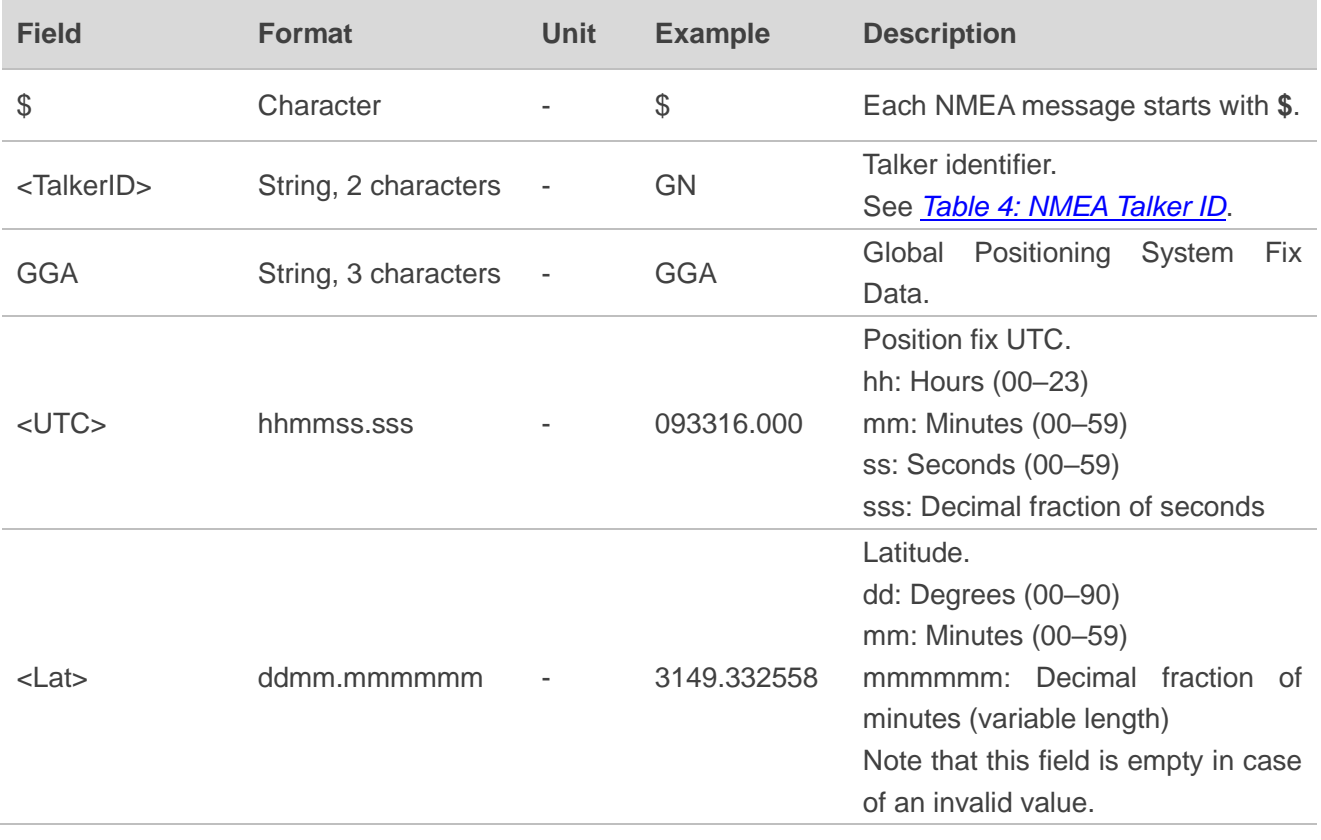

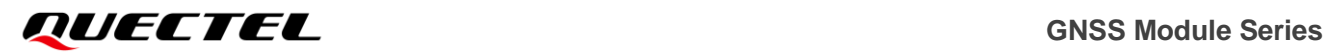

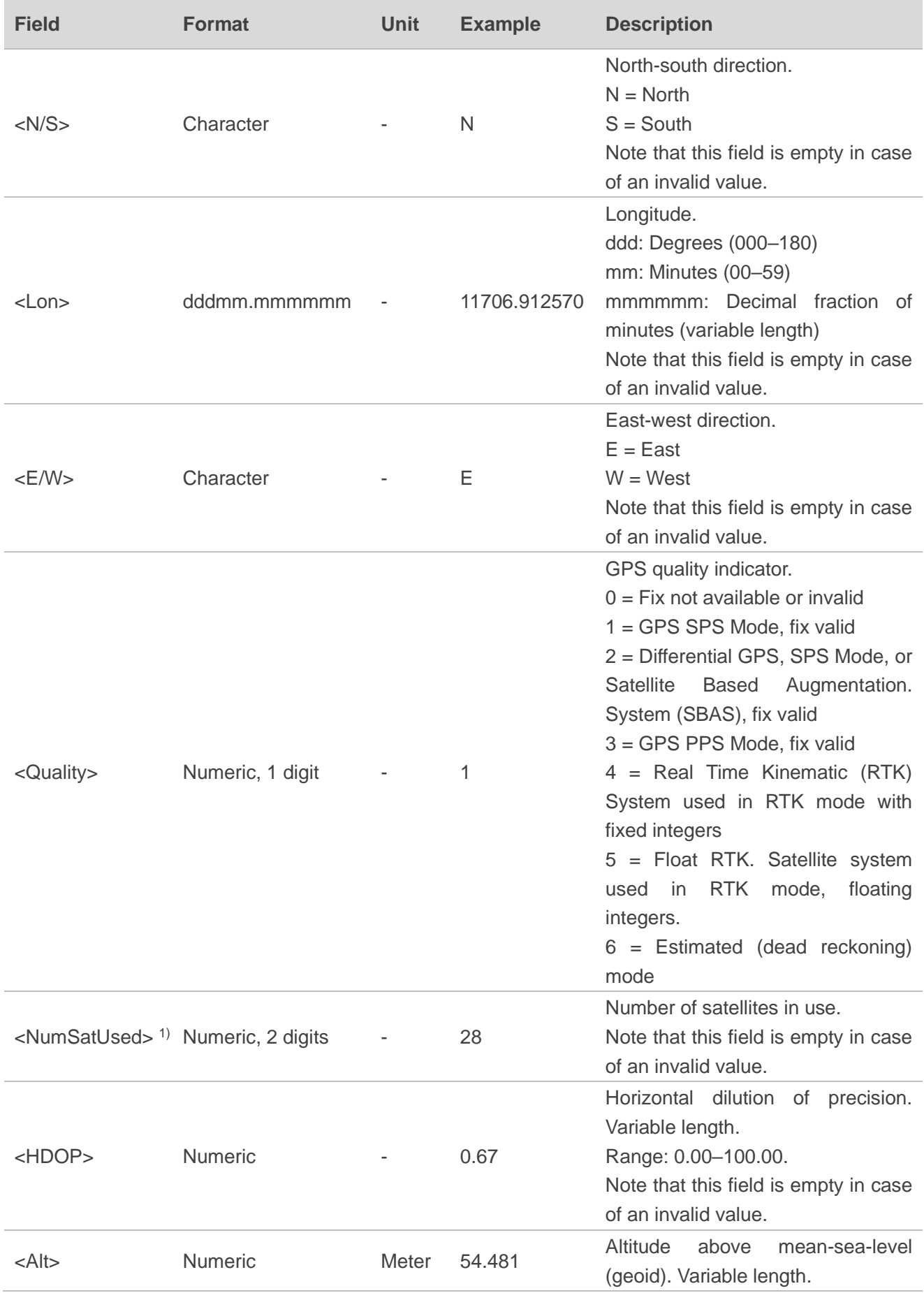

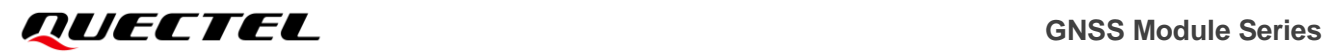

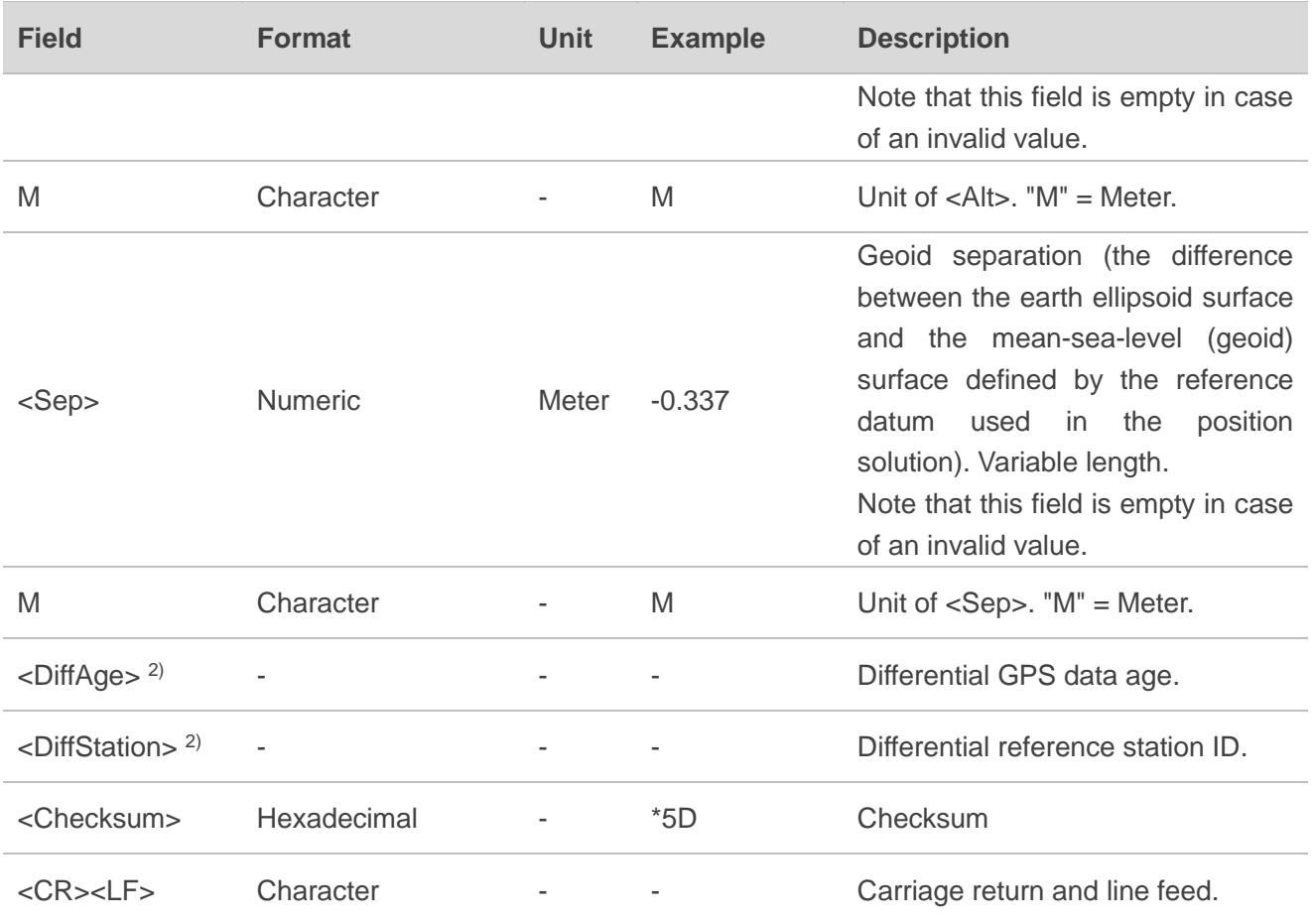

**NMEA 0183 V3.01 example:**

**\$GNGGA,093423.000,3149.332006,N,11706.913200,E,1,22,0.75,45.346,M,-0.337,M,,\*56**

#### **NMEA 0183 V4.10 example:**

#### **\$GNGGA,093316.000,3149.332558,N,11706.912570,E,1,28,0.67,54.481,M,-0.337,M,,\*5D**

**NOTE**

- 1. The NMEA 0183 specification indicates that **GGA** messages are GPS specific. However, when the receiver is configured for multi-constellations, the content of **GGA** messages will be generated from the multi-constellation solution.
- 2. <sup>1</sup> For <NumSatUsed>:
	- ⚫ According to the NMEA 0183 specification, the number of satellites in use is between 00 and 12. However, in the multi-constellation solution, the number of satellites in use may exceed 12.
	- ⚫ Only for LC29H (AA) and LC79H (AL), the **<NumSatUsed>** in **GGA** will be increased by 1 if single-band signal (either L1 or L5) is being used or 2 if both L1 and L5 signals of the same satellite are used. For LC29H (BA, CA, DA, EA), the <**NumSatUsed>** in **GGA** will be increased by 1 when single-band or dual-band signals of the same satellite are used.

#### 3. 2) For **<DiffAge>** and **<DiffStation>**:

LC29H (BA, DA, EA) support these parameters, whereas LC29H (AA, CA) and LC79H (AL) do not support them.

#### <span id="page-19-0"></span>**2.2.3. GSV**

GNSS Satellites in View. The GSV sentence provides the number of satellites in view (SV), satellite ID numbers, elevation, azimuth, and SNR value, and it contains maximum four satellites per transmission. Therefore, it may take several sentences to get complete information. The total number of sentences being transmitted and the sentence number are indicated in the first two data fields.

**Type:**

**Output** 

#### **Synopsis:**

#### **NMEA 0183 V3.01 format:**

\$<TalkerID>GSV,<TotalNumSen>,<SenNum>,<TotalNumSat>{,<SatID>,<SatElev>,<SatAz>,<SatCN0>}\* <Checksum><CR><LF>

#### **NMEA 0183 V4.10 format (default):**

\$<TalkerID>GSV,<TotalNumSen>,<SenNum>,<TotalNumSat>{,<SatID>,<SatElev>,<SatAz>,<SatCN0>}, <SignalID>\*<Checksum><CR><LF>

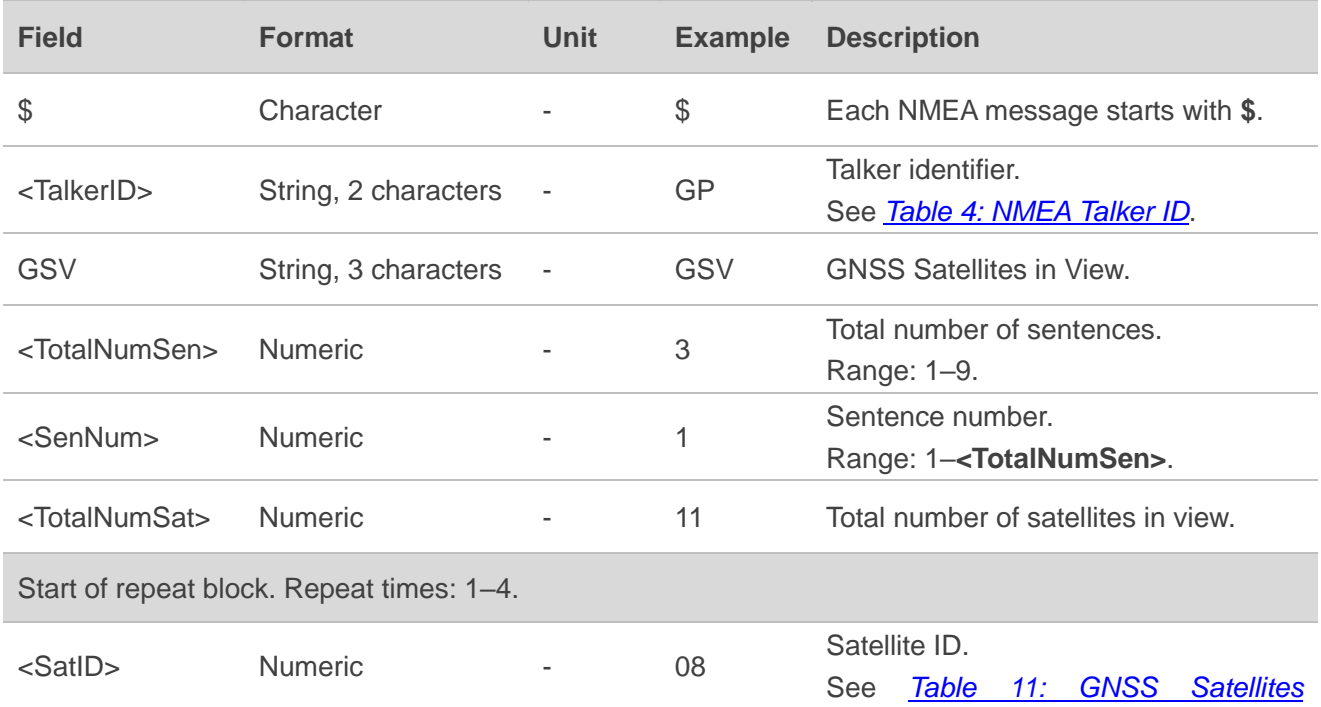

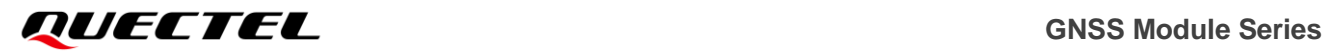

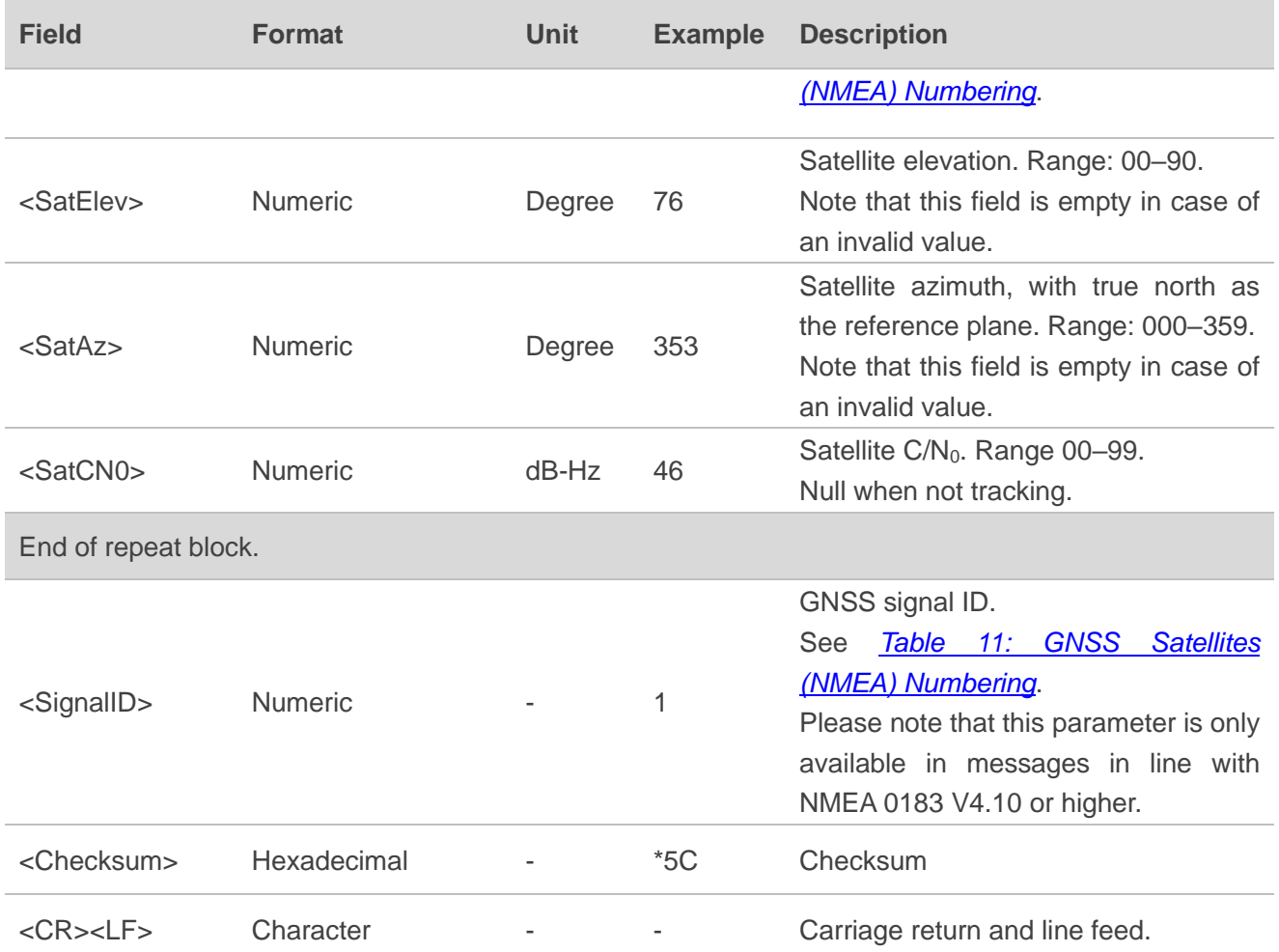

**NMEA 0183 V3.01 example:**

**\$GPGSV,3,1,12,08,75,355,46,195,68,113,44,194,64,081,42,199,51,162,36\*47 \$GPGSV,3,2,12,27,45,037,44,21,44,156,43,16,30,072,39,30,18,317,38\*72 \$GPGSV,3,3,12,03,,,19,04,,,37,09,,,40,07,,,43\*7C \$GPGSV,2,1,08,08,75,355,38,195,68,113,38,194,64,081,38,199,51,162,38\*4C \$GPGSV,2,2,08,27,45,037,38,30,18,317,31,04,,,29,09,,,32\*70 \$GLGSV,1,1,04,86,63,182,32,85,59,041,42,76,36,333,41,66,07,278,\*6A \$GAGSV,1,1,00\*68 \$GAGSV,1,1,00\*68 \$GBGSV,3,1,12,29,82,083,41,07,64,319,41,09,54,220,40,36,47,113,45\*66 \$GBGSV,3,2,12,06,45,201,39,39,34,192,40,01,,,38,30,,,40\*69 \$GBGSV,3,3,12,16,,,41,05,,,31,02,,,36,13,,,35\*6E \$GBGSV,1,1,04,29,82,083,36,36,47,113,36,39,34,192,32,30,,,28\*5F**

**NMEA 0183 V4.10 example:**

**\$GPGSV,3,1,11,08,76,353,46,195,68,113,44,194,64,080,42,199,51,162,37,1\*5C \$GPGSV,3,2,11,27,45,037,43,07,44,315,43,21,43,156,44,16,30,071,39,1\*6B**

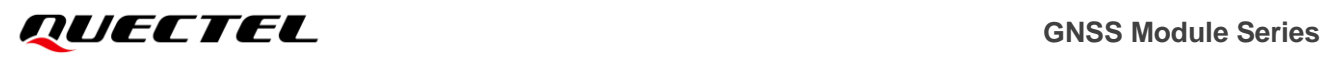

**\$GPGSV,3,3,11,09,28,244,40,04,20,206,37,30,,,38,1\*6F \$GPGSV,2,1,08,08,76,353,35,195,68,113,34,194,64,080,33,199,51,162,34,8\*5A \$GPGSV,2,2,08,27,45,037,33,09,28,244,28,04,20,206,26,30,,,27,8\*5E \$GLGSV,1,1,03,85,59,042,41,76,35,333,40,66,07,279,32,1\*43 \$GAGSV,1,1,00,7\*73 \$GAGSV,1,1,00,1\*75 \$GBGSV,4,1,13,07,64,319,41,40,61,345,43,36,47,113,43,06,45,201,40,1\*7E \$GBGSV,4,2,13,16,41,195,41,35,40,213,45,26,17,313,39,56,,,19,1\*49 \$GBGSV,4,3,13,57,,,37,01,,,39,02,,,36,60,,,40,1\*7B \$GBGSV,4,4,13,03,,,40,1\*73 \$GBGSV,1,1,04,40,61,345,32,36,47,113,32,35,40,213,29,26,17,313,23,5\*79**

#### **NOTE**

**GN** cannot be used for **GSV** sentences. If satellites of multiple constellations are in view, **GSV** sentences are output with the corresponding talker ID for each constellation, respectively.

#### <span id="page-21-0"></span>**2.2.4. GSA**

GNSS DOP and Active Satellites. GNSS receiver operating mode, satellites used in the navigation solution reported by the **GGA** sentence, and DOP values.

#### **Type:**

**Output** 

#### **Synopsis:**

**NMEA 0183 V3.01 format:**

```
$<TalkerID>GSA,<Mode>,<FixMode>{,<SatID>},<PDOP>,<HDOP>,<VDOP>*<Checksum><CR><LF>
```
#### **NMEA 0183 V4.10 format (default):**

```
$<TalkerID>GSA,<Mode>,<FixMode>{,<SatID>},<PDOP>,<HDOP>,<VDOP><SystemID>*<Checksum>
<CR><LF>
```
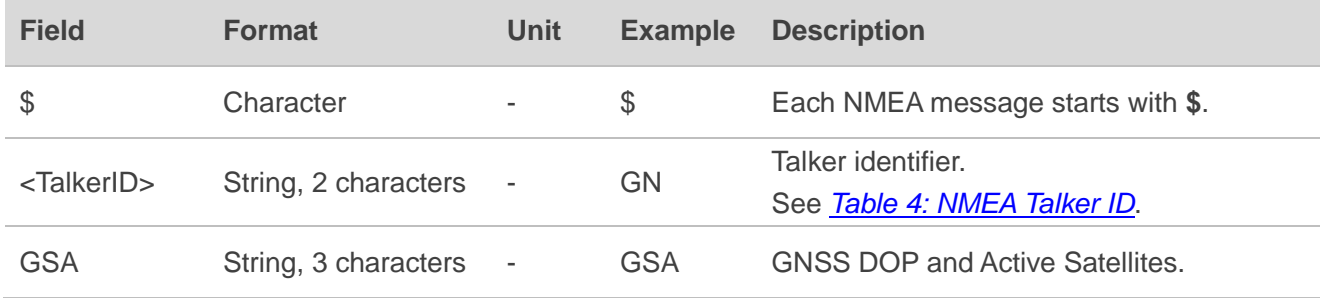

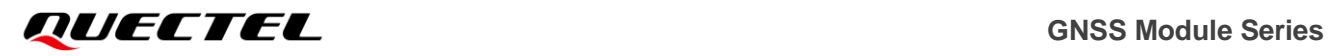

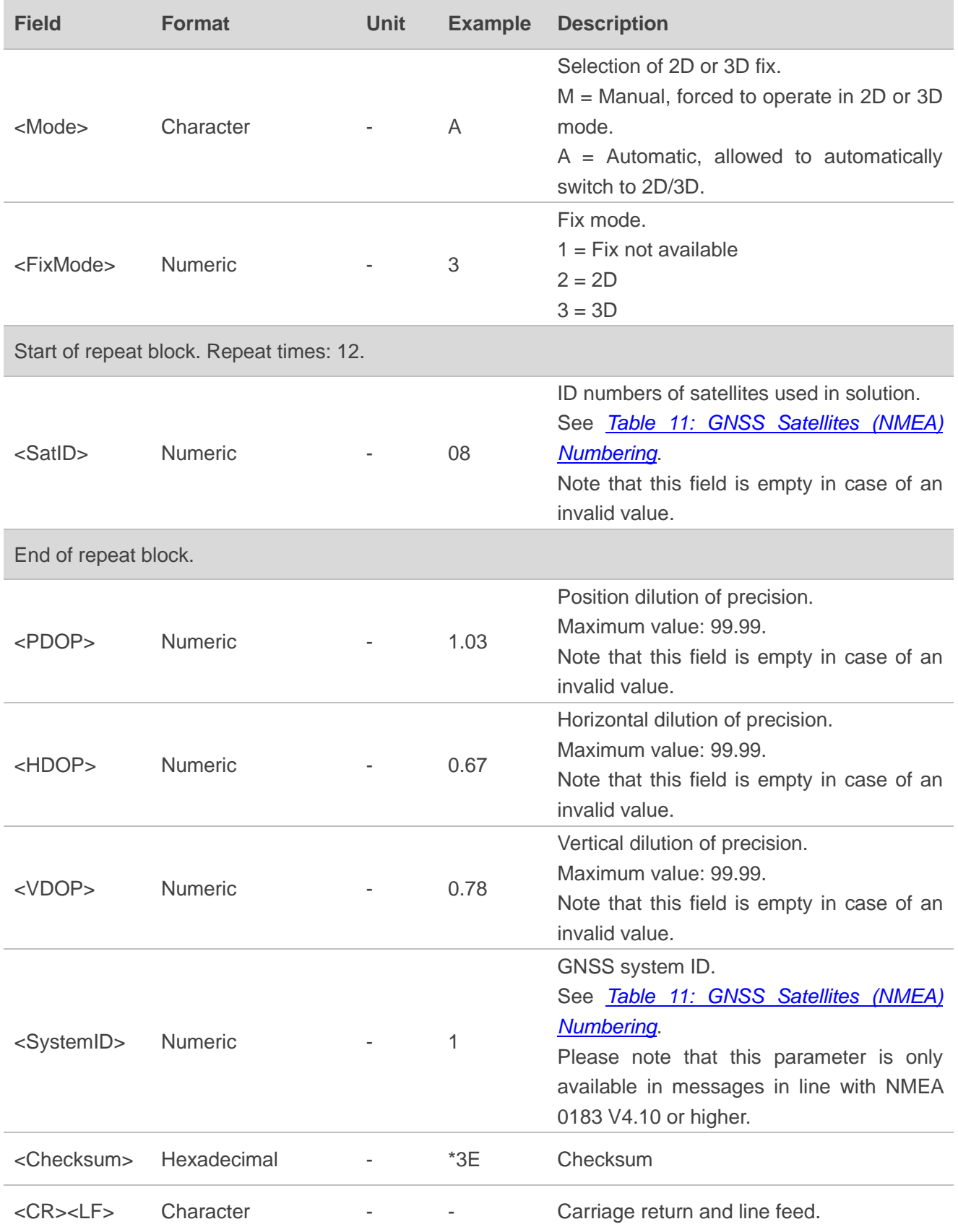

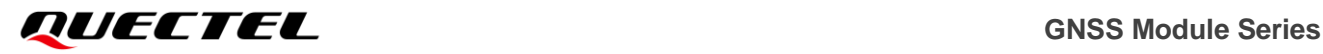

**NMEA 0183 V3.01 example:**

**\$GPGSA,A,3,08,195,194,199,27,21,16,30,,,,,1.09,0.75,0.79\*3C \$GLGSA,A,3,86,85,76,,,,,,,,,,1.09,0.75,0.79\*18 \$GAGSA,A,3,,,,,,,,,,,,,1.09,0.75,0.79\*17 \$GBGSA,A,3,07,09,36,06,39,,,,,,,,1.09,0.75,0.79\*13**

**NMEA 0183 V4.10 example:**

**\$GNGSA,A,3,08,195,194,199,27,07,21,16,09,04,,,1.03,0.67,0.78,1\*3E \$GNGSA,A,3,85,76,66,,,,,,,,,,1.03,0.67,0.78,2\*02 \$GNGSA,A,3,,,,,,,,,,,,,1.03,0.67,0.78,3\*0F \$GNGSA,A,3,07,40,36,06,16,35,26,,,,,,1.03,0.67,0.78,4\*0D**

#### **NOTE**

If less than 12 satellites are used for navigation, the remaining **<SatID>** fields are left empty. If more than 12 satellites are used for navigation, only the IDs of the first 12 are output.

#### <span id="page-23-0"></span>**2.2.5. VTG**

Course Over Ground & Ground Speed. The actual course and speed relative to the ground.

**Type:**

**Output** 

**Synopsis:**

**NMEA 0183 V3.01 format:**

\$<TalkerID>VTG,<COGT>,T,<COGM>,M,<SOGN>,N,<SOGK>,K,<ModeInd>\*<Checksum><CR><LF>

#### **NMEA 0183 V4.10 format (default):**

\$<TalkerID>VTG,<COGT>,T,<COGM>,M,<SOGN>,N,<SOGK>,K,<ModeInd>\*<Checksum><CR><LF>

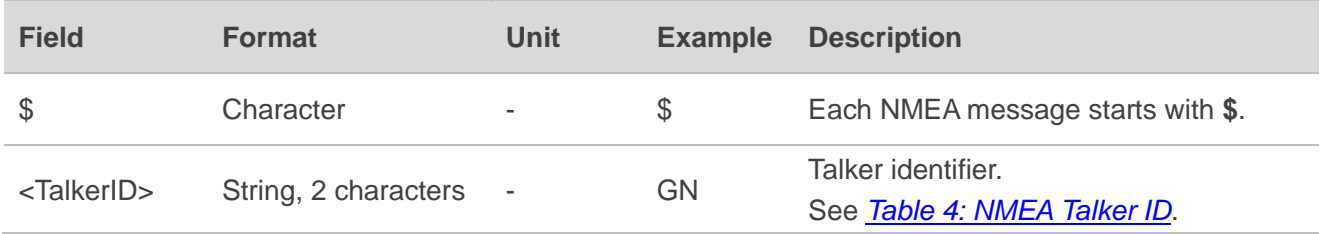

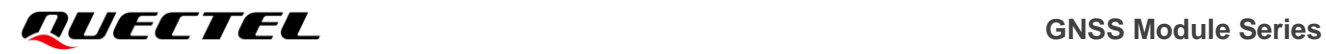

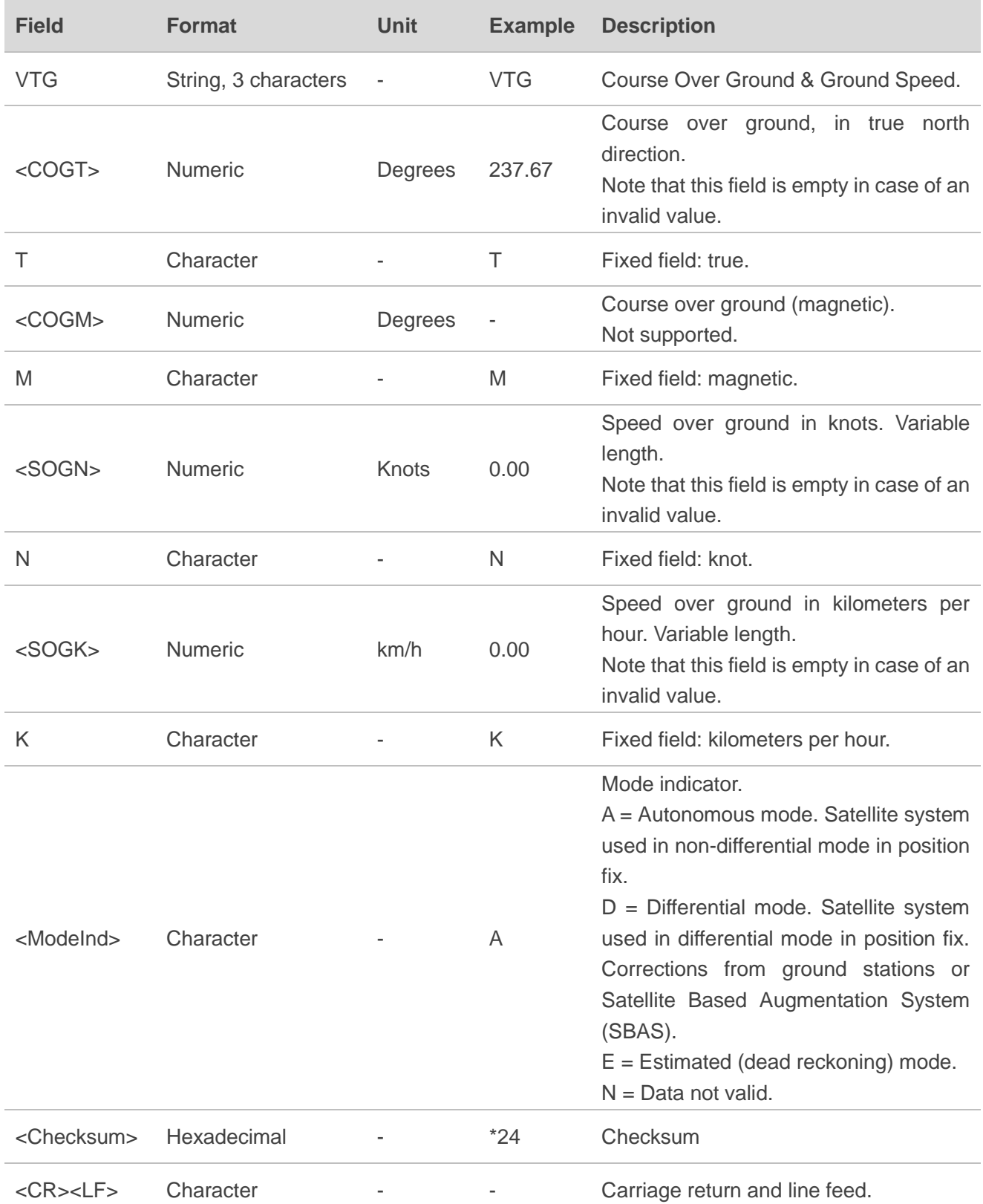

**NMEA 0183 V3.01 example:**

**\$GNVTG,0.00,T,,M,0.01,N,0.02,K,A\*20**

#### **NMEA 0183 V4.10 example:**

#### **\$GNVTG,237.67,T,,M,0.00,N,0.00,K,A\*24**

### <span id="page-25-0"></span>**2.2.6. GLL**

Geographic Position – Latitude/Longitude. Latitude and longitude of the GNSS receiver position, the time of position fix and status.

#### **Type:**

**Output** 

#### **Synopsis:**

#### **NMEA 0183 V3.01 format:**

\$<TalkerID>GLL,<Lat>,<N/S>,<Lon>,<E/W>,<UTC>,<Status>,<ModeInd>\*<Checksum><CR><LF>

#### **NMEA 0183 V4.10 format (default):**

#### \$<TalkerID>GLL,<Lat>,<N/S>,<Lon>,<E/W>,<UTC>,<Status>,<ModeInd>\*<Checksum><CR><LF>

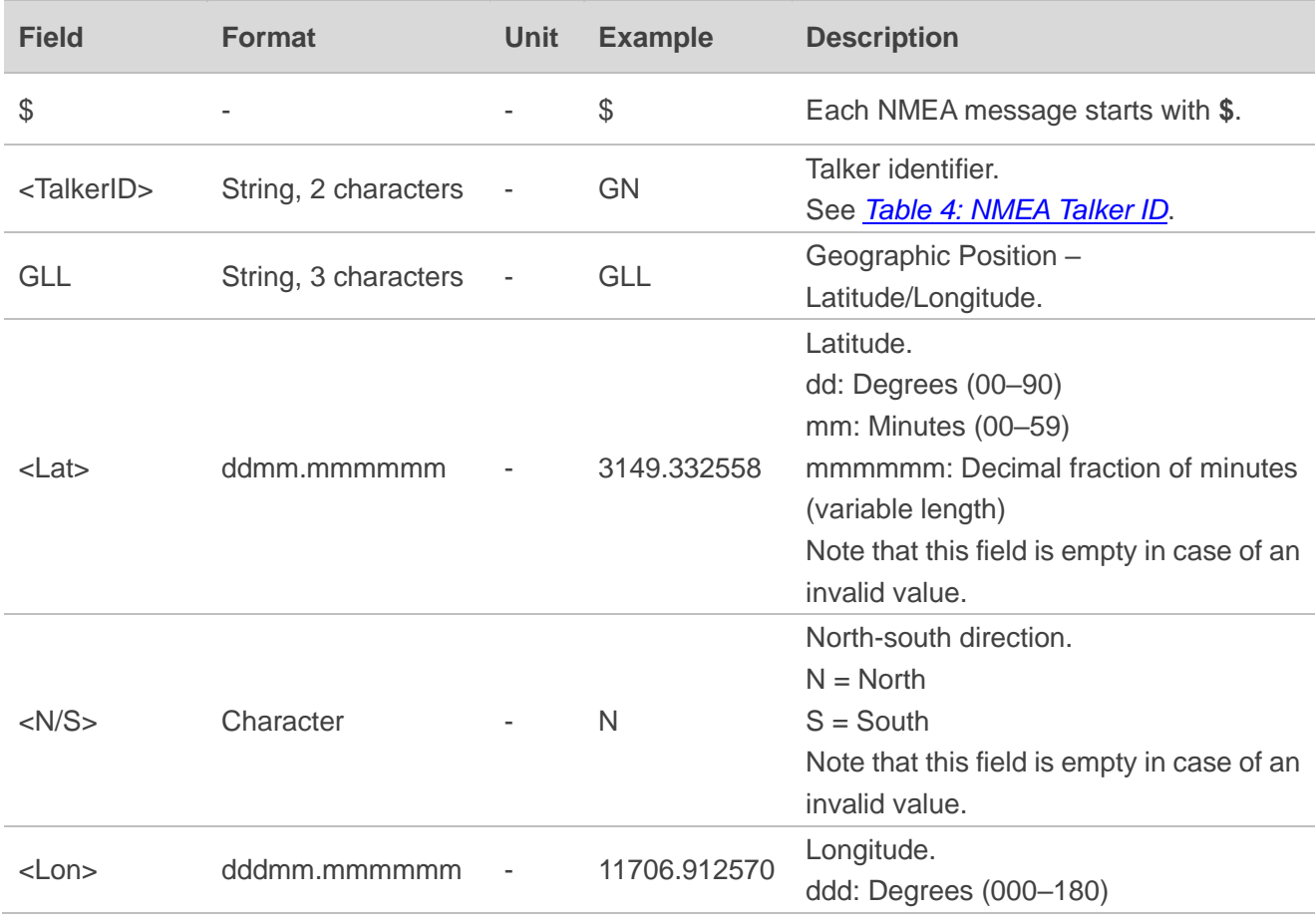

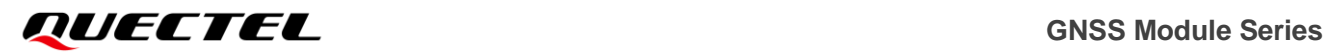

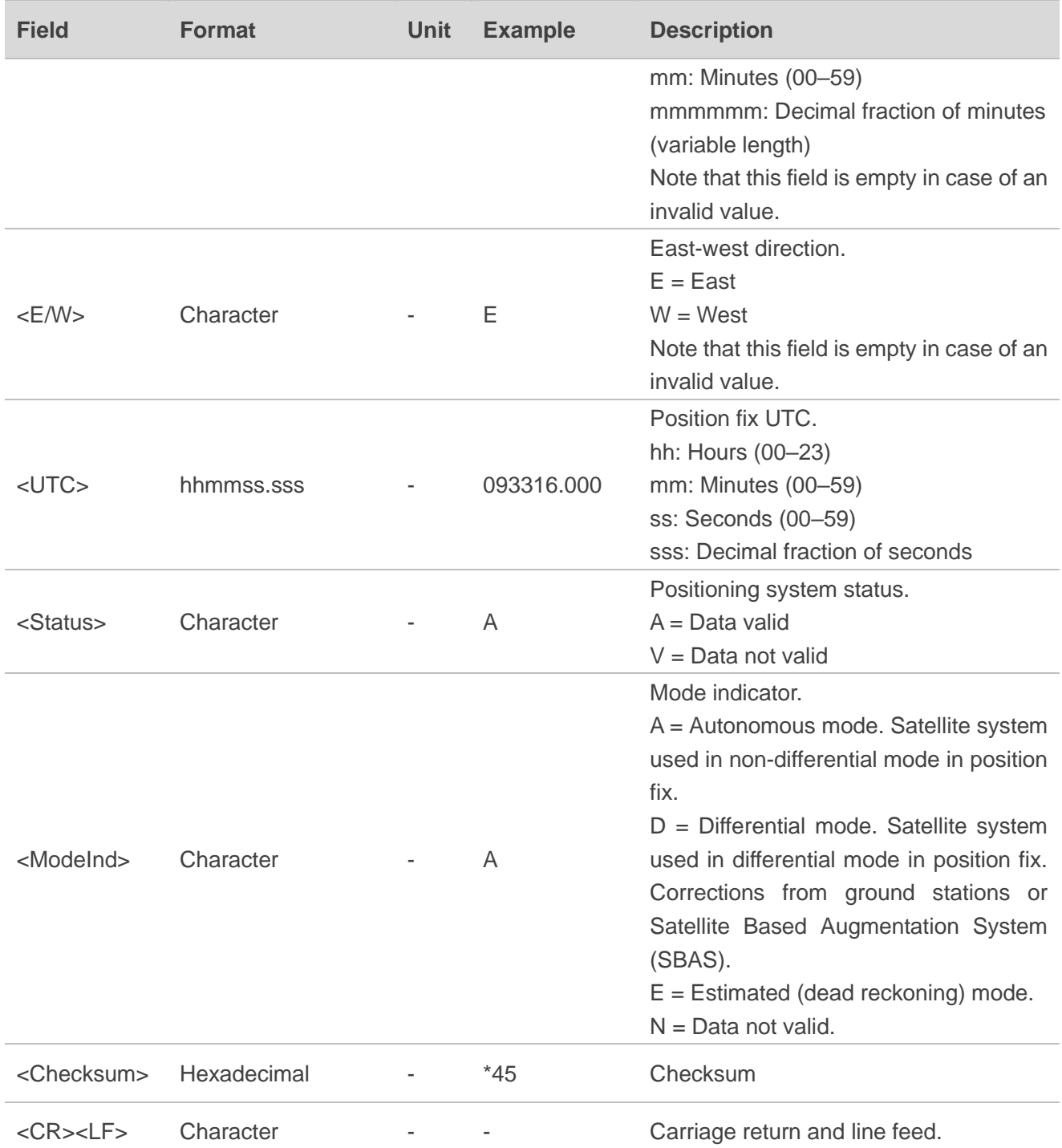

**NMEA 0183 V3.01 example:**

**\$GNGLL,3149.332006,N,11706.913200,E,093423.000,A,A\*4B**

**NMEA 0183 V4.10 example:**

**\$GNGLL,3149.332558,N,11706.912570,E,093316.000,A,A\*45**

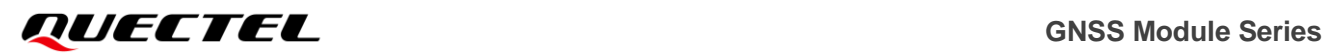

#### <span id="page-27-0"></span>**2.2.7. ZDA**

Time & Date. UTC, day, month, year and local time zone.

#### **Type:**

**Output** 

**Synopsis:**

**NMEA 0183 V3.01 format:**

\$<TalkerID>ZDA,<UTC>,<Day>,<Month>,<Year>,<LocalHour>,<LocalMin>\*<Checksum><CR><LF>

#### **NMEA 0183 V4.10 format (default):**

\$<TalkerID>ZDA,<UTC>,<Day>,<Month>,<Year>,<LocalHour>,<LocalMin>\*<Checksum><CR><LF>

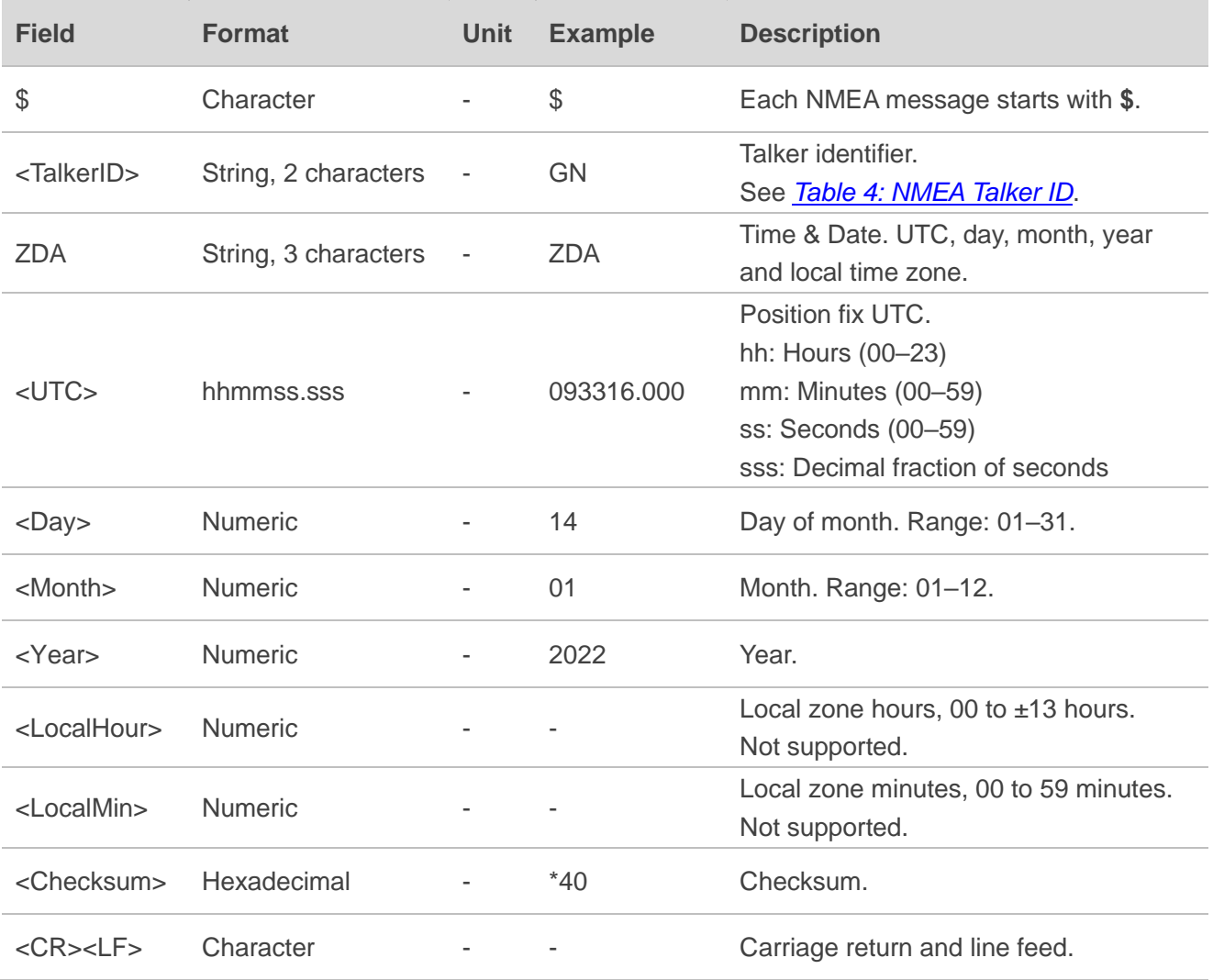

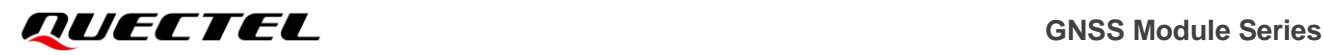

**NMEA 0183 V3.01 example:**

**\$GNZDA,093423.000,14,01,2022,,\*41**

**NMEA 0183 V4.10 example:**

**\$GNZDA,093316.000,14,01,2022,,\*40**

**NOTE**

**ZDA** message is not supported on LC29H (BA, CA, DA, EA).

#### <span id="page-28-0"></span>**2.2.8. GRS**

GNSS range residuals. This sentence supports Receiver Autonomous Integrity Monitoring (RAIM). Range residuals can be computed in two ways for this process. The basic measurement integration cycle of most navigation filters generates a set of residuals and uses these to update the position state of the receiver.

**Type:**

**Output** 

**Synopsis:**

**NMEA 0183 V3.01 format:**

\$<TalkerID>GRS,<UTC>,<Mode>{,<Resi>}\*<Checksum><CR><LF>

#### **NMEA 0183 V4.10 format (default):**

\$<TalkerID>GRS,<UTC>,<Mode>{,<Resi>},<SystemID>,<SignalID>\*<Checksum><CR><LF>

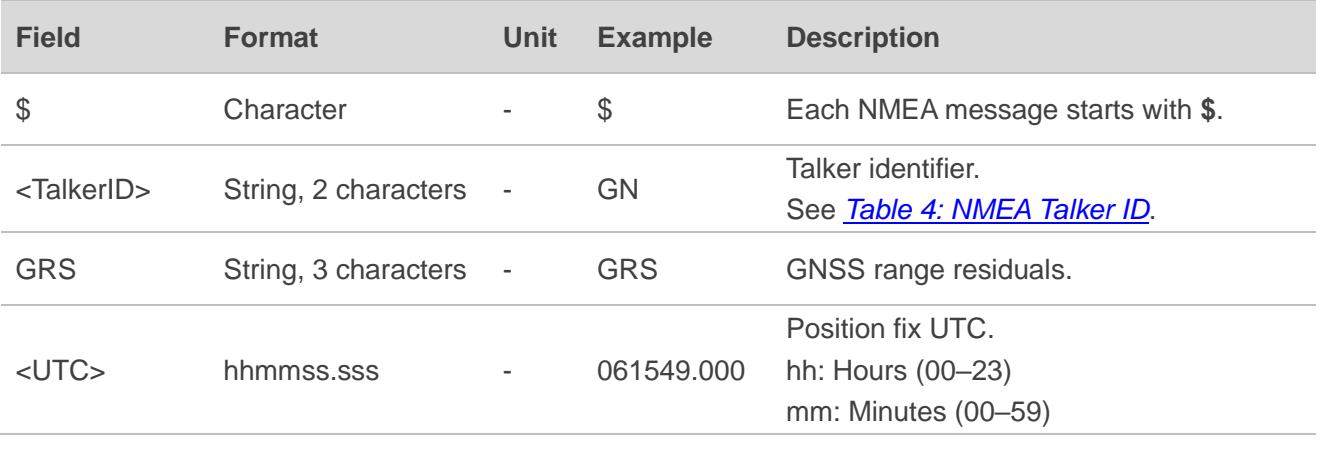

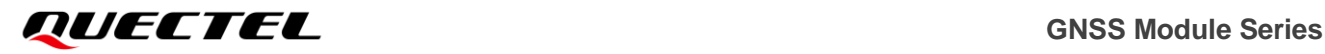

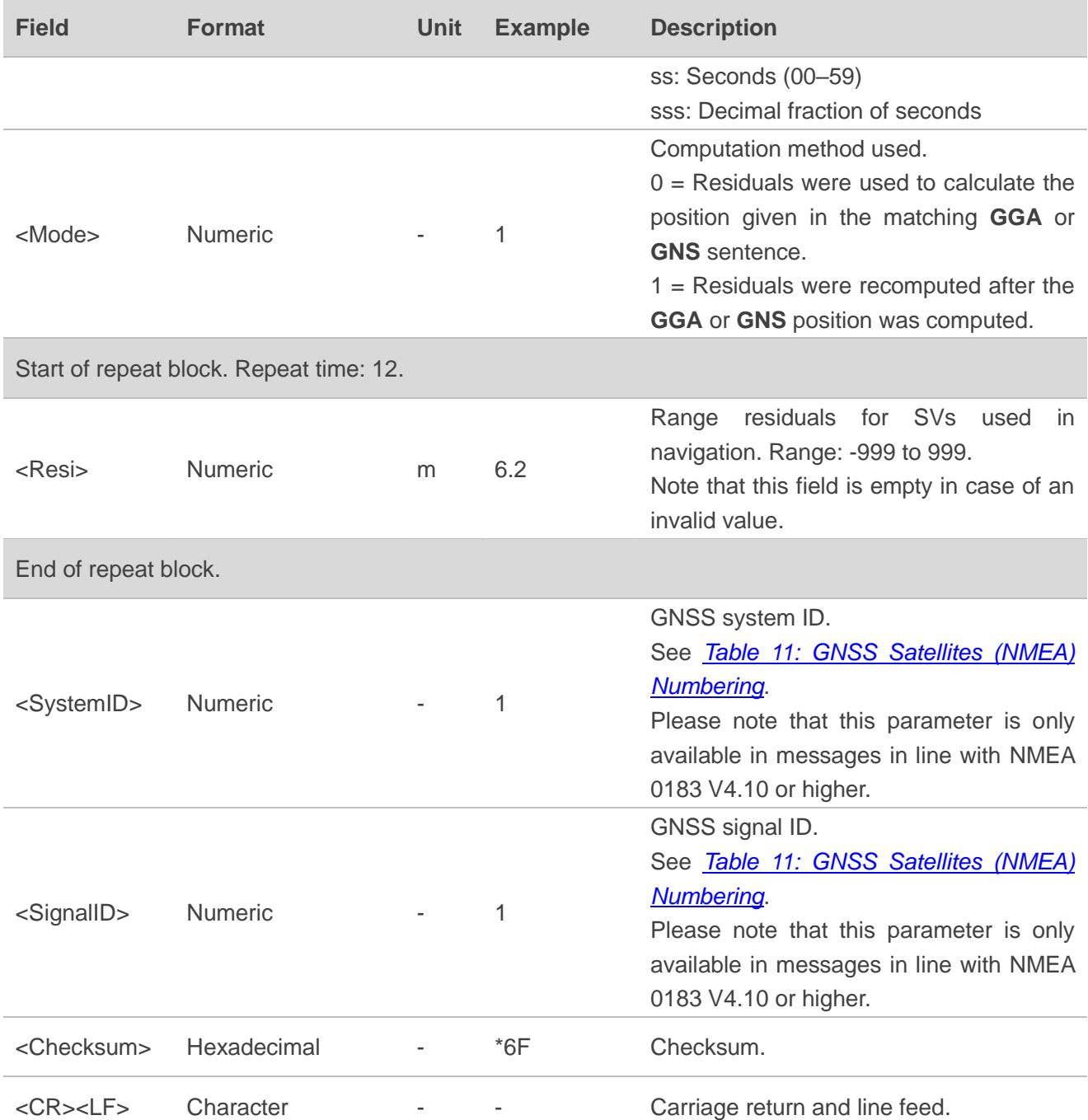

**NMEA 0183 V3.01 example:**

**\$GNGRS,072520.000,1,-4.5,-133,-6.9,2.3,-4.3,-144,-4.9,-4.4,-2.2,-131,-76.7,-3.3\*61 \$GNGRS,072520.000,1,-4.5,,,,-4.3,,,-4.4,,,,-3.3\*64 \$GNGRS,072520.000,1,-2.3,0.3,-2.0,,,,,,,,,\*4C \$GNGRS,072520.000,1,-3.9,-4.6,3.0,-15.1,0.7,,,,,,,\*58 \$GNGRS,072520.000,1,-3.9,-4.6,3.0,-15.1,0.7,,,,,,,\*58 \$GNGRS,072520.000,1,-4.1,0.3,-0.2,6.1,-4.3,3.8,-0.2,-10.3,-6.6,1.8,12.2,-15.5\*79 \$GNGRS,072520.000,1,6.5,-6.3,1.9,-4.1,-141,0.5,,,,,,\*5B**

**\$GNGRS,072520.000,1,-4.1,0.3,-0.2,,,,-0.2,,-6.6,,12.2,\*55 \$GNGRS,072520.000,1,,,1.9,,,0.5,,,,,,\*6F**

#### **NMEA 0183 V4.10 example:**

**\$GNGRS,061549.000,1,6.2,-7.5,0.4,-0.7,0.8,-8.6,4.0,4.1,7.7,7.2,2.0,-6.3,1,1\*6F \$GNGRS,061549.000,1,-4.8,5.2,-82.4,1.7,,,,,,,,,1,1\*5C \$GNGRS,061549.000,1,6.2,-7.5,,,0.8,-8.6,,4.1,,,,,1,8\*4D \$GNGRS,061549.000,1,-4.8,5.2,,,,,,,,,,,1,8\*40 \$GNGRS,061549.000,1,-2.5,11.2,-16.4,-1.5,,,,,,,,,2,1\*43 \$GNGRS,061549.000,1,-9.8,8.0,8.0,74.7,-16.2,-6.2,-101,,,,,,3,7\*5F \$GNGRS,061549.000,1,-9.8,8.0,8.0,74.7,-16.2,-6.2,,,,,,,3,1\*44 \$GNGRS,061549.000,1,-0.6,-2.0,-6.4,1.0,12.7,7.8,-18.0,3.3,-5.3,16.5,-7.6,-91.2,4,1\*4D \$GNGRS,061549.000,1,-3.8,5.9,-0.4,1.1,-107,-5.2,,,,,,,4,1\*76 \$GNGRS,061549.000,1,-0.6,-2.0,-6.4,,,,,3.3,,,,,4,5\*45 \$GNGRS,061549.000,1,-3.8,5.9,-0.4,1.1,,,,,,,,,4,5\*6D**

#### **NOTE**

- 1. **GRS** is not supported on LC29H (BA, CA, DA, EA).
- 2. The satellite order in a **GRS** sentence should match the order of satellite ID numbers in a **GSA** sentence. If the range residual exceeds  $\pm 99.9$  meters, then the decimal part is dropped, resulting in an integer.
- 3. The calculation method is: Range Residual = Calculated Range Measured Range.
- 4. If less than 12 satellites are used for navigation, the remaining **<Resi>** fields are left empty. If more than 12 satellites are used, multiple **GRS** sentences containing all **<Resi>** fields will be output.

#### <span id="page-30-0"></span>**2.2.9. GST**

GNSS Pseudorange Error Statistics. This sentence supports Receiver Autonomous Integrity Monitoring (RAIM). Pseudorange measurement error statistics can be translated in the position domain in order to give statistical measures of the quality of the position solution.

#### **Type:**

**Output** 

#### **Synopsis:**

#### **NMEA 0183 V3.01 format:**

```
$<TalkerID>GST,<UTC>,<RMS_D>,<MajorD>,<MinorD>,<Orient>,<LatD>,<LonD>,<AltD>*<Checksum>
<CR><LF>
```
#### **NMEA 0183 V4.10 format (default):**

\$<TalkerID>GST,<UTC>,<RMS\_D>,<MajorD>,<MinorD>,<Orient>,<LatD>,<LonD>,<AltD>\*<Checksum> <CR><LF>

#### **Parameter:**

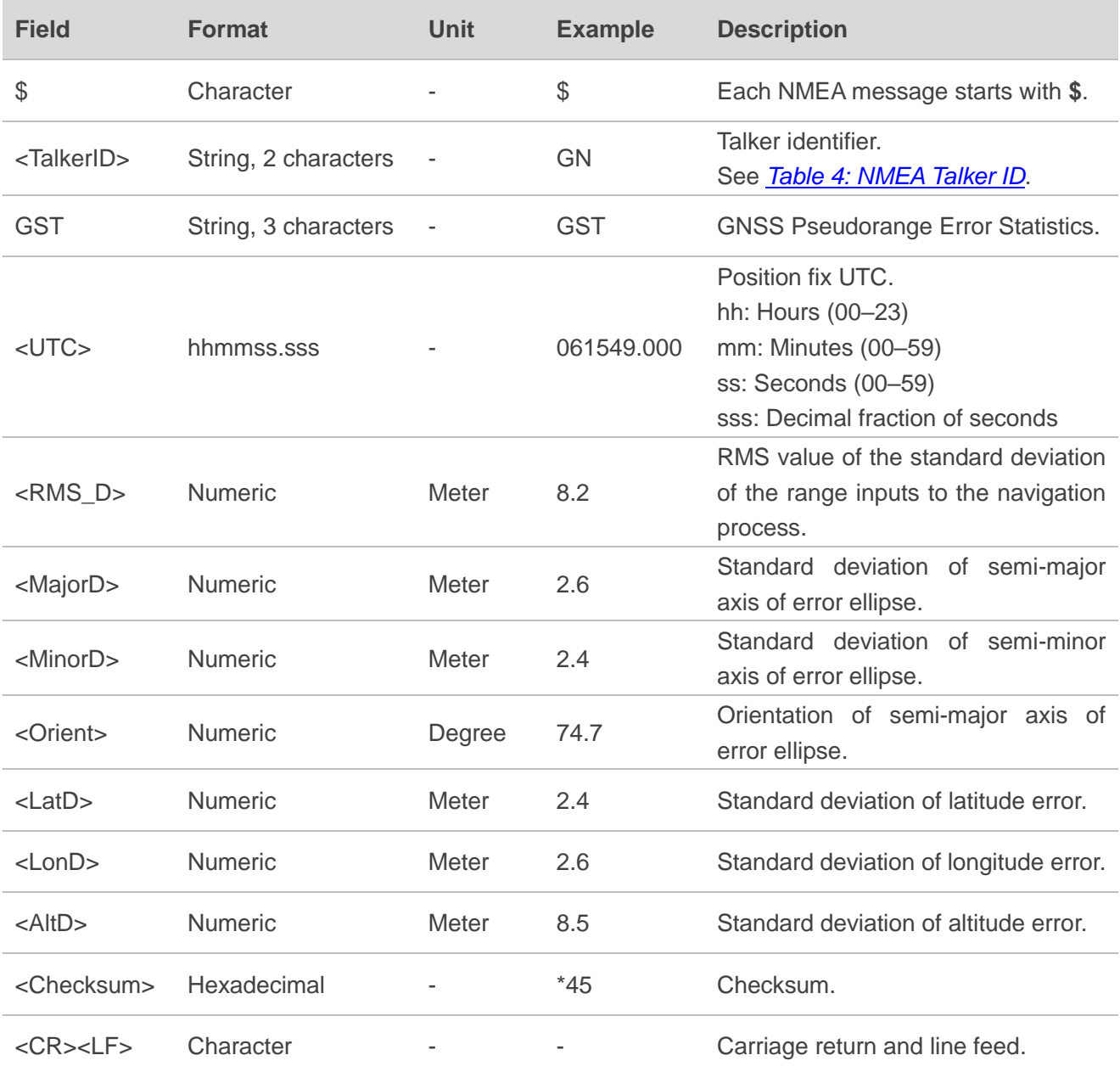

#### **Example:**

**NMEA 0183 V3.01 example:**

#### **\$GNGST,072520.000,6.5,2.9,2.3,98.2,2.3,2.9,11.2\*79**

**NMEA 0183 V4.10 example:**

#### **\$GNGST,061549.000,8.2,2.6,2.4,74.7,2.4,2.6,8.5\*45**

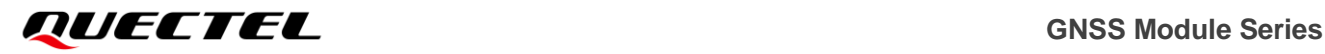

**NOTE**

**GST** is not supported on LC29H (BA, CA, DA, EA).

## <span id="page-32-0"></span>**2.3. PQTM Messages**

This chapter explains the **PQTM** messages (proprietary NMEA messages defined by Quectel) supported by LC29H series and LC79H (AL) GNSS modules.

#### <span id="page-32-2"></span>**Table 5: Error Codes**

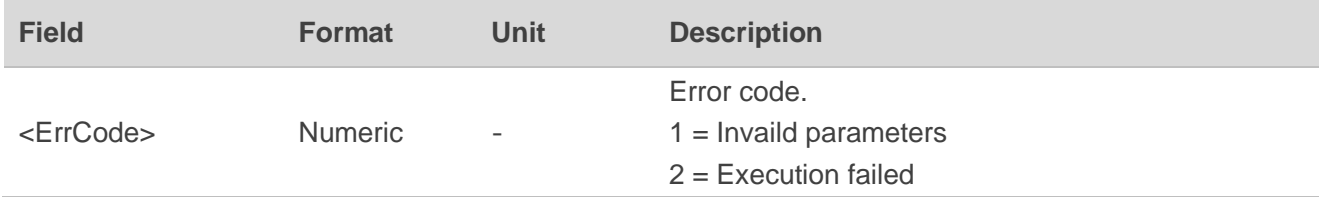

#### <span id="page-32-1"></span>**2.3.1. PQTMVERNO**

Queries the firmware version information.

**Type:**

Command

**Synopsis:**

\$PQTMVERNO\*<Checksum><CR><LF>

#### **Parameter:**

None

#### **Result:**

**•** If successful, the module returns:

\$PQTMVERNO,<VerStr>,<BuildDate>,<BuildTime>\*<Checksum><CR><LF>

## **GNSS Module Series**

#### **Parameters included in the result:**

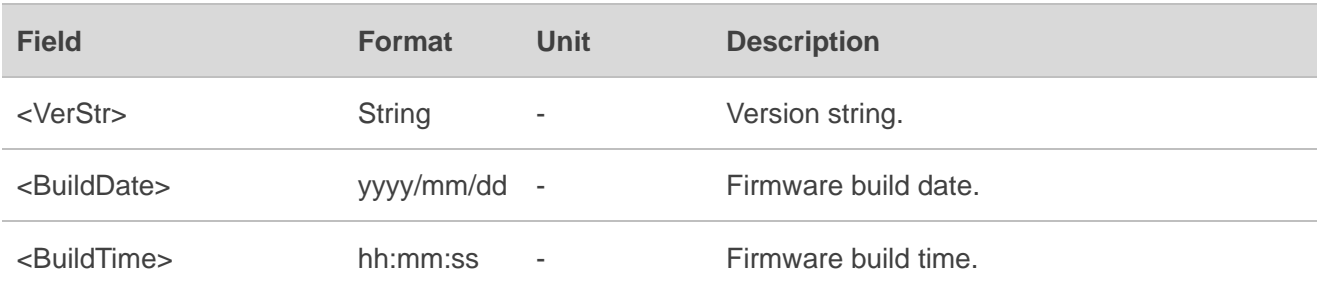

⚫ If failed, the module returns:

\$PQTMVERNO,ERROR,<ErrCode>\*<Checksum><CR><LF>

For details about **<ErrCode>**, see *[Table 5: Error Codes](#page-32-2)*.

#### **Example:**

**\$PQTMVERNO\*58 \$PQTMVERNO,LC29HAANR01A04S,2022/11/04,16:39:48\*34**

#### <span id="page-33-0"></span>**2.3.2. PQTMSAVEPAR**

Saves the configurations into NVM.

#### **Type:**

Command

#### **Synopsis:**

\$PQTMSAVEPAR\*<Checksum><CR><LF>

#### **Parameter:**

None

#### **Result:**

● If successful, the module returns:

\$PQTMSAVEPAR,OK\*<Checksum><CR><LF>

⚫ If failed, the module returns:

\$PQTMSAVEPAR,ERROR,<ErrCode>\*<Checksum><CR><LF>

For details about **<ErrCode>**, see *[Table 5: Error Codes](#page-32-2)*.

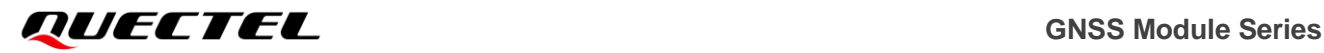

**\$PQTMSAVEPAR\*5A \$PQTMSAVEPAR,OK\*72**

#### <span id="page-34-1"></span>**2.3.3. PQTMRESTOREPAR**

Restores the parameters configured by all commands to their default values. This command takes effect after a reboot.

**Type:**

Command

**Synopsis:**

\$PQTMRESTOREPAR\*<Checksum><CR><LF>

#### **Parameter:**

None

#### **Result:**

● If successful, the module returns:

\$PQTMRESTOREPAR,OK\*<Checksum><CR><LF>

⚫ If failed, the module returns:

\$PQTMRESTOREPAR,ERROR,<ErrCode>\*<Checksum><CR><LF>

For details about **<ErrCode>**, see *[Table 5: Error Codes](#page-32-2)*.

#### **Example:**

**\$PQTMRESTOREPAR\*13 \$PQTMRESTOREPAR,OK\*3B**

#### <span id="page-34-0"></span>**2.3.4. PQTMEPE**

Outputs the estimated positioning error.

**Type:**

**Output** 

#### **Synopsis:**

\$PQTMEPE,<MsgVer>,<EPE\_North>,<EPE\_East>,<EPE\_Down>,<EPE\_2D>,<EPE\_3D>\*<Checksum>

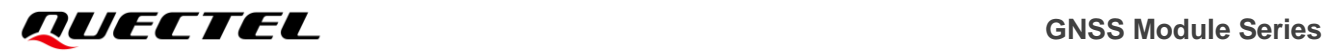

#### <CR><LF>

#### **Parameter:**

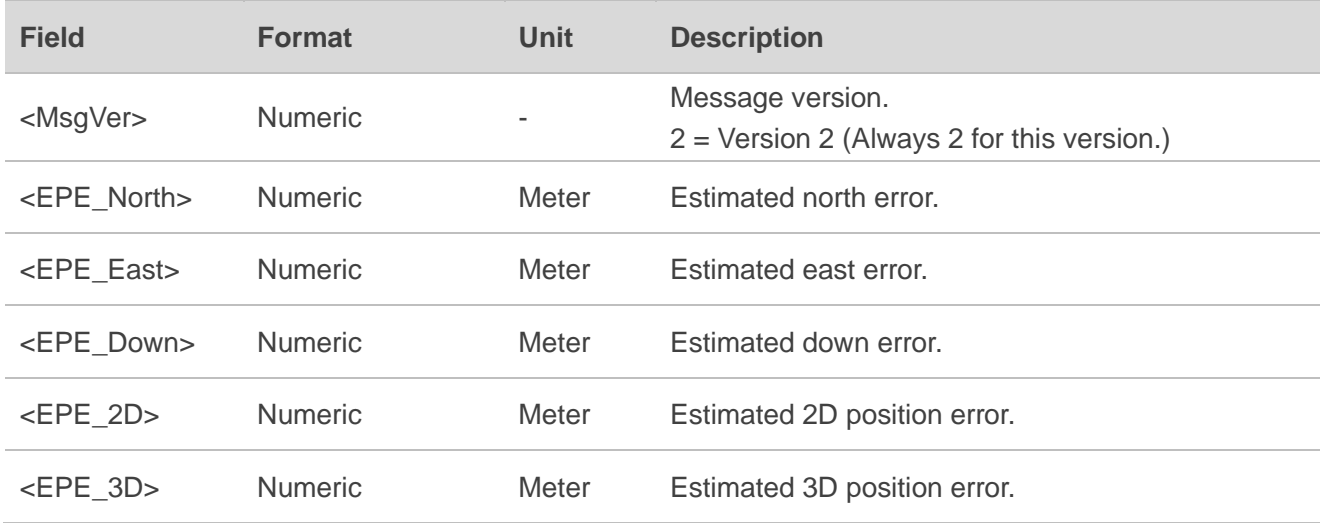

#### **Example:**

#### **\$PQTMEPE,2,3.393,3.476,12.713,4.857,13.609\*5D**

#### <span id="page-35-0"></span>**2.3.5. PQTMCFGMSGRATE**

Sets/gets the message output rate on the current port.

#### **Type:**

Set/Get

#### **Synopsis:**

//Set:

\$PQTMCFGMSGRATE,W,<MsgName>,<Rate>[,<MsgVer>]\*<Checksum><CR><LF>

//Get:

\$PQTMCFGMSGRATE,R,<MsgName>[,<MsgVer>]\*<Checksum><CR><LF>

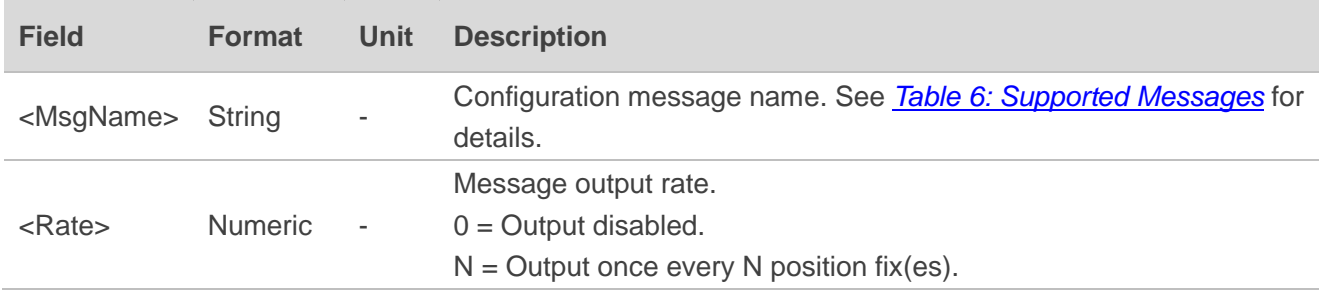
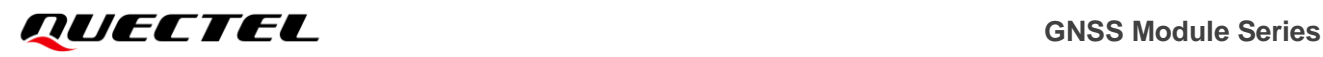

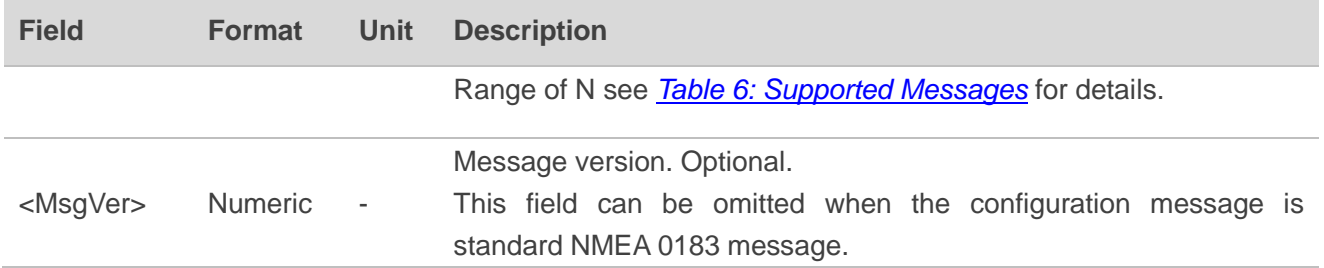

**Result:**

If successful, the module returns:

//Response to Set command:

\$PQTMCFGMSGRATE,OK\*<Checksum><CR><LF>

//Response to Get command:

\$PQTMCFGMSGRATE,OK,<MsgName>,<Rate>[,<MsgVer>]\*<Checksum><CR><LF>

If failed, the module returns:

\$PQTMCFGMSGRATE,ERROR,<ErrCode>\*<Checksum><CR><LF>

For details about **<ErrCode>**, see *[Table 5: Error Codes](#page-32-0)*.

### **Example:**

//Set the output rate of **\$PQTMGEOFENCESTATUS** message to once every position fix:

### **\$PQTMCFGMSGRATE,W,PQTMGEOFENCESTATUS,1,1\*5C**

**\$PQTMCFGMSGRATE,OK\*29**

//Get the output rate of **\$PQTMGEOFENCESTATUS** message: **\$PQTMCFGMSGRATE,R,PQTMGEOFENCESTATUS,1\*44 \$PQTMCFGMSGRATE,OK,PQTMGEOFENCESTATUS,1,1\*0F**

//Set the output rate of **\$PQTMEPE** message to once every position fix: **\$PQTMCFGMSGRATE,W,PQTMEPE,1,2\*1D \$PQTMCFGMSGRATE,OK\*29**

//Get the output rate of **\$PQTMEPE** message: **\$PQTMCFGMSGRATE,R,PQTMEPE,2\*05 \$PQTMCFGMSGRATE,OK,PQTMEPE,1,2\*4E**

### <span id="page-37-0"></span>**Table 6: Supported Messages**

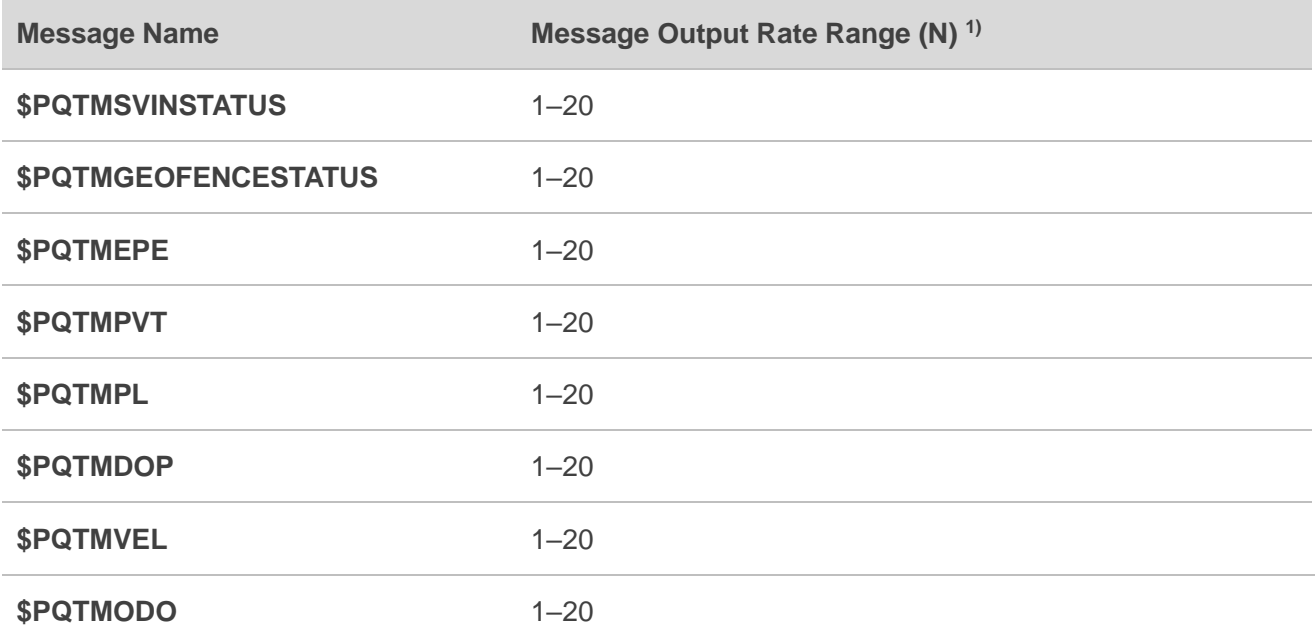

### **NOTE**

- 1. If the configuration message is a **\$PQTM** message, use **<MsgVer>** field to specify the message version, otherwise an error will be returned.
- 2.  $1$ <sup>t)</sup> The message output rate can only be set to 1 Hz on LC29H (BA, CA, DA, EA).
- 3. If the default value is not given for any parameter in a Set command, you can query it with the corresponding Get command provided that the default setting has not been changed by the Set command. If the default setting had been changed by the Set command, contact Quectel Technical Support (support@quectel.com) to get the default setting, if necessary.

# **2.3.6. PQTMCFGGEOFENCE**

Sets/gets geofence feature.

**Type:**

Set/Get

### **Synopsis:**

//Set:

```
$PQTMCFGGEOFENCE,W,<Index>,<Status>,<Reserved>,<Shape>,<Lat0>,<Lon0>,<Lat1/Radius>[,<L
on1>,<Lat2>,<Lon2>,<Lat3>,<Lon3>]*<Checksum><CR><LF>
//Get:
```
\$PQTMCFGGEOFENCE,R,<Index>\*<Checksum><CR><LF>

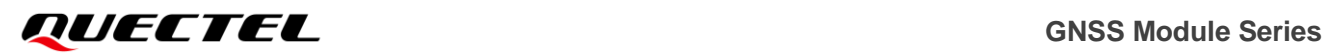

#### **Parameter:**

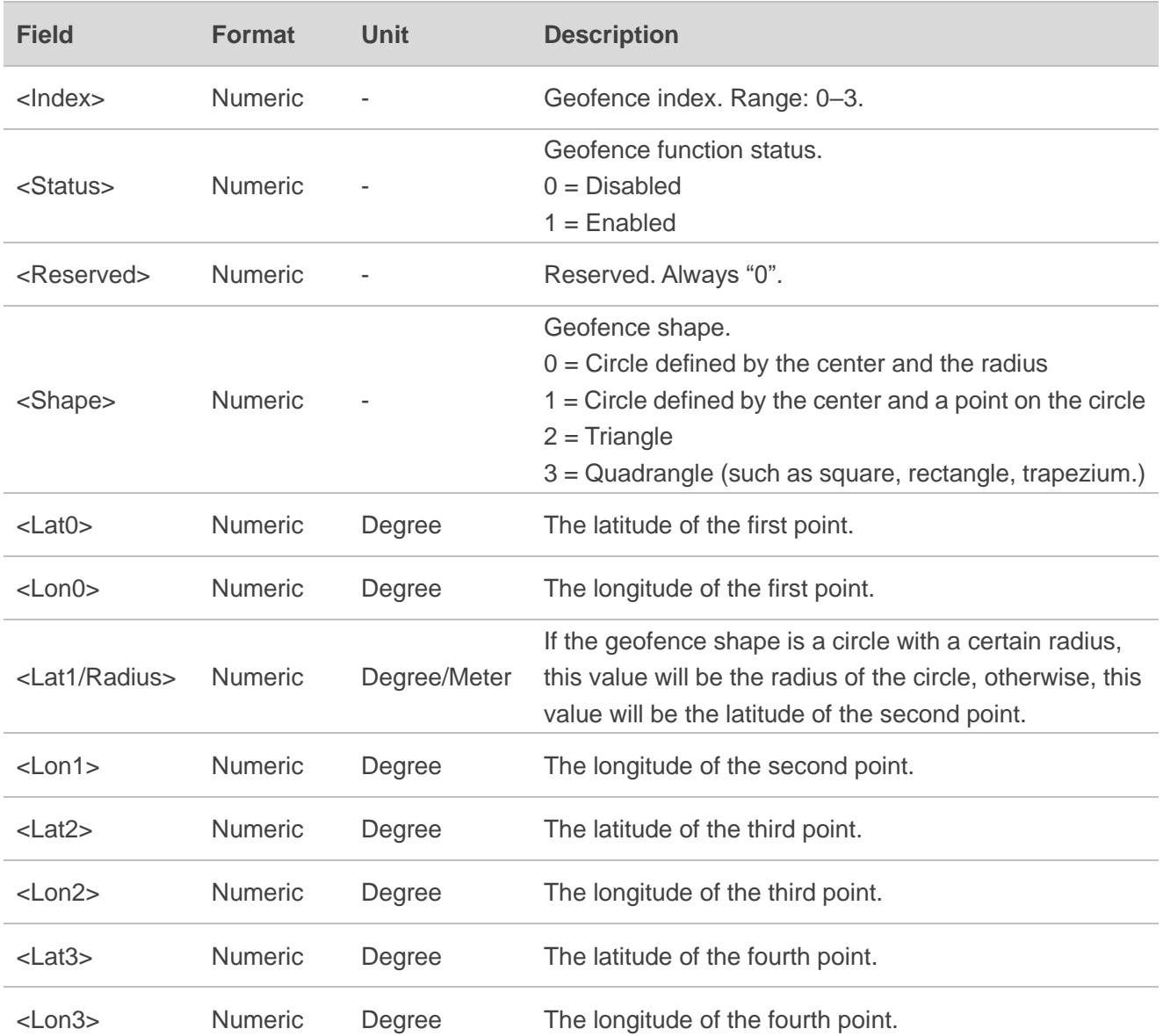

### **Result:**

● If successful, the module returns:

//Response to Set command:

\$PQTMCFGGEOFENCE,OK\*<Checksum><CR><LF>

//Response to Get command:

\$PQTMCFGGEOFENCE,OK,<Index>,<Status>,<Reserved>,<Shape>,<Lat0>,<Lon0>,<Lat1/Radius>[,< Lon1>,<Lat2>,<Lon2>,<Lat3>,<Lon3>]\*<Checksum><CR><LF>

⚫ If failed, the module returns:

\$PQTMCFGGEOFENCE,ERROR,<ErrCode>\*<Checksum><CR><LF>

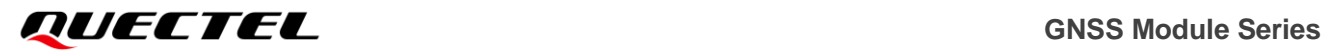

For details about **<ErrCode>**, see *[Table 5: Error Codes](#page-32-0)*.

### **Example:**

# //Set:

# **\$PQTMCFGGEOFENCE,W,0,1,0,0,31.451248,117.451245,100.5\*18**

**\$PQTMCFGGEOFENCE,OK\*74**

//Get:

### **\$PQTMCFGGEOFENCE,R,0\*3E**

**\$PQTMCFGGEOFENCE,OK,0,1,0,0,31.451248,117.451245,100.500000\*7B**

### **2.3.7. PQTMGEOFENCESTATUS**

Outputs the geofences status.

### **Type:**

**Output** 

### **Synopsis:**

\$PQTMGEOFENCESTATUS,<MsgVer>,<Time>{,<StateN>}\*<Checksum><CR><LF>

### **Parameter:**

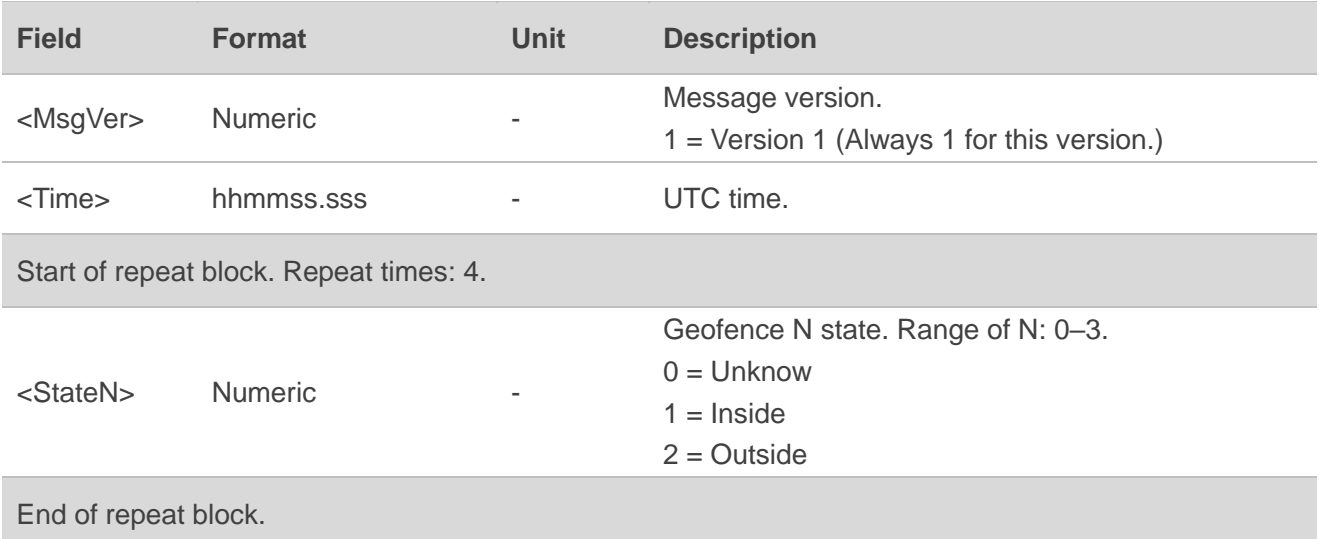

### **Example:**

**\$PQTMGEOFENCESTATUS,1,093444.000,2,0,0,0\*29**

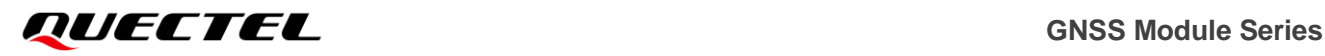

### **2.3.8. PQTMCFGSVIN**

Sets/gets the survey-in feature.

In order to operate as a base station, the module external antenna should be mounted on a fix point. The antenna accurate coordinate location can be acquired through a self-survey process. The Survey-in mode (**<Mode>** = 1) determines the receiver's position by building a weighted mean of all valid 3D positioning solutions. You can set values of <MinDur> and <3D\_AccLimit> to define the minimum observation time and 3D position standard deviation used for the position estimation. The Fixed mode (**<Mode>** = 2) requires user to manually enter the receiver position coordinates. Any error in the base station position will translate directly into rover position error.

### **Type:**

Set/Get

### **Synopsis:**

//Set: \$PQTMCFGSVIN,W,<Mode>,<MinDur>,<3D\_AccLimit>,<ECEF\_X>,<ECEF\_Y>,<ECEF\_Z>\*<Checksu m><CR><LF> //Get: \$PQTMCFGSVIN,R\*<Checksum><CR><LF>

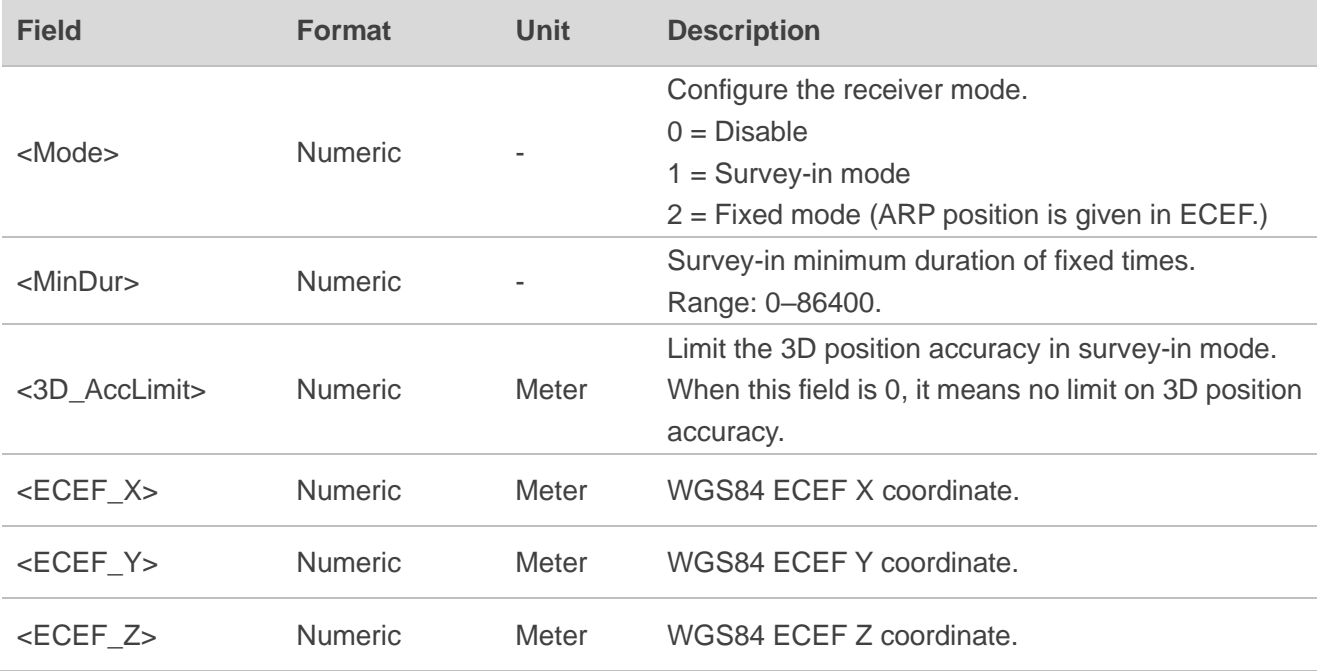

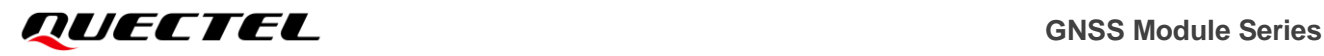

#### **Result:**

If successful, the module returns:

//Response to Set command:

\$PQTMCFGSVIN,OK\*<Checksum><CR><LF>

//Response to Get command:

\$PQTMCFGSVIN,OK,<Mode>,<MinDur>,<3D\_AccLimit>,<ECEF\_X>,<ECEF\_Y>,<ECEF\_Z>\*<Checksu m><CR><LF>

⚫ If failed, the module returns:

\$PQTMCFGSVIN,ERROR,<ErrCode>\*<Checksum><CR><LF>

For details about **<ErrCode>**, see *[Table 5: Error Codes](#page-32-0)*.

#### **Example:**

#### //Set:

**\$PQTMCFGSVIN,W,2,0,0,-2472446.4619,4828304.1363,3343730.2653\*2A \$PQTMCFGSVIN,OK\*70**

//Get:

### **\$PQTMCFGSVIN,R\*26**

**\$PQTMCFGSVIN,OK,2,0,0.0,-2472446.4619,4828304.1363,3343730.2653\*67**

**NOTE**

This command is supported on LC29H (DA, EA).

### **2.3.9. PQTMSVINSTATUS**

Outputs the survey-in status.

**Type:**

**Output** 

### **Synopsis:**

\$PQTMSVINSTATUS,<MsgVer>,<TOW>,<Valid>,<Res0>,<Res1>,<Obs>,<CfgDur>,<MeanX>,<MeanY >,<MeanZ>,<MeanAcc>\*<Checksum><CR><LF>

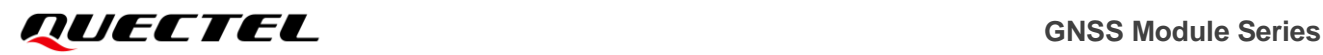

#### **Parameter:**

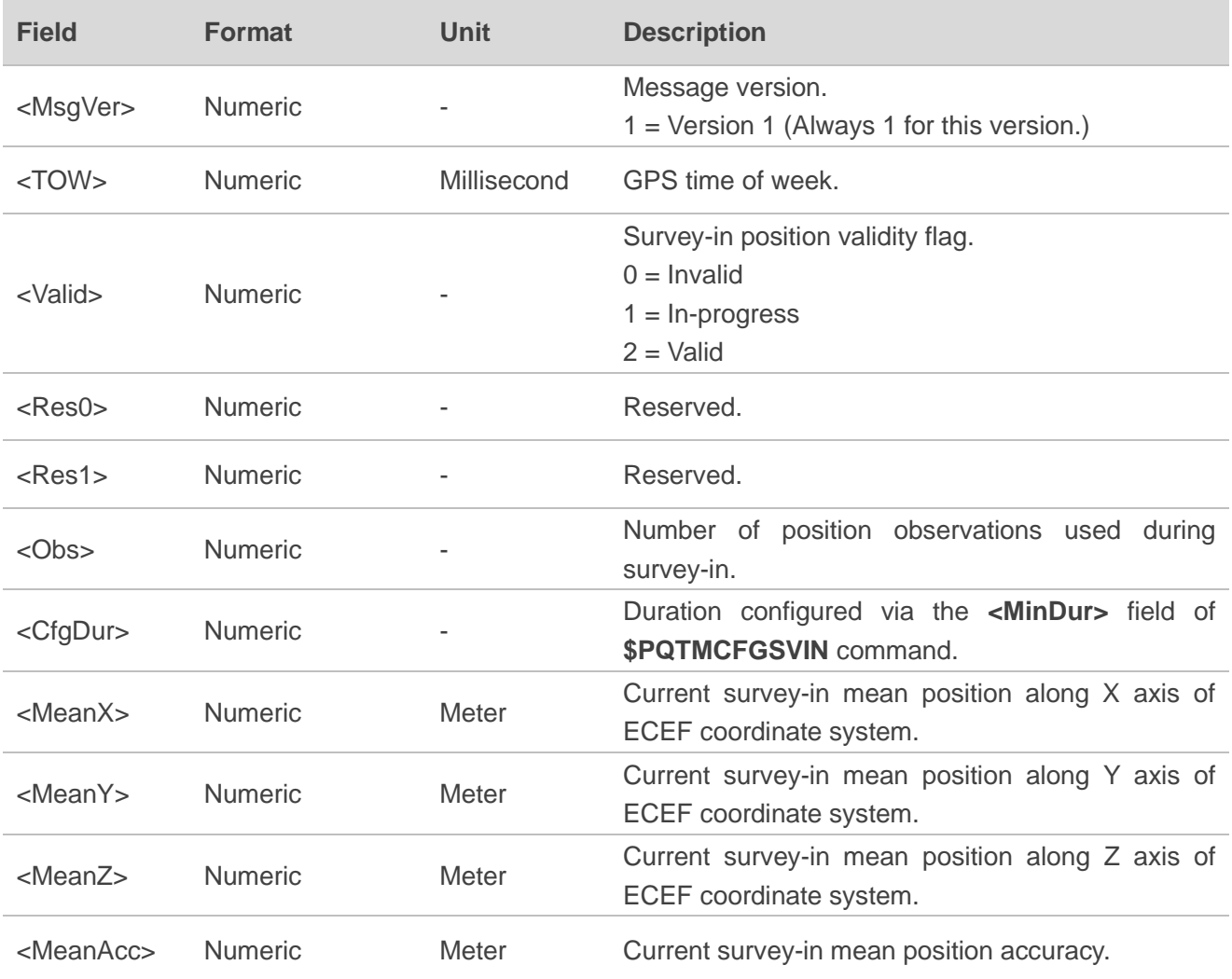

### **Example:**

**\$PQTMSVINSTATUS,1,2241,1,,01,538,43200,-2472436.0802,4828383.0026,3343698.4839,9.5\*38**

# **NOTE**

This command is supported on LC29H (DA, EA).

# **2.3.10. PQTMGNSSSTART**

Starts GNSS engine.

**Type:**

**Command** 

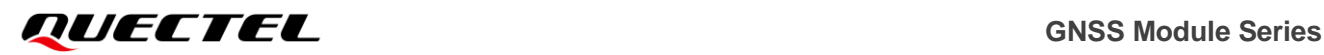

#### **Synopsis:**

\$PQTMGNSSSTART\*<Checksum><CR><LF>

**Parameter:**

None

#### **Result:**

● If successful, the module returns:

\$PQTMGNSSSTART,OK\*<Checksum><CR><LF>

⚫ If failed, the module returns:

\$PQTMGNSSSTART,ERROR,<ErrCode>\*<Checksum><CR><LF>

For details about **<ErrCode>**, see *[Table 5: Error Codes](#page-32-0)*.

### **Example:**

**\$PQTMGNSSSTART\*51 \$PQTMGNSSSTART,OK\*79**

### **2.3.11. PQTMGNSSSTOP**

Stops GNSS engine.

### **Type:**

Command

**Synopsis:**

\$PQTMGNSSSTOP\*<Checksum><CR><LF>

### **Parameter:**

None

### **Result:**

If successful, the module returns:

### \$PQTMGNSSSTOP,OK\*<Checksum><CR><LF>

⚫ If failed, the module returns:

\$PQTMGNSSSTOP,ERROR,<ErrCode>\*<Checksum><CR><LF>

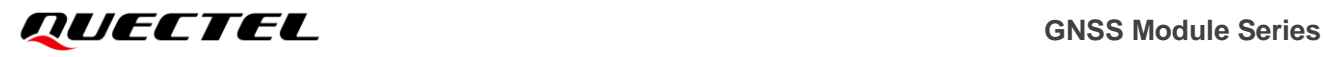

For details about **<ErrCode>**, see *[Table 5: Error Codes](#page-32-0)*.

### **Example:**

### **\$PQTMGNSSSTOP\*09**

### **\$PQTMGNSSSTOP,OK\*21**

### **NOTE**

This command is only used to stop GNSS engine, and the DR engine keep working if it is enabled.

### **2.3.12. PQTMPVT**

Outputs the PVT (GNSS only) result.

### **Type:**

**Output** 

### **Synopsis:**

\$PQTMPVT,<MsgVer>,<TOW>,<Date>,<Time>,<Res>,<FixMode>,<NumSatUsed>,<LeapS>,<Lat>,<Lo n>,<Alt>,<Sep>,<VelN>,<VelE>,<VelD>,<Spd>,<Heading>,<HDOP>,<PDOP>\*<Checksum><CR><LF>

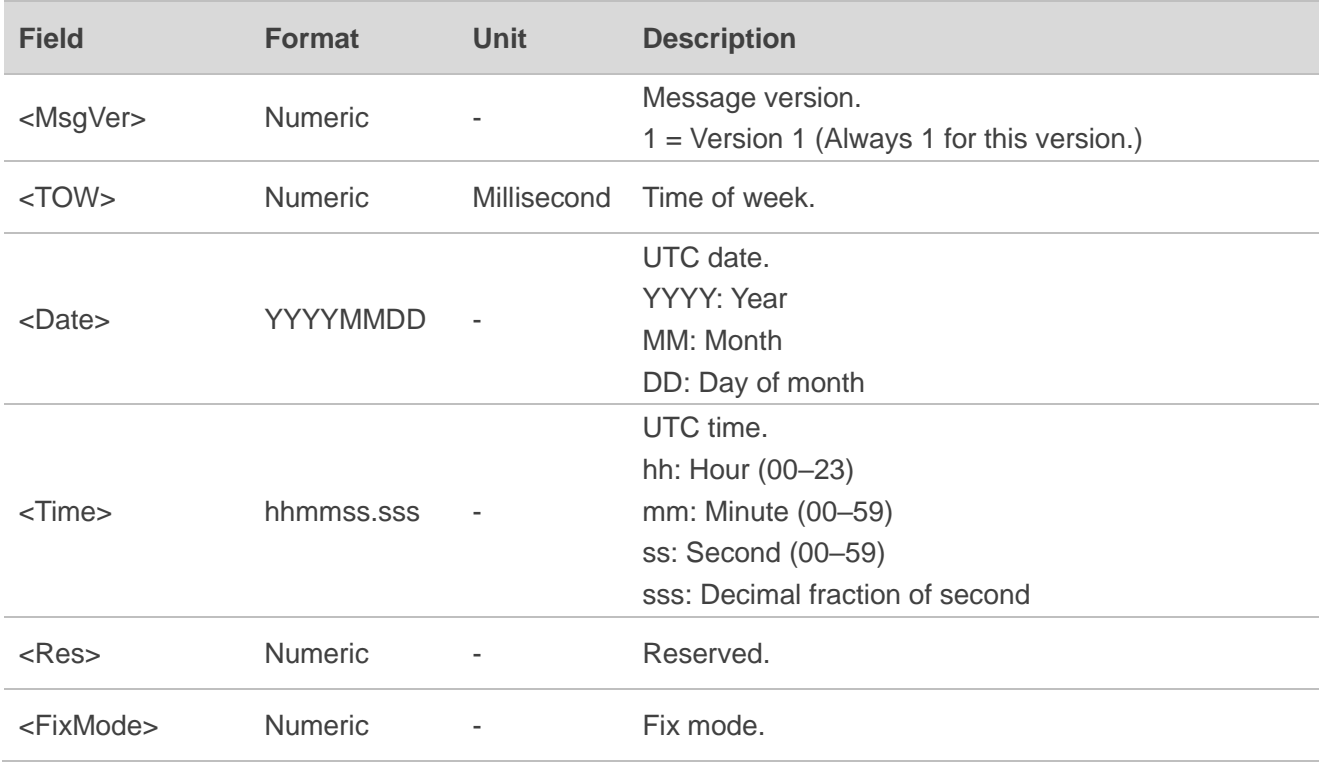

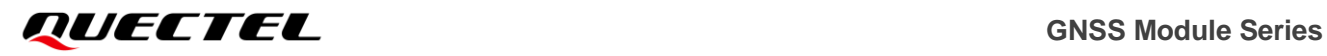

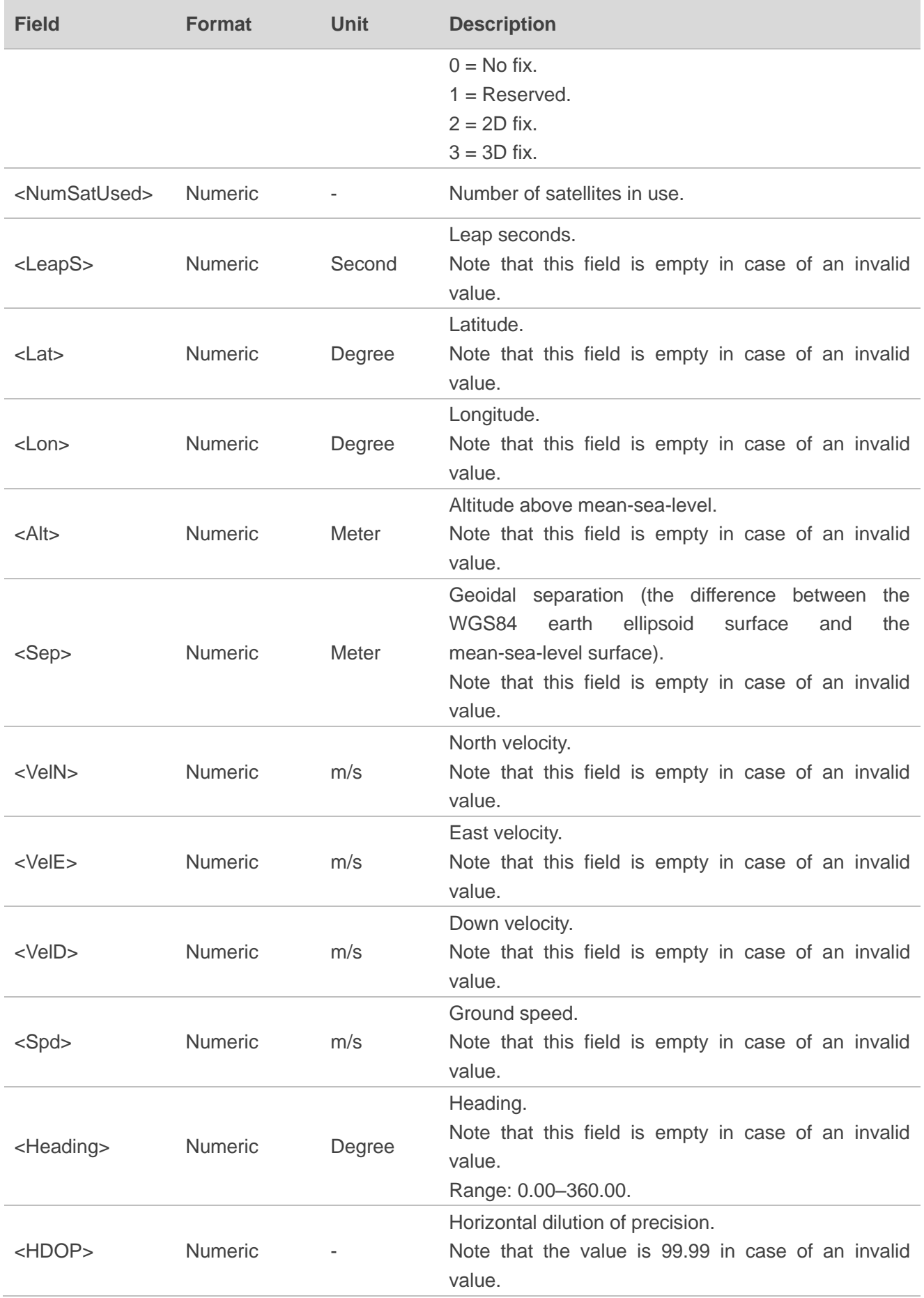

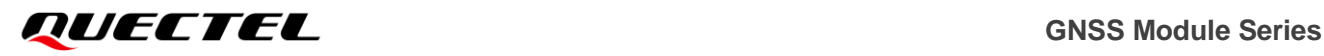

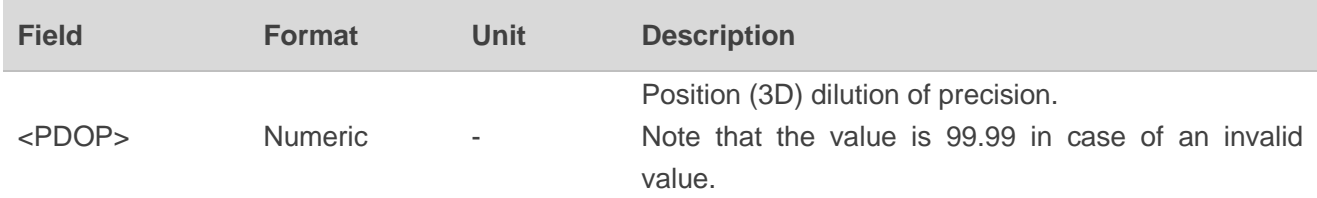

//No fix:

**\$PQTMPVT,1,1000,20221225,163355.000,,0,00,,,,,,,,,,,99.99,99.99\*79**

//3D fix:

**\$PQTMPVT,1,31075000,20221225,083737.000,,3,09,18,31.12738291,117.26372910,34.212,5.267,3.21 2,2.928,0.238,4.346,34.12,2.16,4.38\*51**

### **2.3.13. PQTMCFGNMEADP**

Sets/gets the decimal places of NMEA messages.

**Type:**

Set/Get

### **Synopsis:**

//Set:

\$PQTMCFGNMEADP,W,<UTC\_DP>,<POS\_DP>,<ALT\_DP>,<DOP\_DP>,<SPD\_DP>,<COG\_DP>\*<Ch ecksum><CR><LF>

//Get:

\$PQTMCFGNMEADP,R\*<Checksum><CR><LF>

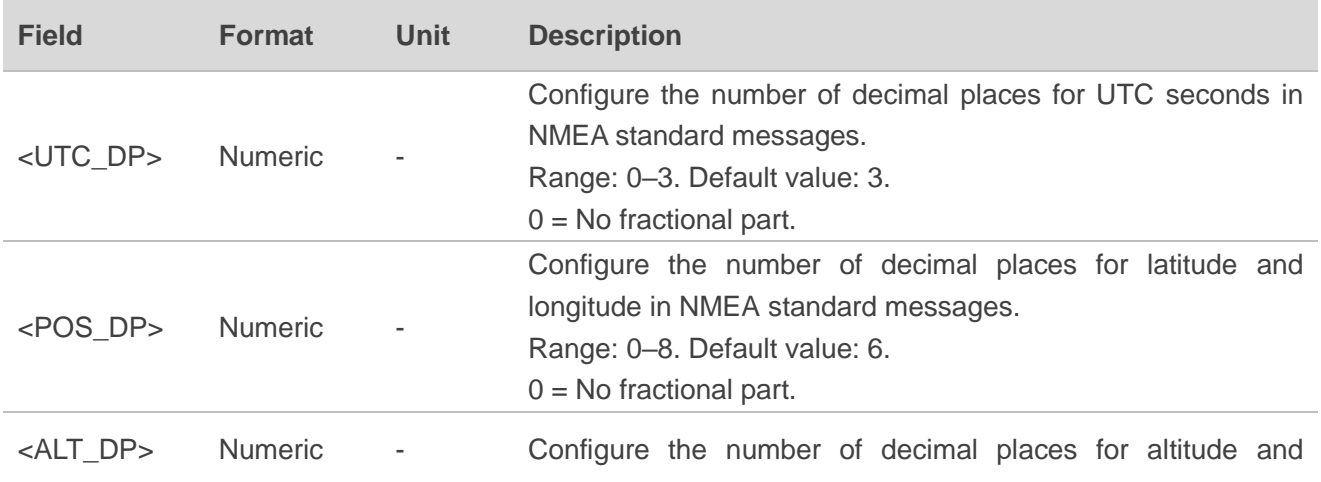

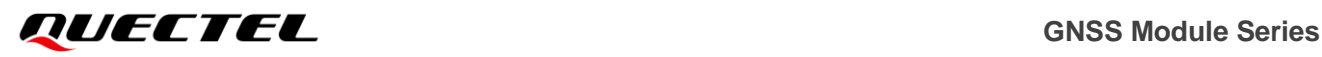

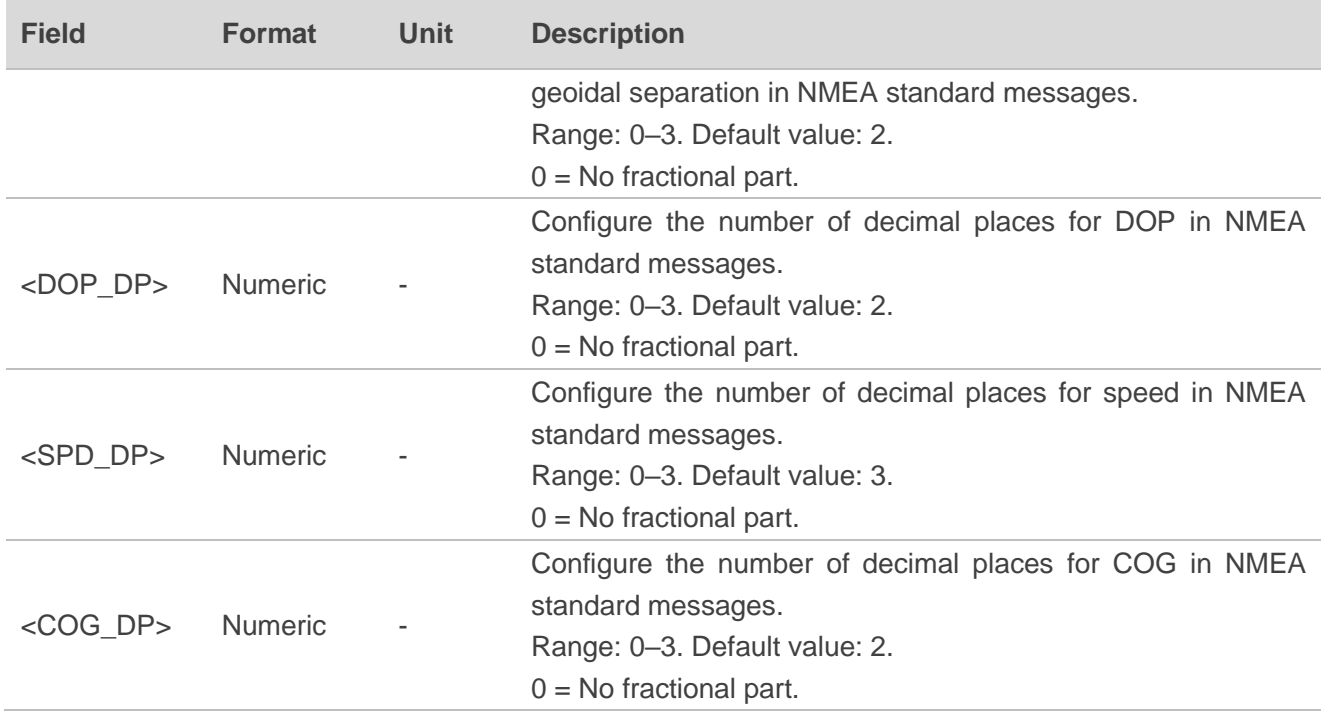

### **Result:**

● If successful, the module returns:

//Response to Set command:

\$PQTMCFGNMEADP,OK\*<Checksum><CR><LF>

//Response to Get command:

\$PQTMCFGNMEADP,OK,<UTC\_DP>,<POS\_DP>,<ALT\_DP>,<DOP\_DP>,<SPD\_DP>,<COG\_DP>\*<C hecksum><CR><LF>

⚫ If failed, the module returns:

\$PQTMCFGNMEADP,ERROR,<ErrCode>\*<Checksum><CR><LF>

For details about **<ErrCode>**, see *[Table 5: Error Codes](#page-32-0)*.

### **Example:**

//Set: **\$PQTMCFGNMEADP,W,3,6,1,2,3,2\*35 \$PQTMCFGNMEADP,OK\*61** //Get:

**\$PQTMCFGNMEADP,R\*37**

**\$PQTMCFGNMEADP,OK,3,6,1,2,3,2\*66**

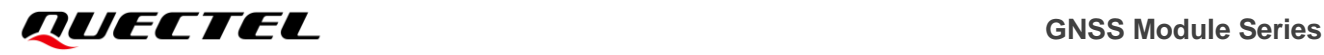

**NOTE**

This command is supported on LC29H (BA, CA, DA, EA).

### **2.3.14. PQTMCFGRCVRMODE**

Sets/gets the receiver working mode.

**Type:**

Set/Get

#### **Synopsis:**

//Set: \$PQTMCFGRCVRMODE,W,<Mode>\*<Checksum><CR><LF> //Get: \$PQTMCFGRCVRMODE,R\*<Checksum><CR><LF>

#### **Parameter:**

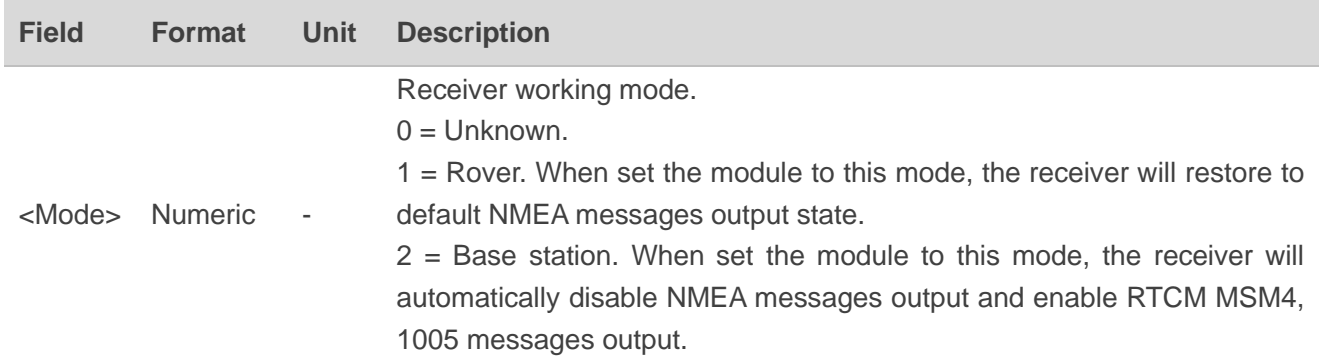

#### **Result:**

● If successful, the module returns:

//Response to Set command:

\$PQTMCFGRCVRMODE,OK\*<Checksum><CR><LF>

//Response to Get command:

\$PQTMCFGRCVRMODE,OK,<Mode>\*<Checksum><CR><LF>

⚫ If failed, the module returns:

\$PQTMCFGRCVRMODE,ERROR,<ErrCode>\*<Checksum><CR><LF>

For details about **<ErrCode>**, see *[Table 5: Error Codes](#page-32-0)*.

# *GNSS Module Series*

### **Example:**

//Set:

**\$PQTMCFGRCVRMODE,W,2\*29**

**\$PQTMCFGRCVRMODE,OK\*64**

//Get:

**\$PQTMCFGRCVRMODE,R\*32**

**\$PQTMCFGRCVRMODE,OK,2\*7A**

**NOTE**

This command is only supported on LC29H (DA, EA).

### **2.3.15. PQTMPL**

Outputs protection level information.

#### **Type:**

**Output** 

### **Synopsis:**

\$PQTMPL,<MsgVer>,<TOW>,<PUL>,<Res1>,<Res2>,<PL\_PosN>,<PL\_PosE>,<PL\_PosD>,<PL\_VelN >,<PL\_VelE>,<PL\_VelD>,<Res3>,<Res4>,<PL\_Time>\*<Checksum><CR><LF>

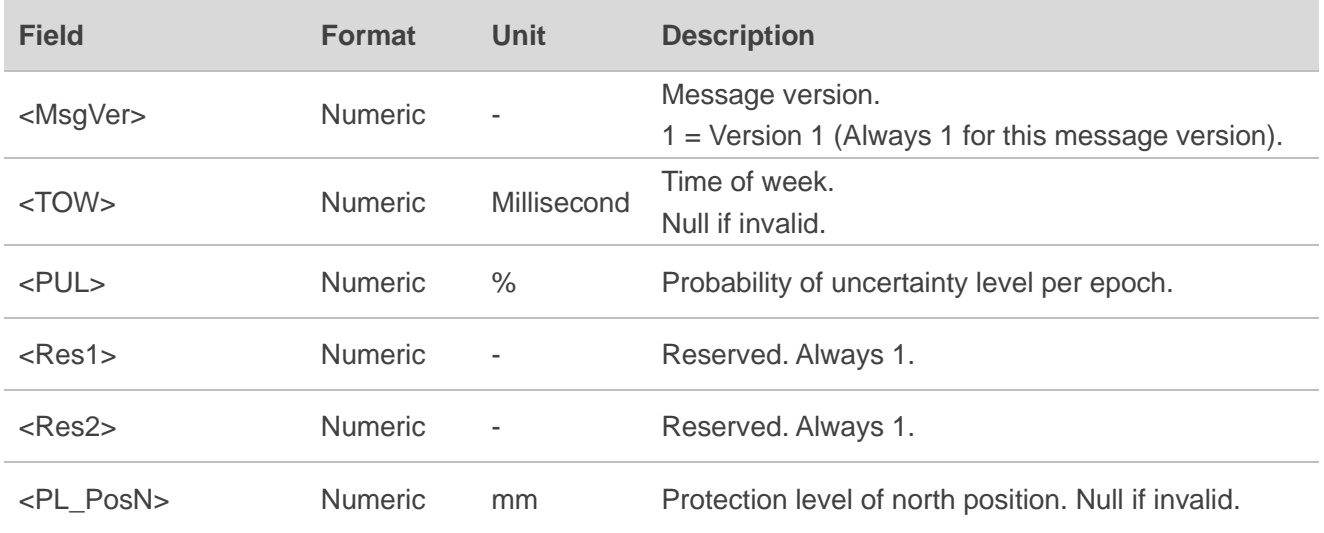

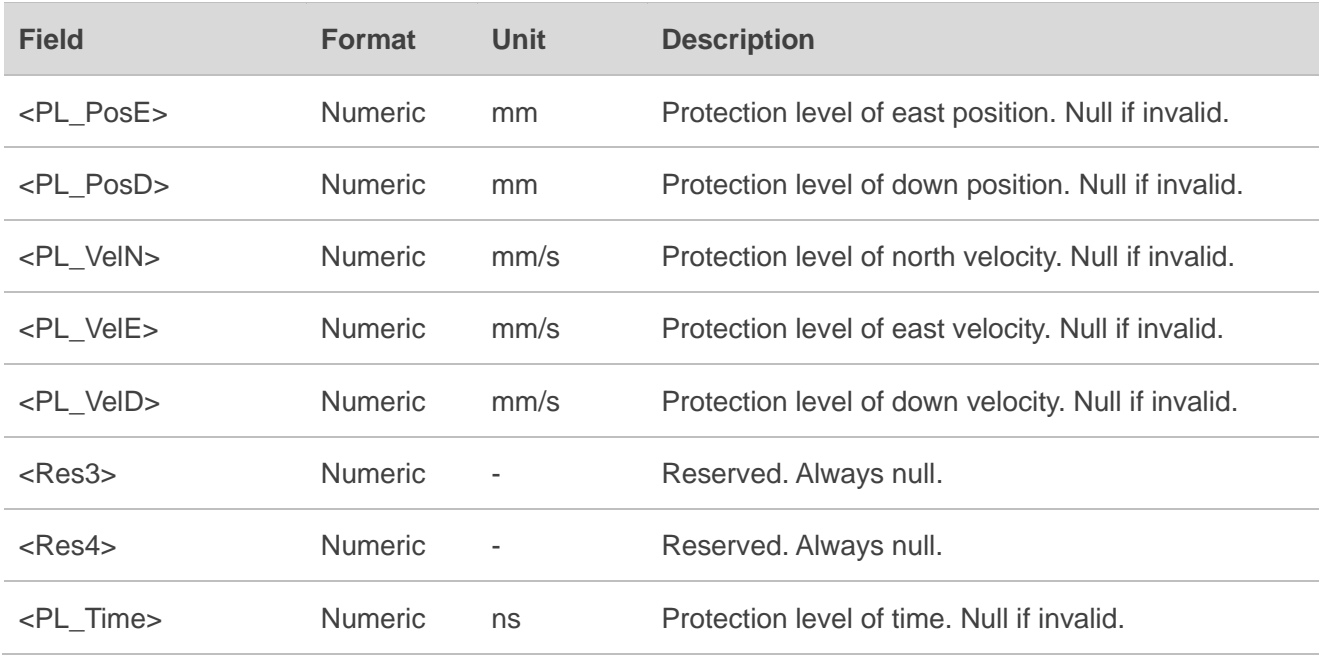

### **\$PQTMPL,1,55045200,5.00,1,1,2879,2718,4766,5344,4323,10902,,,\*1C**

### **2.3.16. PQTMCOLD**

Performs a cold start, which restarts the GNSS engine without location information, including time, position, almanacs, and ephemeris data.

### **Type:**

Command

#### **Synopsis:**

\$PQTMCOLD\*<Checksum><CR><LF>

#### **Parameter:**

None

#### **Result:**

- ⚫ If successful, the module is restarted and no message is sent as a reply.
- ⚫ If failed, the module returns:

\$PQTMCOLD,ERROR,<ErrCode>\*<Checksum><CR><LF>

For details about **<ErrCode>**, see *[Table 5: Error Codes](#page-32-0)*.

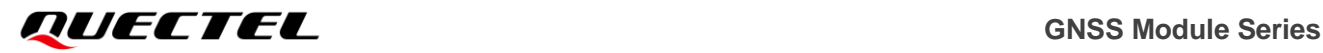

### **\$PQTMCOLD\*1C**

**NOTE**

This command is only supported by LC29H (AA) and LC79H (AL).

### **2.3.17. PQTMHOT**

Performs a hot start, which restarts the GNSS engine with the valid position, time, ephemeris, and almanac data, enabling the fastest location acquisition.

#### **Type:**

Command

#### **Synopsis:**

\$PQTMHOT\*<Checksum><CR><LF>

#### **Parameter:**

None

#### **Result:**

- ⚫ If successful, the module is restarted and no message is sent as a reply.
- If failed, the module returns:

\$PQTMHOT,ERROR,<ErrCode>\*<Checksum><CR><LF>

For details about **<ErrCode>**, see *[Table 5: Error Codes](#page-32-0)*.

#### **Example:**

#### **\$PQTMHOT\*4B**

### **NOTE**

This command is only supported by LC29H (AA) and LC79H (AL).

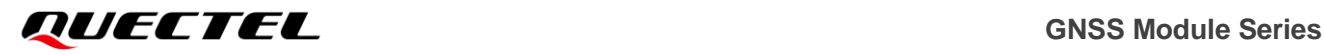

### **2.3.18. PQTMWARM**

Performs a warm start, which restarts the GNSS engine with the valid position, time, and almanac data. However, the ephemeris data is invalid, therefore, the receiver must download the updated ephemeris data before achieving a fix.

### **Type:**

Command

### **Synopsis:**

\$PQTMWARM\*<Checksum><CR><LF>

#### **Parameter:**

None

### **Result:**

- If successful, the module is restarted and no message is sent as a reply.
- ⚫ If failed, the module returns:

```
$PQTMWARM,ERROR,<ErrCode>*<Checksum><CR><LF>
```
For details about **<ErrCode>**, see *[Table 5: Error Codes](#page-32-0)*.

### **Example:**

### **\$PQTMWARM\*11**

### **NOTE**

This command is only supported by LC29H (AA) and LC79H (AL).

### **2.3.19. PQTMSRR**

Performs a system reset and reboots the receiver.

### **Type:**

Command

### **Synopsis:**

\$PQTMSRR\*<Checksum><CR><LF>

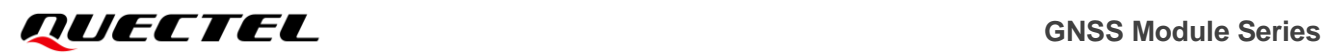

#### **Parameter:**

None

### **Result:**

- ⚫ If successful, the module is restarted and no message is sent as a reply.
- ⚫ If failed, the module returns:

\$PQTMSRR,ERROR,<ErrCode>\*<Checksum><CR><LF>

For details about **<ErrCode>**, see *[Table 5: Error Codes](#page-32-0)*.

### **Example:**

**\$PQTMSRR\*4B**

### **NOTE**

This command is only supported by LC29H (AA) and LC79H (AL).

### **2.3.20. PQTMCFGSBAS**

Sets/gets the SBAS configuration.

### **Type:**

Set/Get

### **Synopsis:**

//Set:

\$PQTMCFGSBAS,W,<Value>\*<Checksum><CR><LF>

//Get:

\$PQTMCFGSBAS,R\*<Checksum><CR><LF>

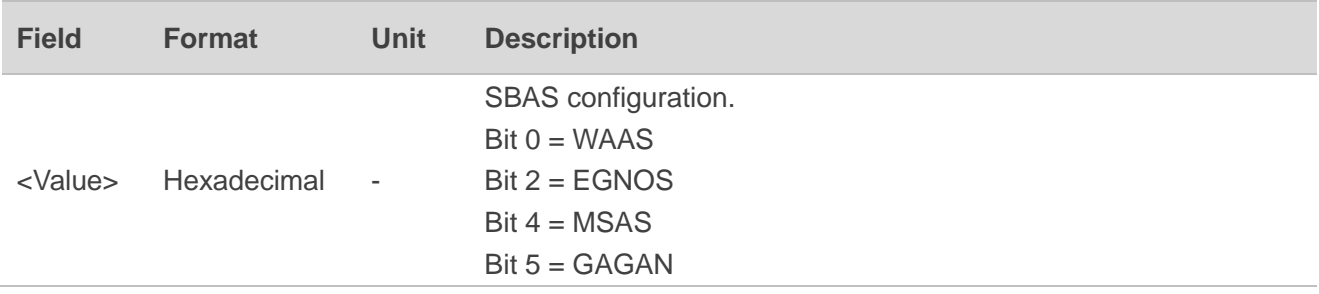

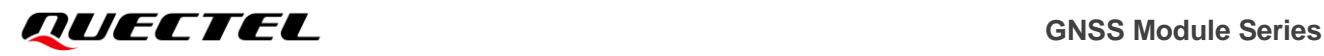

#### **Result:**

● If successful, the module returns:

//Response to Set command:

\$PQTMCFGSBAS,OK\*<Checksum><CR><LF>

//Response to Get command:

\$PQTMCFGSBAS,OK,<Value>\*<Checksum><CR><LF>

● If failed, the module returns:

\$PQTMCFGSBAS,ERROR,<ErrCode>\*<Checksum><CR><LF>

For details about **<ErrCode>**, see *Table 5: Error Codes*.

#### **Example:**

//Set:

**\$PQTMCFGSBAS,W,35\*08 \$PQTMCFGSBAS,OK\*71**

//Get:

**\$PQTMCFGSBAS,R\*27**

**\$PQTMCFGSBAS,OK,35\*5B**

**NOTE**

This command is only supported by LC29H (AA) and LC79H (AL).

### **2.3.21. PQTMCFGCNST**

Sets/gets the constellation configuration.

**Type:**

Set/Get

### **Synopsis:**

//Set:

```
$PQTMCFGCNST,W,<GPS>,<GLONASS>,<Galileo>,<BDS>,<QZSS>,<Reserved>*<Checksum><CR>
<LF>
//Get:
```
### \$PQTMCFGCNST,R\*<Checksum><CR><LF>

### **Parameter:**

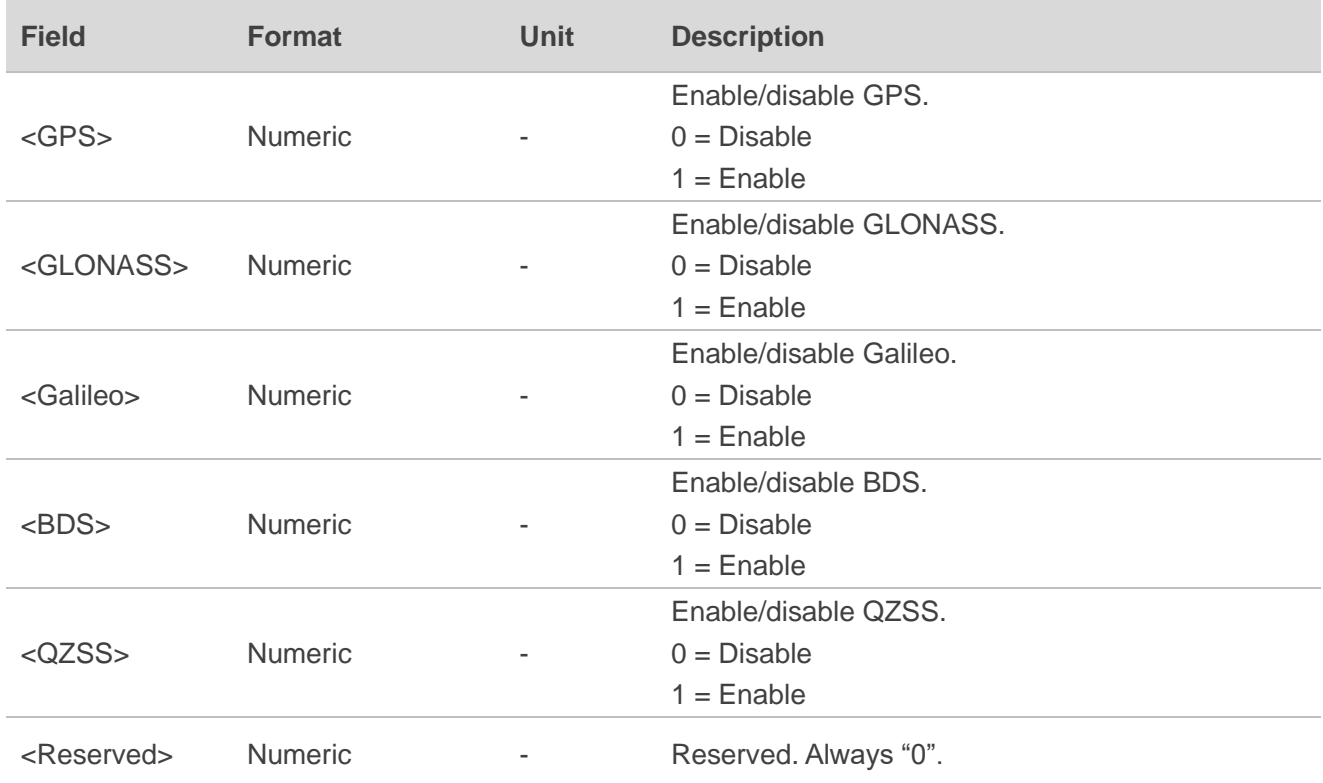

### **Result:**

● If successful, the module returns:

//Response to Set command:

\$PQTMCFGCNST,OK\*<Checksum><CR><LF>

//Response to Get command:

\$PQTMCFGCNST,OK,<GPS>,<GLONASS>,<Galileo>,<BDS>,<QZSS>,<Reserved>\*<Checksum><CR ><LF>

● If failed, the module returns:

\$PQTMCFGCNST,ERROR,<ErrCode>\*<Checksum><CR><LF>

For details about **<ErrCode>**, see *Table 5: Error Codes*.

### **Example:**

//Set:

### **\$PQTMCFGCNST,W,1,1,1,1,0,0\*2B**

**\$PQTMCFGCNST,OK\*78**

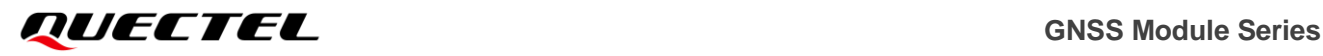

//Get:

### **\$PQTMCFGCNST,R\*2E**

**\$PQTMCFGCNST,OK,1,1,1,1,0,0\*78**

### **NOTE**

- 1. This command is only supported by LC29H (BA, CA, DA, EA) and LC79H (AL).
- 2. Supported constellation configurations:
	- GPS + GLONASS + Galileo + BDS
	- GPS + GLONASS + Galileo
	- ⚫ GPS + GLONASS + BDS
	- ⚫ GPS + Galileo + BDS
	- ⚫ GPS + GLONASS
	- ⚫ GPS + Galileo
	- ⚫ GPS + BDS
	- ⚫ BDS
	- ⚫ GPS

### **2.3.22. PQTMDOP**

Outputs dilution of precision.

### **Type:**

**Output** 

### **Synopsis:**

```
$PQTMDOP,<MsgVer>,<TOW>,<GDOP>,<PDOP>,<TDOP>,<VDOP>,<HDOP>,<NDOP>,<EDOP>*<C
hecksum><CR><LF>
```
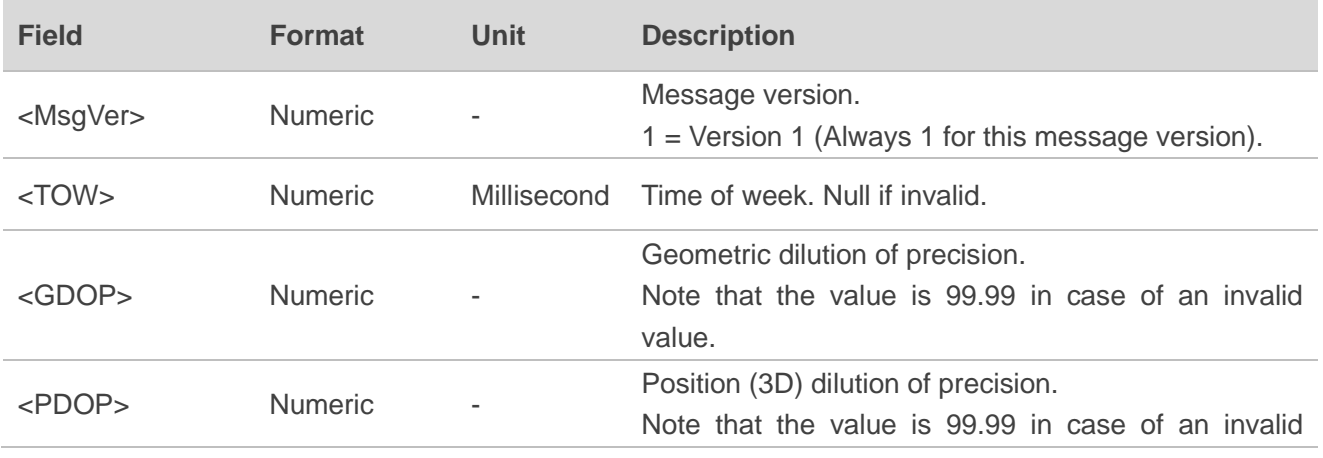

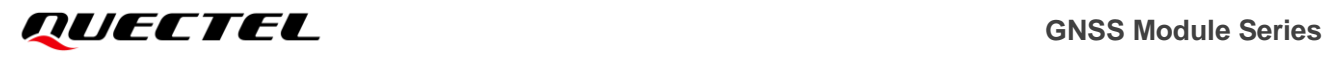

![](_page_57_Picture_169.jpeg)

//Fixed: **\$PQTMDOP,1,570643000,1.01,0.88,0.49,0.73,0.50,0.36,0.35\*7C**

//Not fixed: **\$PQTMDOP,1,,99.99,99.99,99.99,99.99,99.99,99.99,99.99\*70**

# **2.3.23. PQTMCFGFIXRATE**

Sets/gets the position fix interval.

**Type:**

Set/Get

### **Synopsis:**

//Set: \$PQTMCFGFIXRATE,W,<Interval>\*<Checksum><CR><LF> //Get: \$PQTMCFGFIXRATE,R\*<Checksum><CR><LF>

![](_page_58_Picture_0.jpeg)

#### **Parameter:**

![](_page_58_Picture_153.jpeg)

#### **Result:**

● If successful, the module returns:

//Response to Set command:

\$PQTMCFGFIXRATE,OK\*<Checksum><CR><LF>

//Response to Get command:

\$PQTMCFGFIXRATE,OK,<Interval>\*<Checksum><CR><LF>

⚫ If failed, the module returns:

\$PQTMCFGFIXRATE,ERROR,<ErrCode>\*<Checksum><CR><LF>

For details about **<ErrCode>**, see *Table 5: Error Codes*.

### **Example:**

//Set:

**\$PQTMCFGFIXRATE,W,1000\*59**

**\$PQTMCFGFIXRATE,OK\*27**

//Get:

#### **\$PQTMCFGFIXRATE,R\*71**

**\$PQTMCFGFIXRATE,OK,1000\*0A**

**NOTE**

This command is only supported by LC29H (BA, CA, DA, EA).

### **2.3.24. PQTMCFGPPS**

Sets/gets the 1PPS feature configuration.

**Type:**

Set/Get

![](_page_59_Picture_0.jpeg)

### **Synopsis:**

### //Set:

\$PQTMCFGPPS,W,<Index>,<Enable>,<Duration>,<Mode>,<Polarity>,<Interval>\*<Checksum><CR><L F>

### //Get:

\$PQTMCFGPPS,R,<Index>\*<Checksum><CR><LF>

### **Parameter:**

![](_page_59_Picture_197.jpeg)

### **Result:**

● If successful, the module returns:

//Response to Set command:

\$PQTMCFGPPS,OK\*<Checksum><CR><LF>

//Response to Get command:

\$PQTMCFGPPS,OK,<Index>,<Enable>,<Duration>,<Mode>,<Polarity>,<Interval>\*<Checksum><CR>< LF>

⚫ If failed, the module returns:

\$PQTMCFGPPS,ERROR,<ErrCode>\*<Checksum><CR><LF>

![](_page_60_Picture_0.jpeg)

For details about **<ErrCode>**, see *Table 5: Error Codes*.

### **Example:**

//Set:

**\$PQTMCFGPPS,W,1,1,100,1,1,0\*73 \$PQTMCFGPPS,OK\*21**

//Get:

**\$PQTMCFGPPS,R,1\*6A \$PQTMCFGPPS,OK,1,1,100,1,1,0\*20**

**NOTE**

This command is only supported by LC29H (AA) and LC79H (AL).

### **2.3.25. PQTMDEBUGON**

Enables debug logging. The debug-on state can be saved by using the command **\$PQTMSAVEPAR**.

**Type:**

**Command** 

**Synopsis:**

\$PQTMDEBUGON\*<Checksum><CR><LF>

**Parameter:**

None

**Result:**

If successful, the module returns:

\$PQTMDEBUGON,OK\*<Checksum><CR><LF>

If failed, the module returns:

\$PQTMDEBUGON,ERROR,<ErrCode>\*<Checksum><CR><LF>

For details about **<ErrCode>**, see *Table 5: Error Codes*.

![](_page_61_Picture_0.jpeg)

### **\$PQTMDEBUGON\*48**

**\$PQTMDEBUGON,OK\*60**

### **2.3.26. PQTMDEBUGOFF**

Disables debug logging.

**Type:**

Command

**Synopsis:**

\$PQTMDEBUGOFF\*<Checksum><CR><LF>

#### **Parameter:**

None

### **Result:**

● If successful, the module returns:

```
$PQTMDEBUGOFF,OK*<Checksum><CR><LF>
```
⚫ If failed, the module returns:

\$PQTMDEBUGOFF,ERROR,<ErrCode>\*<Checksum><CR><LF>

For details about **<ErrCode>**, see *Table 5: Error Codes*.

**Example:**

**\$PQTMDEBUGOFF\*06 \$PQTMDEBUGOFF,OK\*2E**

### **2.3.27. PQTMVEL**

Outputs the velocity information.

**Type:**

**Output** 

![](_page_62_Picture_0.jpeg)

### **Synopsis:**

\$PQTMVEL,1,<Time>,<VelN>,<VelE>,<VelD>,<GrdSpd>,<Spd>,<Heading>,<GrdSpdAcc>,<SpdAcc>,< HeadingAcc>\*<Checksum><CR><LF>

#### **Parameter:**

![](_page_62_Picture_184.jpeg)

#### **Example:**

**\$PQTMVEL,1,154512.100,1.251,2.452,1.245,2.752,3.021,180.512,0.124,0.254,0.250\*67**

### **2.3.28. PQTMCFGODO**

Sets/gets the odometer feature configuration.

**Type:**

Set/Get

### **Synopsis:**

//Set:

\$PQTMCFGODO,W,<State>,<InitDist>\*<Checksum><CR><LF>

//Get:

\$PQTMCFGODO,R\*<Checksum><CR><LF>

![](_page_63_Picture_0.jpeg)

### **Parameter:**

![](_page_63_Picture_166.jpeg)

#### **Result:**

● If successful, the module returns:

//Response to Set command:

\$PQTMCFGODO,OK\*<Checksum><CR><LF>

//Response to Get command:

\$PQTMCFGODO,OK,<State>,<InitDist>\*<Checksum><CR><LF>

● If failed, the module returns:

\$PQTMCFGODO,ERROR,<ErrCode>\*<Checksum><CR><LF>

For details about **<ErrCode>**, see *Table 5: Error Codes*.

### **Example:**

//Set:

**\$PQTMCFGODO,W,1,10.5\*4E \$PQTMCFGODO,OK\*36A**

//Get:

**\$PQTMCFGODO,R\*60 \$PQTMCFGODO,OK,1,10.5\*1D**

### **2.3.29. PQTMRESETODO**

Resets the accumulated distance recorded by the odometer.

**Type:**

Command

**Synopsis:**

\$PQTMRESETODO\*<Checksum><CR><LF>

![](_page_64_Picture_0.jpeg)

#### **Parameter:**

None

#### **Result:**

⚫ If successful, the module returns:

```
$PQTMRESETODO,OK*<Checksum><CR><LF>
```
If failed, the module returns:

\$PQTMRESETODO,ERROR,<ErrCode>\*<Checksum><CR><LF>

For details about **<ErrCode>**, see *Table 5: Error Codes*.

### **Example:**

# **\$PQTMRESETODO\*09**

### **\$PQTMRESETODO,OK\*21**

### **NOTE**

To reset the accumulated distance recorded by the odometer, you have two options. You can either use **\$PQTMRESETODO** command or power off the module. Disabling the odometer feature with **\$PQTMCFGODO** command while the module is still working will stop distance calculation, but it cannot reset the distance to zero.

### **2.3.30. PQTMODO**

Outputs the odometer information.

### **Type:**

**Output** 

### **Synopsis:**

\$PQTMODO,<MsgVer>,<Time>,<State>,<Dist>\*<Checksum><CR><LF>

![](_page_64_Picture_171.jpeg)

![](_page_65_Picture_176.jpeg)

### **\$PQTMODO,1,120635.000,1,112.3\*6E**

### **NOTE**

**<Dist>** in **\$PQTMODO** represents the sum of **<InitDist>** value set in **\$PQTMCFGODO** and accumulated mileage. The accumulated distance starts from 0 m and resets to 0 m after a power outage or when cleared with **\$PQTMRESETODO**. If **<InitDist>** value in the **\$PQTMCFGODO** is modified, the actual **<Dist>** output in **\$PQTMODO** reflects the sum of the accumulated distance and the new **<InitDist>** value, as shown below:

**<Dist>** = Accumulated Distance + **<InitDist>**.

# **2.4. PAIR Messages**

This chapter explains **PAIR** messages (proprietary NMEA messages defined by the chipset supplier) supported by LC29H series and LC79H (AL) GNSS modules.

### **PAIR Message Format:**

\$PAIR<PacketType>[,<Data>]<Checksum><CR><LF>

**Packet Type**: Three-byte character string, from 000 to 999. An identifier for each PAIR message. **Data**: This field can be omitted, or multiple fields can be delimited by a data field delimiter **','**. Different commands correspond to different data. See the specific values below.

# **2.4.1. PAIR001: PAIR\_ACK**

Acknowledges a **PAIR** command. An acknowledgement packet **\$PAIR001** is returned to inform the sender that the receiver has received the packet.

### **Type:**

**Output** 

### **Synopsis:**

\$PAIR001,<CommandID>,<Result>\*<Checksum><CR><LF>

### **Parameter:**

![](_page_66_Picture_173.jpeg)

### **Example:**

**\$PAIR001,004,0\*3F**

### **2.4.2. PAIR002: PAIR\_GNSS\_SUBSYS\_POWER\_ON**

Powers on the GNSS system, including DSP, RF, PE and clock.

### **Type:**

Command

### **Synopsis:**

\$PAIR002\*<Checksum><CR><LF>

# **Parameter:**

None

![](_page_67_Picture_0.jpeg)

### **Result:**

Returns **\$PAIR001** message.

### **Example:**

**\$PAIR002\*38 \$PAIR001,002,1\*38 \$PAIR001,002,0\*39**

# **2.4.3. PAIR003: PAIR\_GNSS\_SUBSYS\_POWER\_OFF**

Powers off the GNSS system, including DSP, RF, PE and clock.

### **Type:**

Command

### **Synopsis:**

\$PAIR003\*<Checksum><CR><LF>

### **Parameter:**

None

### **Result:**

Returns **\$PAIR001** message.

### **Example:**

**\$PAIR003\*39 \$PAIR001,003,1\*39 \$PAIR001,003,0\*38**

### **NOTE**

- 1. If the module receives **\$PAIR382,1\*2E** before **\$PAIR003\*39**, and **\$PAIR001,382,0\*32** is returned correctly, then it can still receive other commands. Otherwise, any other commands will not be received.
- 2. For software versions supporting I2C communication, the module can still receive commands after sending **\$PAIR003\*39**.

# **2.4.4. PAIR004: PAIR\_GNSS\_SUBSYS\_HOT\_START**

Performs a hot start (uses all available data in the NVRAM). Normally a hot start means that the GNSS module has been powered down for less than 2 hours (RTC must be alive) and its ephemeris is still valid. Therefore, there is no need to download an ephemeris again upon a hot start, thus making this startup method the fastest.

### **Type:**

Command

### **Synopsis:**

\$PAIR004\*<Checksum><CR><LF>

**Parameter:**

None

**Result:**

Returns **\$PAIR001** message.

**Example:**

**\$PAIR004\*3E \$PAIR001,004,0\*3F**

### **2.4.5. PAIR005: PAIR\_GNSS\_SUBSYS\_WARM\_START**

Performs a warm start. A warm start means that the GNSS module remembers only rough time, position, and almanac data, and thus needs to download an ephemeris before it can fix a position.

**Type:**

Command

**Synopsis:**

\$PAIR005\*<Checksum><CR><LF>

**Parameter:**

None

**Result:**

Returns **\$PAIR001** message.

![](_page_69_Picture_0.jpeg)

# **\$PAIR005\*3F**

**\$PAIR001,005,0\*3E**

# **2.4.6. PAIR006: PAIR\_GNSS\_SUBSYS\_COLD\_START**

Performs a cold start, which means that there is no valid location information, including time, position, almanacs and ephemeris data.

**Type:**

Command

**Synopsis:**

\$PAIR006\*<Checksum><CR><LF>

**Parameter:**

None

**Result:**

Returns **\$PAIR001** message.

**Example:**

**\$PAIR006\*3C \$PAIR001,006,0\*3D**

# **2.4.7. PAIR007: PAIR\_GNSS\_SUBSYS\_FULL\_COLD\_START**

Performs a cold start and clears system and user configurations at the start, i.e., resets the module to its factory settings. Upon a full cold start, the module loses all data on the previous position. Therefore, it needs to search over the full frequency spectrum for all visible satellites before it can fix a position.

**Type:**

Command

**Synopsis:**

\$PAIR007\*<Checksum><CR><LF>

#### **Parameter:**

None

![](_page_70_Picture_0.jpeg)

**Result:**

Returns **\$PAIR001** message.

**Example:**

**\$PAIR007\*3D \$PAIR001,007,0\*3C**

# **2.4.8. PAIR010: PAIR\_REQUEST\_AIDING**

Notifies the expiration of GNSS aiding data stored in the module. This message is automatically output when the module powers on.

### **Type:**

**Output** 

### **Synopsis:**

\$PAIR010,<Type>,<GNSS\_System>,<WN>,<TOW>\*<Checksum><CR><LF>

### **Parameter:**

![](_page_70_Picture_160.jpeg)

### **Example:**

**\$PAIR010,0,0,2044,369413\*33**

### **2.4.9. PAIR050: PAIR\_COMMON\_SET\_FIX\_RATE**

Sets position fix interval.

### **Type:**

Set

### **Synopsis:**

\$PAIR050,<Time>\*<Checksum><CR><LF>

### **Parameter:**

![](_page_71_Picture_179.jpeg)

### **Result:**

Returns **\$PAIR001** message.

### **Example:**

### **\$PAIR050,1000\*12 \$PAIR001,050,0\*3E**

![](_page_71_Picture_180.jpeg)

3. To avoid system abnormalities, send the save command and restart the module after configuring parameters for the configuration take effect.
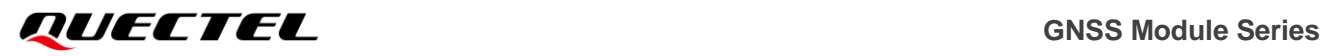

# **2.4.10. PAIR051: PAIR\_COMMON\_GET\_FIX\_RATE**

Gets the position fix interval.

#### **Type:**

Get

#### **Synopsis:**

\$PAIR051\*<Checksum><CR><LF>

#### **Parameter:**

None

#### **Result:**

Returns **\$PAIR001** message and the query result.

#### **Query result message format:**

### \$PAIR051,<Time>\*<Checksum><CR><LF>

### **Parameter included in the result:**

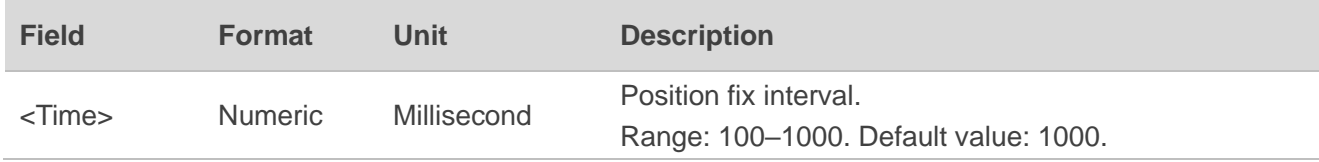

**Example:**

**\$PAIR051\*3E \$PAIR001,051,0\*3F \$PAIR051,1000\*13**

# **2.4.11. PAIR058: PAIR\_COMMON\_SET\_MIN\_SNR**

Sets the minimum SNR of satellites in use. If the minimum SNR threshold is set, the module will not use the satellites with SNR below the threshold.

**Type:**

Set

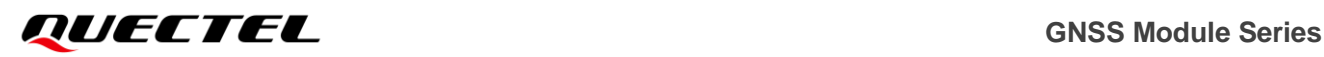

#### **Synopsis:**

\$PAIR058,<MIN\_SNR>\*<Checksum><CR><LF>

#### **Parameter:**

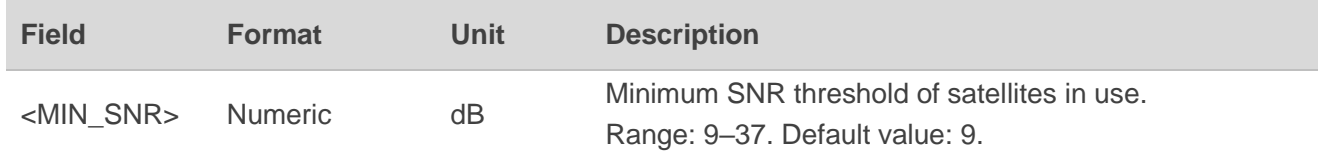

#### **Result:**

Returns **\$PAIR001** message.

#### **Example:**

**\$PAIR058,15\*1F \$PAIR001,058,0\*36**

**NOTE**

This command is not supported on LC29H (BA, CA, DA, EA).

# **2.4.12. PAIR059: PAIR\_COMMON\_GET\_MIN\_SNR**

Gets the minimum SNR of satellites in use.

**Type:**

Get

**Synopsis:**

\$PAIR059\*<Checksum><CR><LF>

#### **Parameter:**

None

**Result:**

Returns **\$PAIR001** message and the query result.

**Query result message format:**

\$PAIR059,<MIN\_SNR>\*<Checksum><CR><LF>

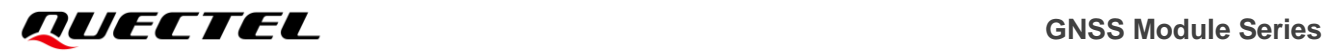

### **Parameter included in the result:**

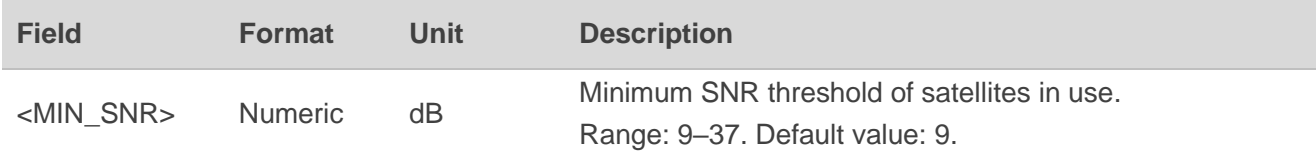

**Example:**

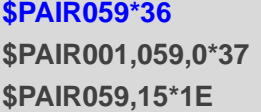

**NOTE**

This command is not supported on LC29H (BA, CA, DA, EA).

# **2.4.13. PAIR062: PAIR\_COMMON\_SET\_NMEA\_OUTPUT\_RATE**

Sets the output rate of standard NMEA messages of each type.

#### **Type:**

Set

#### **Synopsis:**

\$PAIR062,<Type>,<OutputRate>\*<Checksum><CR><LF>

#### **Parameter:**

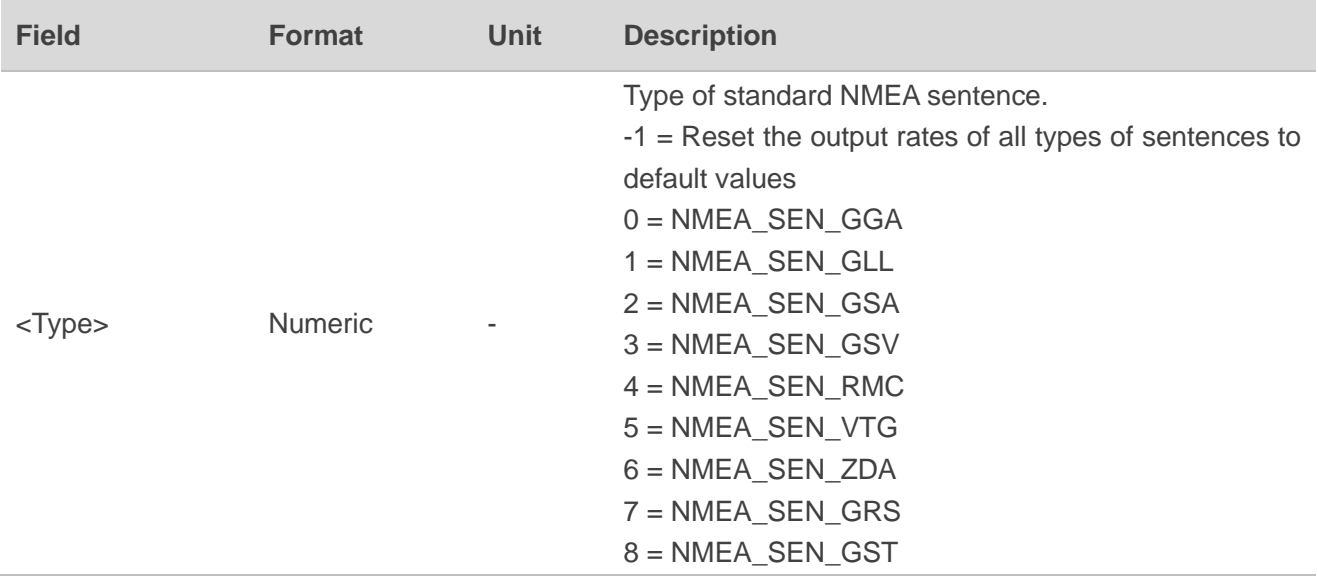

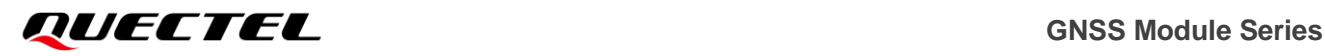

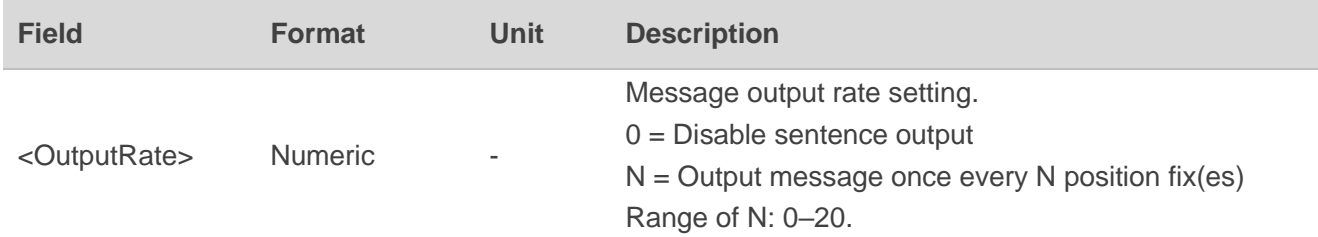

#### **Result:**

Returns **\$PAIR001** message.

#### **Example:**

### **\$PAIR062,0,3\*3D \$PAIR001,062,0\*3F**

### **NOTE**

- 1. LC29H (BA, CA, DA, EA) only supports setting **<Type>** to 0–5.
- 2. LC29H (BA, CA, DA, EA) only supports setting **<OutputRate>** to 0 or 1.
- 3. **GGA**, **GLL**, **GSA**, **GSV**, **RMC** and **VTG** messages are output by default.

# **2.4.14. PAIR063: PAIR\_COMMON\_GET\_NMEA\_OUTPUT\_RATE**

Gets the output rate of standard NMEA messages of each type.

#### **Type:**

Get

#### **Synopsis:**

```
$PAIR063,<Type>*<Checksum><CR><LF>
```
#### **Parameter:**

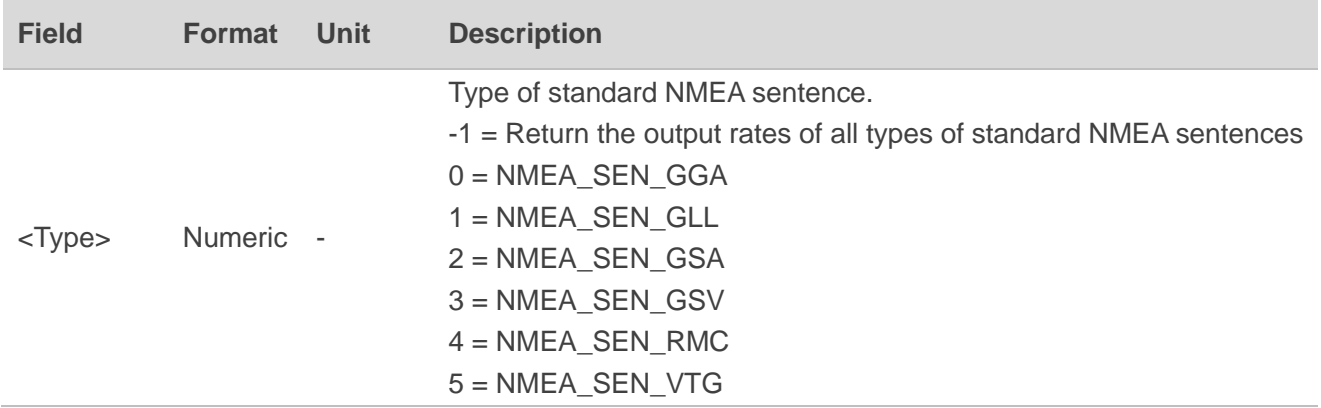

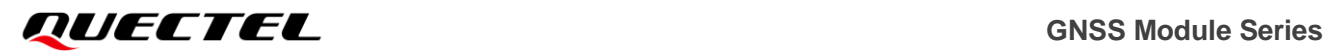

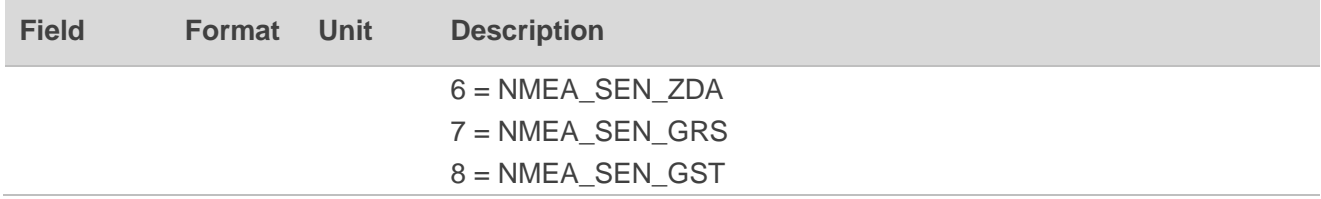

#### **Result:**

Returns **\$PAIR001** message and the query result.

#### **Query result message format:**

\$PAIR063,<Type>,<OutputRate>\*<Checksum><CR><LF>

### **Parameters included in the result:**

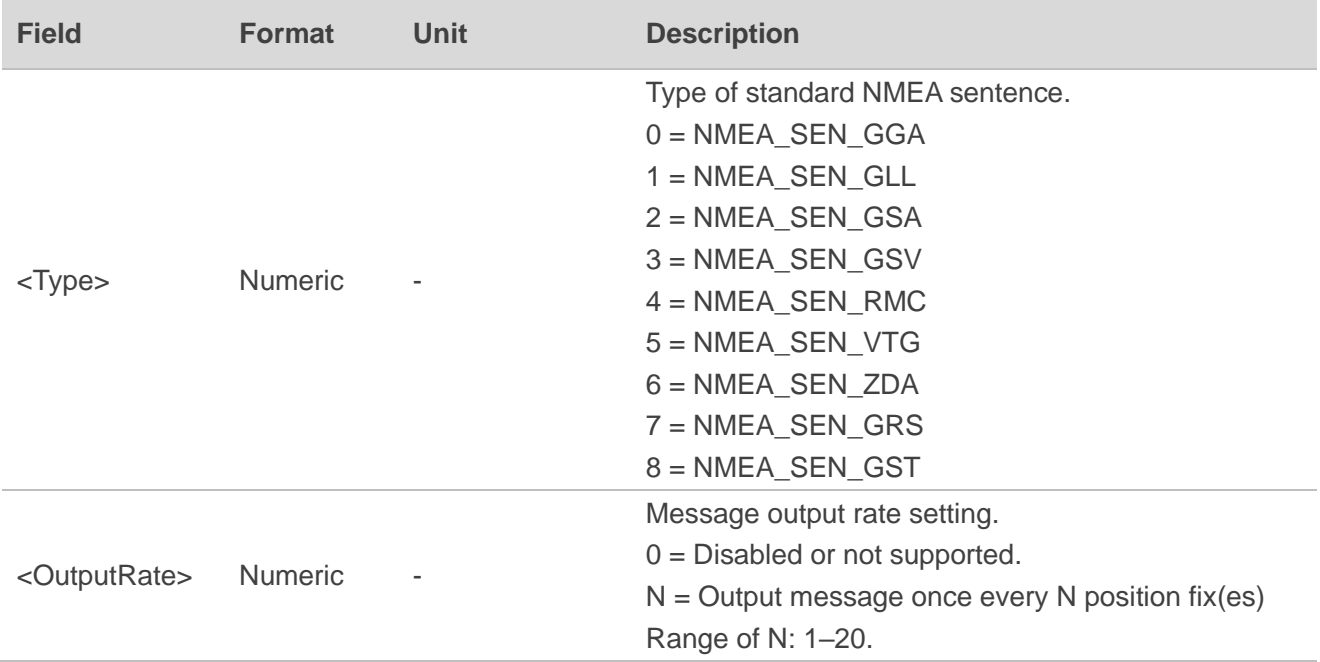

#### **Example:**

**\$PAIR063,0\*23 \$PAIR001,063,0\*3E \$PAIR063,0,3\*3C**

# **NOTE**

LC29H (BA, CA, DA, EA) only supports setting **<Type>** to 0–5.

# **2.4.15. PAIR066: PAIR\_COMMON\_SET\_GNSS\_SEARCH\_MODE**

Sets the GNSS search mode. The setting is valid when the NVRAM data are valid.

### **Type:**

Set

### **Synopsis:**

\$PAIR066,<GPS\_Enabled>,<GLONASS\_Enabled>,<Galileo\_Enabled>,<BDS\_Enabled>,<QZSS\_Enabl ed>,<Reserved>\*<Checksum><CR><LF>

### **Parameter:**

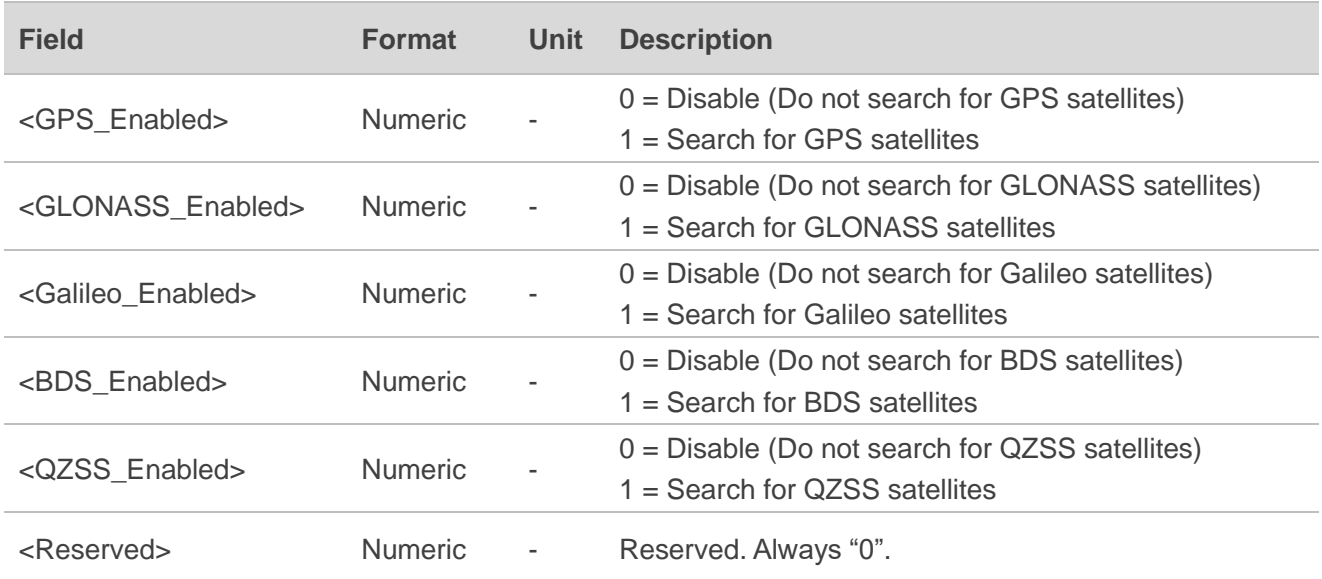

#### **Result:**

Returns **\$PAIR001** message.

### **Example:**

//Switching between dual-band constellation combinations. Switch to GPS + Galileo + BDS:

### **\$PAIR066,1,0,1,1,0,0\*3B \$PAIR001,066,0\*3B**

//Switching between single-band constellation combinations. Switch to GPS:

# **\$PAIR066,1,0,0,0,0,0\*3B**

**\$PAIR001,066,0\*3B**

//Switch from single-band GPS to dual-band GPS + GLONASS + Galileo + BDS constellation combination:

**\$PAIR066,1,1,1,1,0,0\*3A**

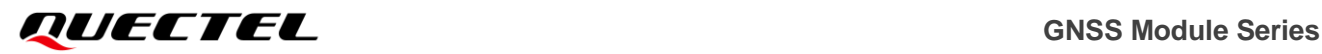

**\$PAIR001,066,0\*3B \$PAIR382,1\*2E \$PAIR001,382,0\*32 \$PAIR003\*39 \$PAIR001,003,0\*38 \$PAIR104,1\*22 \$PAIR001,104,0\*3E \$PAIR002\*38 \$PAIR001,002,0\*39**

//Switch from dual-band GPS + GLONASS + Galileo + BDS to single-band GPS constellation combination:

**\$PAIR382,1\*2E \$PAIR001,382,0\*32 \$PAIR003\*39 \$PAIR001,003,0\*38 \$PAIR104,0\*23 \$PAIR001,104,0\*3E**

#### **\$PAIR002\*38**

**\$PAIR001,002,0\*39**

**\$PAIR066,1,0,0,0,0,0\*3B**

**\$PAIR001,066,0\*3B**

### **NOTE**

- 1. QZSS is always enabled by default.
- 2. Supported GNSS search modes (L1):
	- BDS B1I
	- $\bullet$  GPS L1 C/A
	- GPS L1 C/A + BDS B1I
	- GPS L1 C/A + QZSS L1 C/A
	- GPS L1 C/A + BDS B1I + QZSS L1 C/A
	- ⚫ GPS L1 C/A + GLONASS L1
	- GPS L1 C/A + GLONASS L1 + QZSS L1 C/A
	- ⚫ GPS L1 C/A + Galileo E1
	- GPS L1 C/A + Galileo E1 + QZSS L1 C/A
	- GPS L1 C/A + GLONASS L1 + Galileo E1 + BDS B1I
	- ⚫ GPS L1 C/A + GLONASS L1 + Galileo E1 + BDS B1I + QZSS L1 C/A
- 3. Supported GNSS search modes (L1 + L5):
	- BDS B1I, BDS B2a
	- GPS L1 C/A, GPS L5 + Galileo E1, Galileo E5a + BDS B1I, BDS B2a
	- GPS L1 C/A, GPS L5 + Galileo E1, Galileo E5a + BDS B1I, BDS B2a + QZSS L1 C/A, QZSS L5
	- GPS L1 C/A, GPS L5 + GLONASS L1 + Galileo E1, Galileo E5a + BDS B1I, BDS B2a

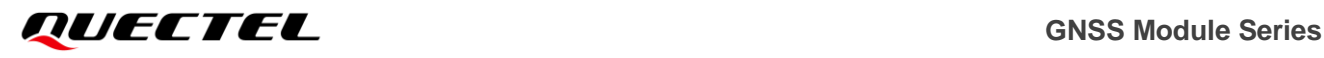

- GPS L1 C/A, GPS L5 + GLONASS L1 + Galileo E1, Galileo E5a + BDS B1I, BDS B2a + QZSS L1 C/A, QZSS L5
- 4. This command is not supported on LC29H (BA, CA, DA, EA).
- 5. If you need to switch from single-band mode to dual-band mode, you must first switch to the constellation combination that supports by both single and dual bands, then send **\$PAIR104** command before sending **\$PAIR066**.

# **2.4.16. PAIR067: PAIR\_COMMON\_GET\_GNSS\_SEARCH\_MODE**

Gets the GNSS search mode.

**Type:**

Get

#### **Synopsis:**

\$PAIR067\*<Checksum><CR><LF>

#### **Parameter:**

None

#### **Result:**

Returns **\$PAIR001** message and the query result.

#### **Query result message format:**

\$PAIR067,<GPS\_Enabled>,<GLONASS\_Enabled>,<Galileo\_Enabled>,<BDS\_Enabled>,<QZSS\_Enabl ed>,<Reserved>\*<Checksum><CR><LF>

### **Parameters included in the result:**

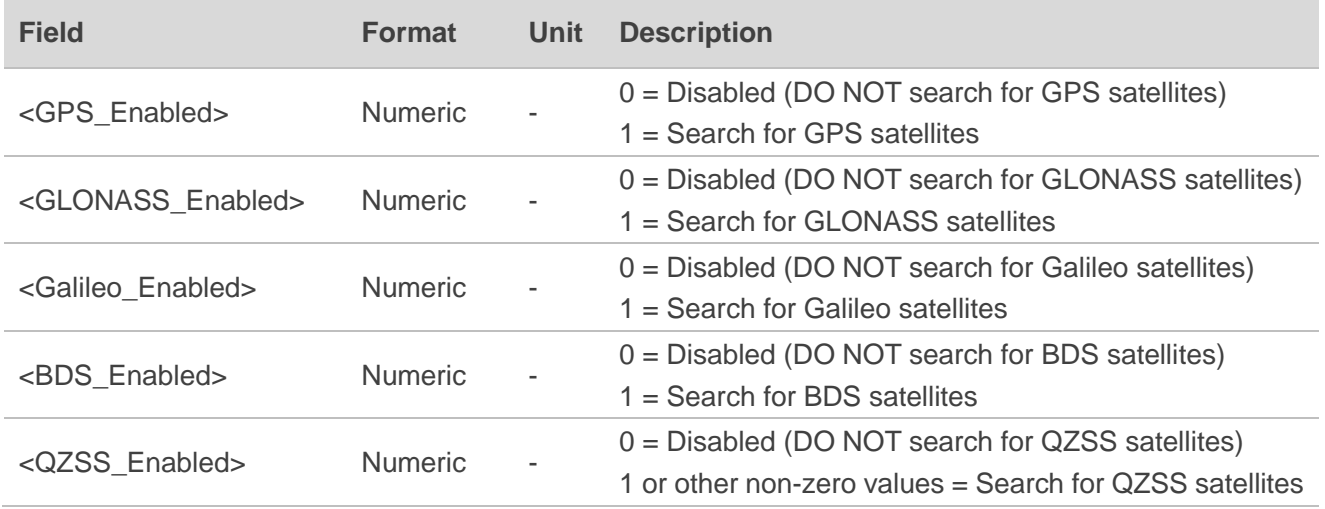

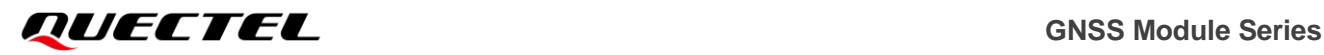

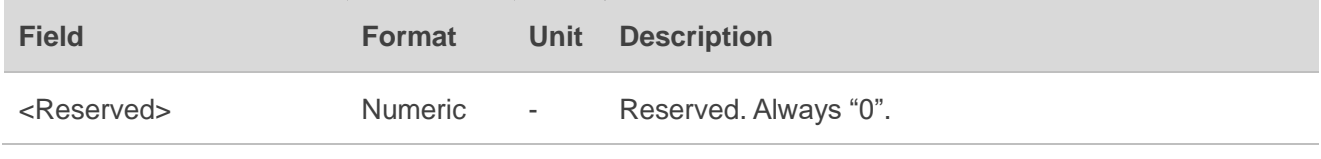

#### **Example:**

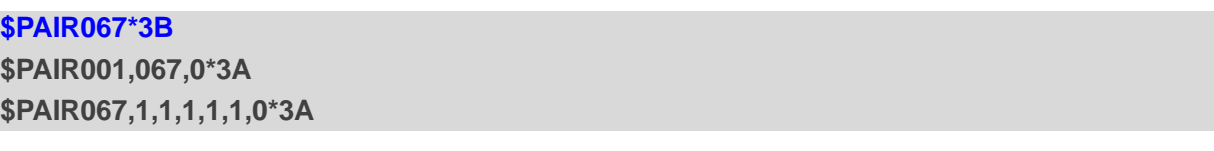

**NOTE**

This command is not supported on LC29H (BA, CA, DA, EA).

# **2.4.17. PAIR070: PAIR\_COMMON\_SET\_STATIC\_THRESHOLD**

Sets the static navigation speed threshold. If the actual speed is below the threshold, the output position remains unchanged and the output speed is 0. If the threshold value is set to 0, this function is disabled.

**Type:**

Set

**Synopsis:**

\$PAIR070,<SpeedThreshold>\*<Checksum><CR><LF>

#### **Parameter:**

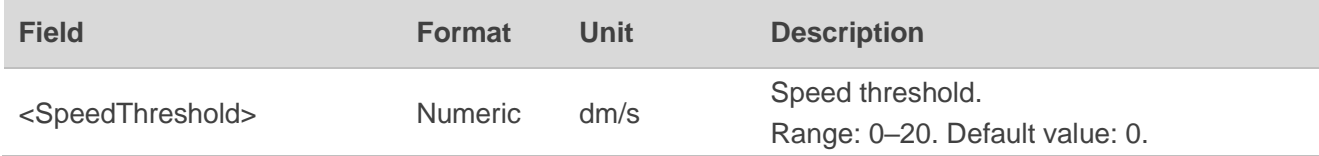

#### **Result:**

Returns **\$PAIR001** message.

#### **Example:**

## **\$PAIR070,4\*25 \$PAIR001,070,0\*3C**

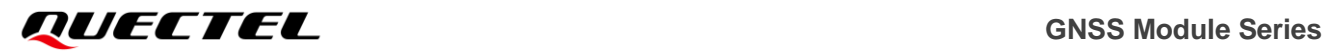

**NOTE**

This command is not supported on LC29H (BA, CA, DA, EA).

# **2.4.18. PAIR071: PAIR\_COMMON\_GET\_STATIC\_THRESHOLD**

Gets the static navigation speed threshold.

**Type:**

Get

**Synopsis:**

\$PAIR071\*<Checksum><CR><LF>

**Parameter:**

None

#### **Result:**

Returns **\$PAIR001** message and the query result.

**Query result message format:**

\$PAIR071,<SpeedThreshold>\*<Checksum><CR><LF>

#### **Parameter included in the result:**

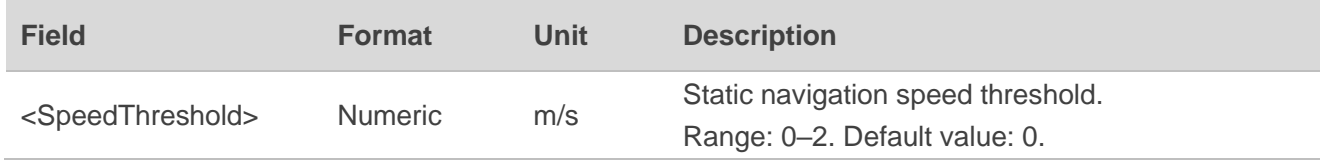

### **Example:**

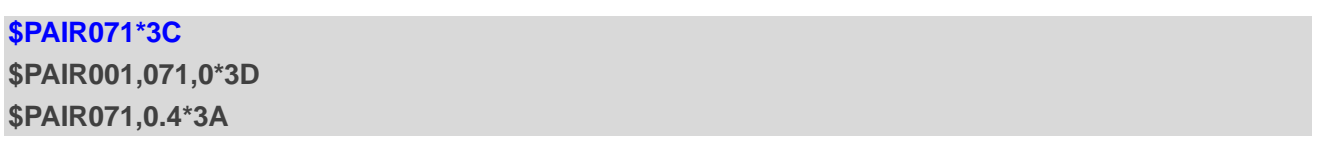

**NOTE**

This command is not supported on LC29H (BA, CA, DA, EA).

# **2.4.19. PAIR072: PAIR\_COMMON\_SET\_ELEV\_MASK**

Sets the satellite elevation mask.

### **Type:**

Set

### **Synopsis:**

\$PAIR072,<Degree>\*<Checksum><CR><LF>

#### **Parameter:**

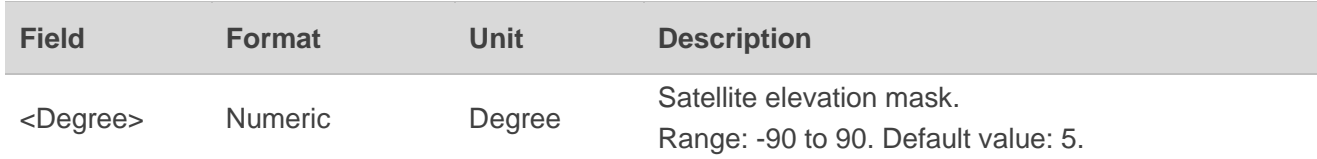

#### **Result:**

Returns **\$PAIR001** message.

### **Example:**

# **\$PAIR072,5\*26**

**\$PAIR001,072,0\*3E**

# **NOTE**

1. The satellites below the elevation mask are not used for positioning.

2. This command is not supported on LC29H (BA, CA, DA, EA).

# **2.4.20. PAIR073: PAIR\_COMMON\_GET\_ELEV\_MASK**

Gets satellite elevation mask.

### **Type:**

Get

#### **Synopsis**

\$PAIR073\*<Checksum><CR><LF>

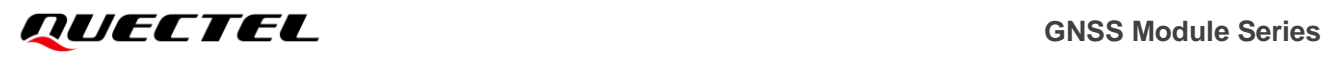

#### **Parameter:**

None

#### **Result:**

Returns **\$PAIR001** message and the query result.

### **Query result message format:**

\$PAIR073,<Degree>\*<Checksum><CR><LF>

### **Parameter included in the result:**

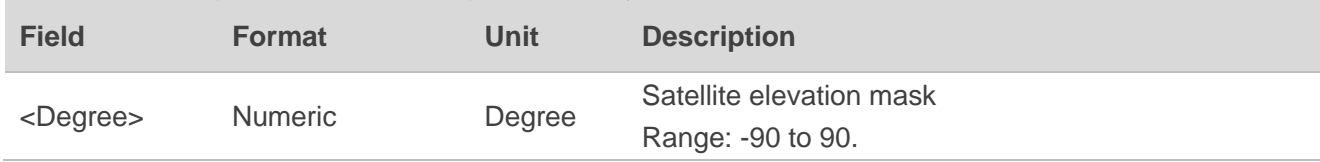

#### **Example:**

**\$PAIR073\*3E \$PAIR001,073,0\*3F \$PAIR073,5\*27**

**NOTE**

This command is not supported on LC29H (BA, CA, DA, EA).

# **2.4.21. PAIR074: PAIR\_COMMON\_SET\_AIC\_ENABLE**

Enables/disables the active interference cancellation (AIC) function. For details about AIC function, see *documents [\[1\]](#page-113-0)* and *[\[2\]](#page-113-1) hardware designs*.

**Type:**

Set

### **Synopsis**

\$PAIR074,<Enabled>\*<Checksum><CR><LF>

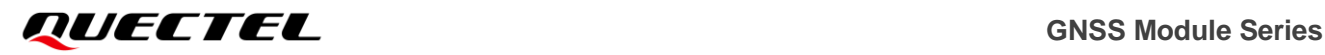

#### **Parameter:**

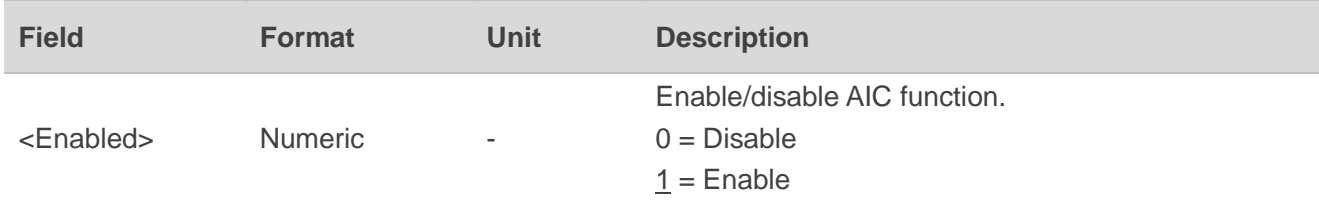

### **Result:**

Returns **\$PAIR001** message.

#### **Example:**

**\$PAIR074,1\*24 \$PAIR001,074,0\*38**

# **2.4.22. PAIR075: PAIR\_COMMON\_GET\_AIC\_STATUS**

Queries the status of active interference cancellation (AIC) function.

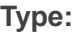

Get

#### **Synopsis**

\$PAIR075\*<Checksum><CR><LF>

#### **Parameter:**

None

**Result:**

Returns **\$PAIR001** message and the query result.

#### **Query result message format:**

\$PAIR075,<Status>\*<Checksum><CR><LF>

# **Parameter included in the result:**

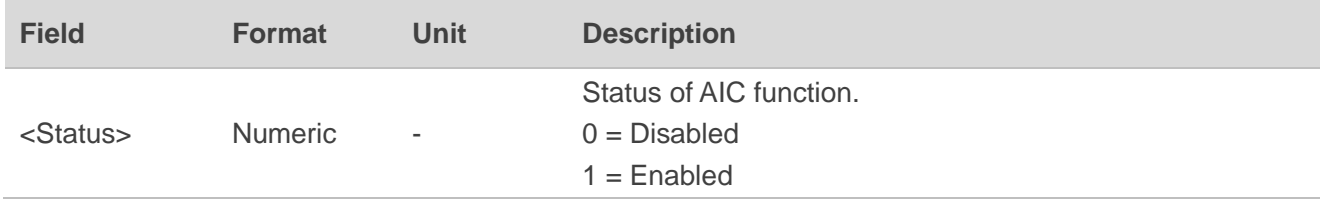

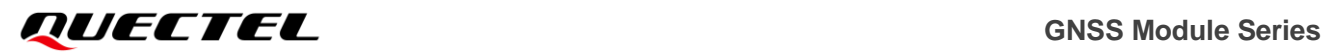

#### **Example:**

# **\$PAIR075\*38**

**\$PAIR001,075,0\*39 \$PAIR075,1\*25**

# **2.4.23. PAIR080: PAIR\_COMMON\_SET\_NAVIGATION\_MODE**

Sets navigation mode.

**Type:**

Set

#### **Synopsis:**

\$PAIR080,<NavMode>\*<Checksum><CR><LF>

#### **Parameter:**

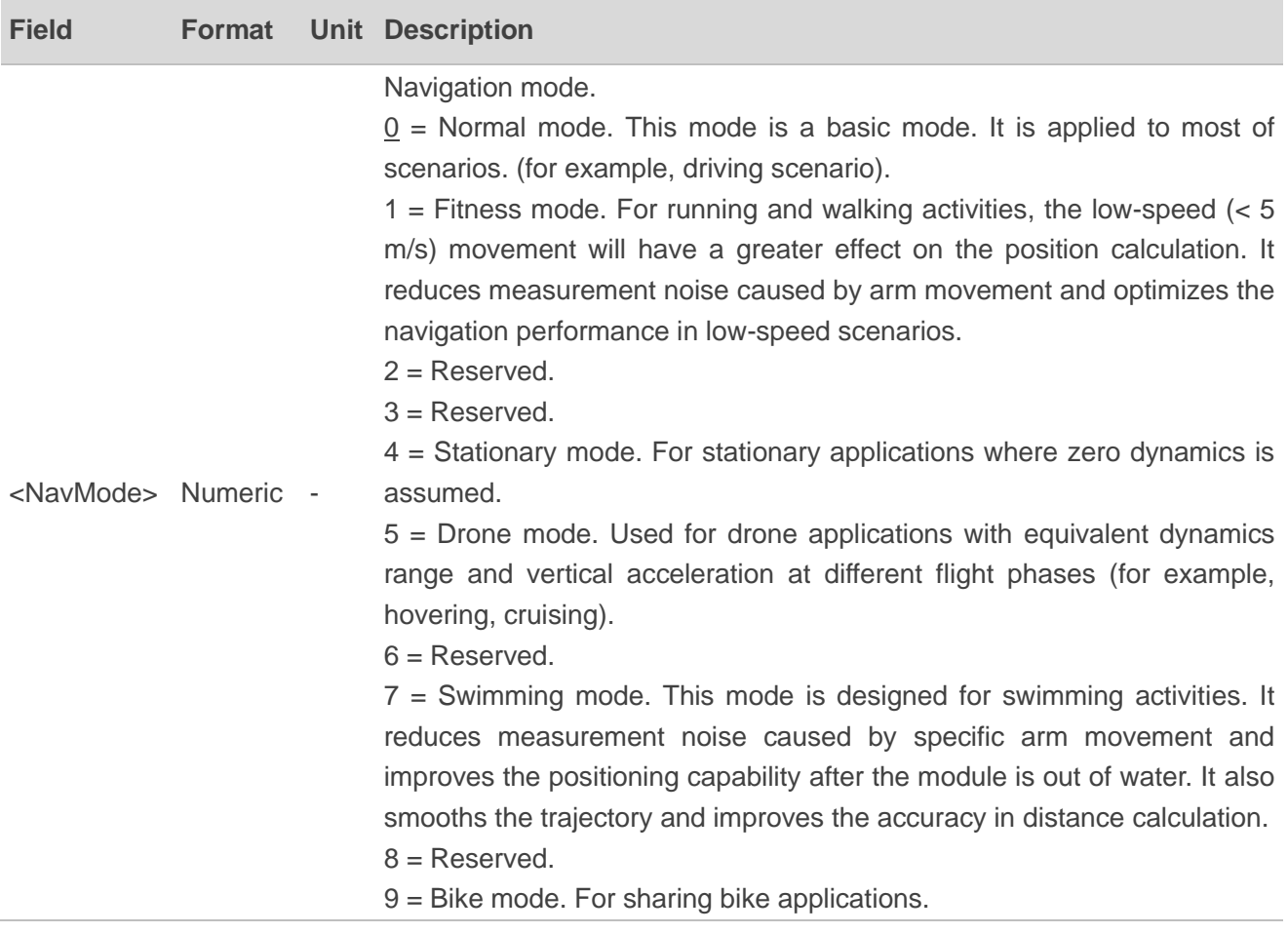

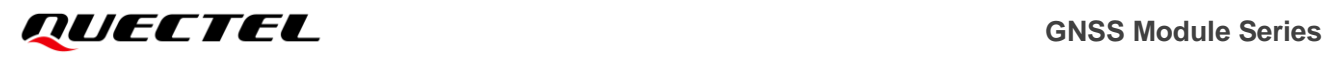

#### **Table 7: Altitude and Speed Ranges of Navigation Modes**

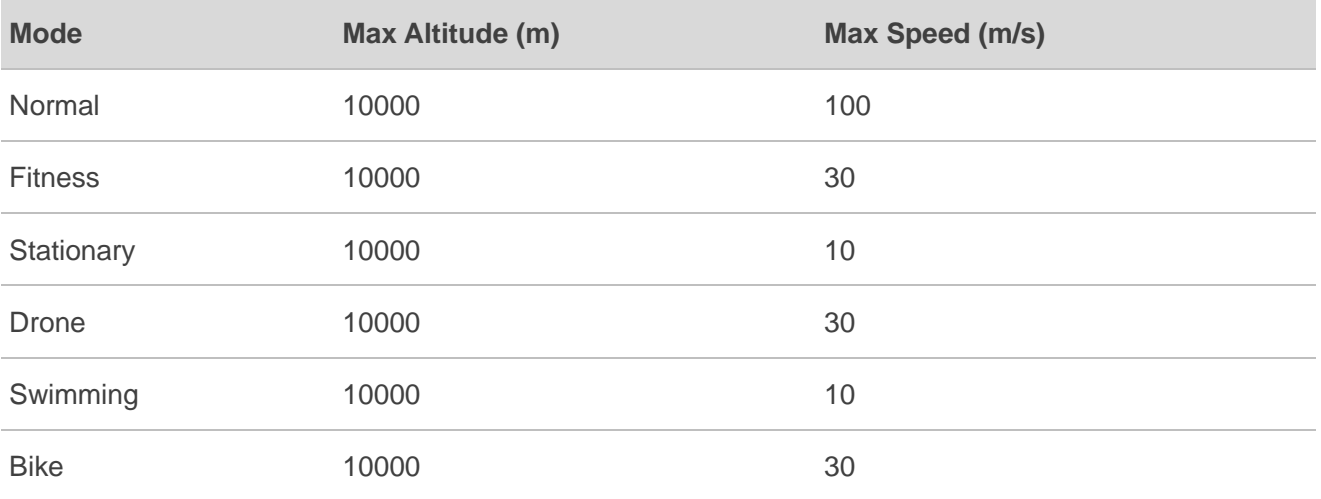

#### **Result:**

Returns **\$PAIR001** message.

#### **Example:**

**\$PAIR080,1\*2F \$PAIR001,080,0\*33**

# **2.4.24. PAIR081: PAIR\_COMMON\_GET\_NAVIGATION\_MODE**

Queries navigation mode.

**Type:**

Get

**Synopsis:**

\$PAIR081\*<Checksum><CR><LF>

### **Parameter:**

None

**Result:**

Returns **\$PAIR001** message and the query result.

#### **Query result message format:**

\$PAIR081,<NavMode>\*<Checksum><CR><LF>

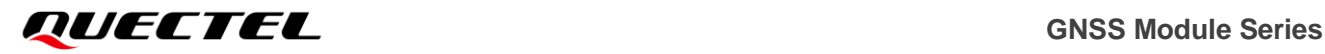

#### **Parameter included in the result:**

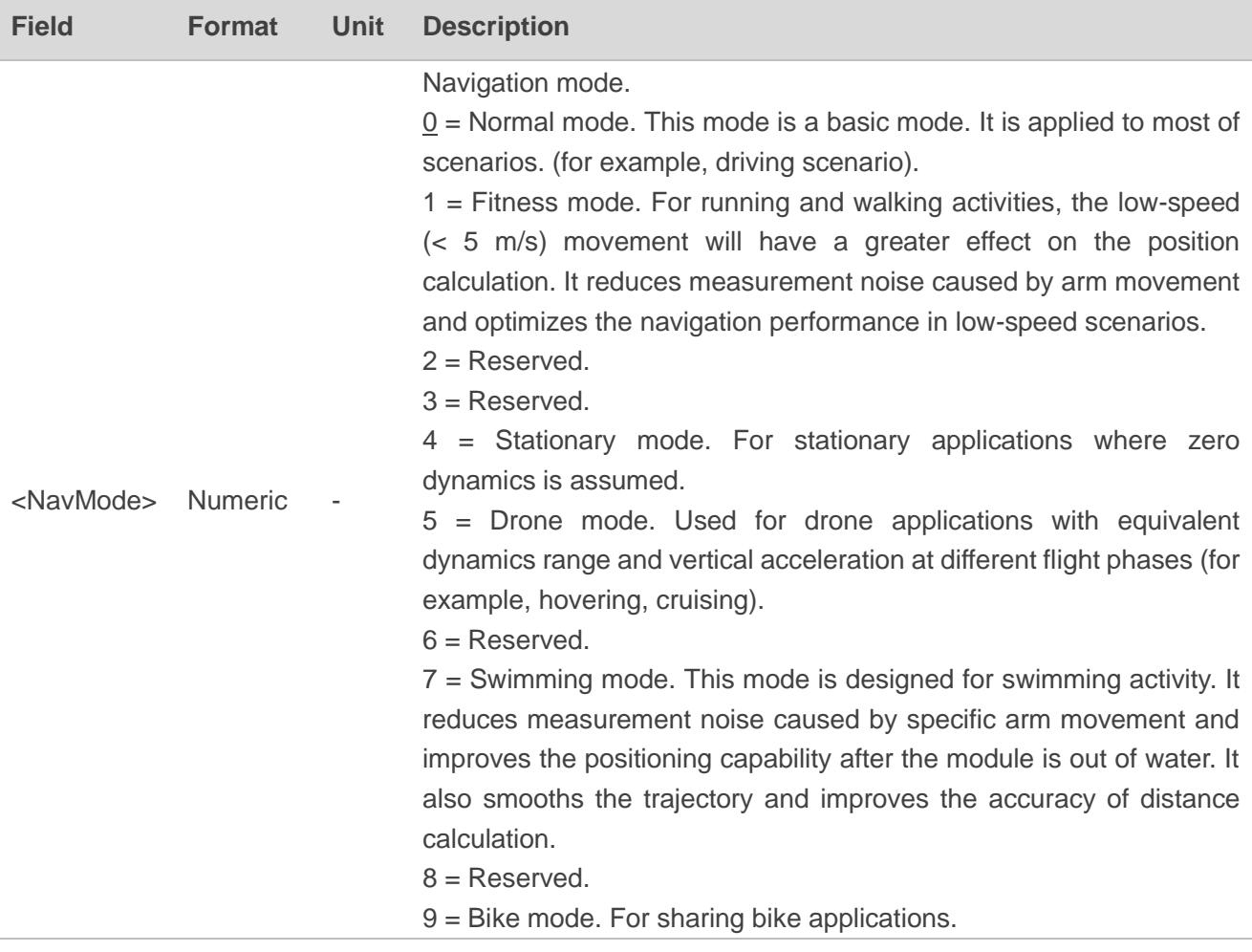

#### **Example:**

**\$PAIR081\*33 \$PAIR001,081,0\*32 \$PAIR081,0\*2F**

# **2.4.25. PAIR086: PAIR\_COMMON\_SET\_DEBUGLOG\_OUTPUT**

Enables/disables debug log output in binary format.

**Type:**

Set

### **Synopsis**

# \$PAIR086,<Status>\*<Checksum><CR><LF>

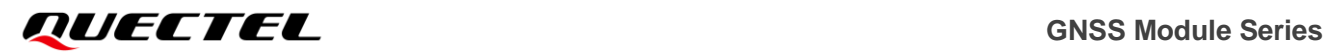

#### **Parameter:**

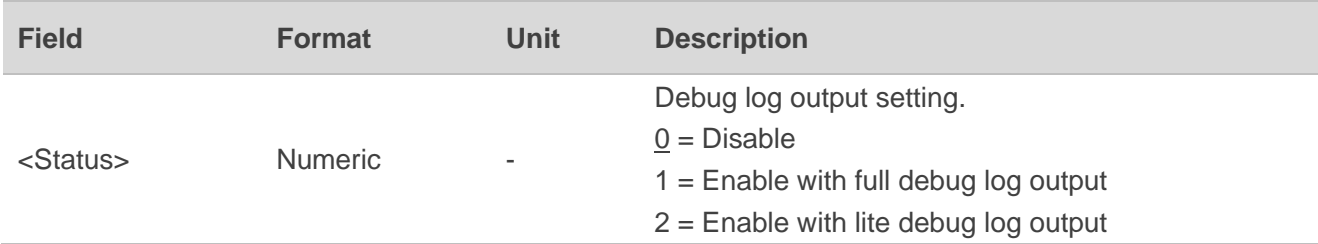

#### **Result:**

Returns **\$PAIR001** message.

**Example:**

**\$PAIR086,1\*29 \$PAIR001,086,0\*35**

# **2.4.26. PAIR087: PAIR\_COMMON\_GET\_DEBUGLOG\_OUTPUT**

Queries the debug log output setting.

**Type:**

Get

**Synopsis**

\$PAIR087\*<Checksum><CR><LF>

#### **Parameter:**

None

**Result:**

Returns **\$PAIR001** message and the query result.

#### **Query result message format:**

\$PAIR087,<Status>\*<Checksum><CR><LF>

### **Parameter included in the result:**

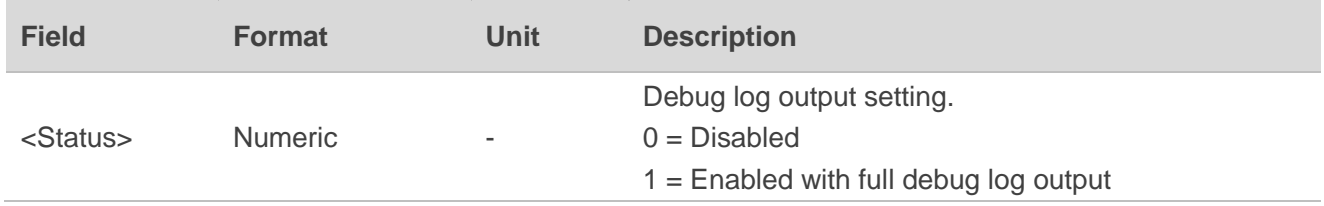

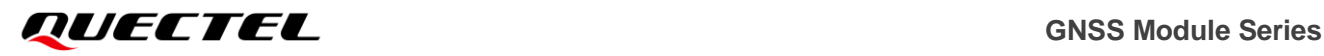

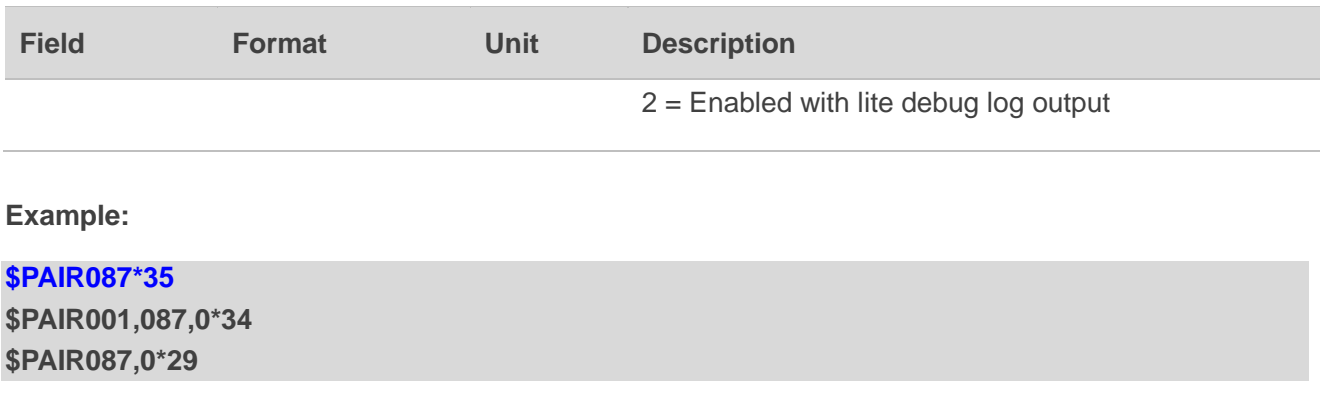

# **2.4.27. PAIR100: PAIR\_COMMON\_SET\_NMEA\_OUTPUT\_MODE**

Sets output mode of standard NMEA sentences.

**Type:**

Set

#### **Synopsis:**

\$PAIR100,<NMEA\_Mode>,<Res>\*<Checksum><CR><LF>

#### **Parameter:**

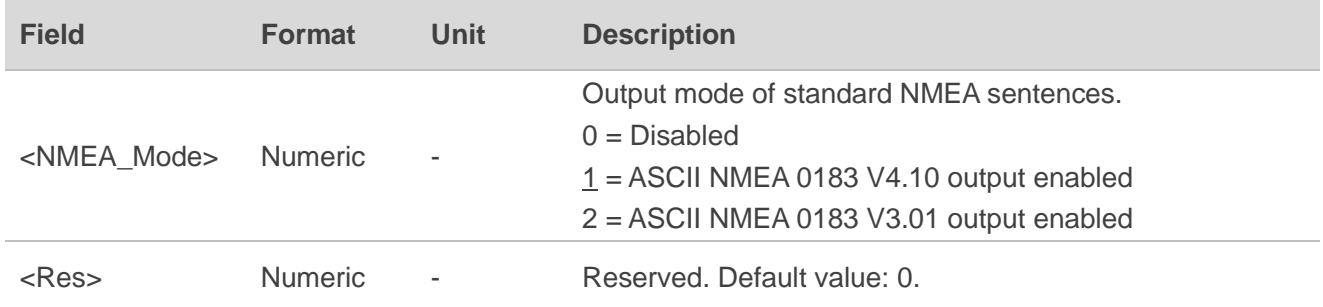

### **Result:**

Returns **\$PAIR001** message.

#### **Example:**

# **\$PAIR100,1,0\*3A**

**\$PAIR001,100,0\*3A**

#### **NOTE**

For LC29H (BA, CA, DA, EA), standard NMEA sentences are output in NMEA 0183 V4.10 format and this command is not supported.

# **2.4.28. PAIR101: PAIR\_COMMON\_GET\_NMEA\_OUTPUT\_MODE**

Queries output mode of standard NMEA sentences.

#### **Type:**

Get

### **Synopsis:**

\$PAIR101\*<Checksum><CR><LF>

#### **Parameter:**

None

### **Result:**

Returns **\$PAIR001** message and the query result.

### **Query result message format:**

#### \$PAIR101,<NMEA\_Mode>,<Res>\*<Checksum><CR><LF>

### **Parameters included in the result:**

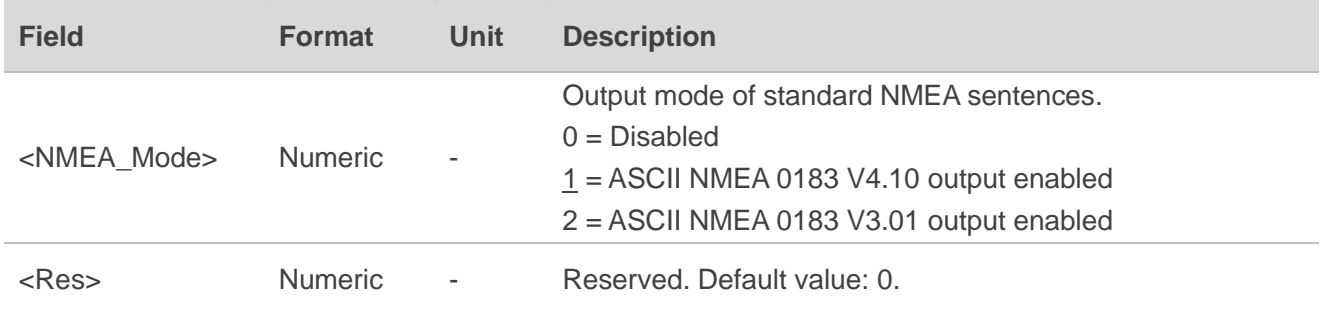

### **Example:**

# **\$PAIR101\*3A \$PAIR001,101,0\*3B \$PAIR101,1,0\*3B**

### **NOTE**

This command is not supported on LC29H (BA, CA, DA, EA).

# **2.4.29. PAIR104: PAIR\_COMMON\_SET\_DUAL\_BAND**

Enables/disables the dual band feature only when the GNSS system is powered off.

### **Type:**

Set

### **Synopsis:**

\$PAIR104,<DualBandEnabled>\*<Checksum><CR><LF>

#### **Parameter:**

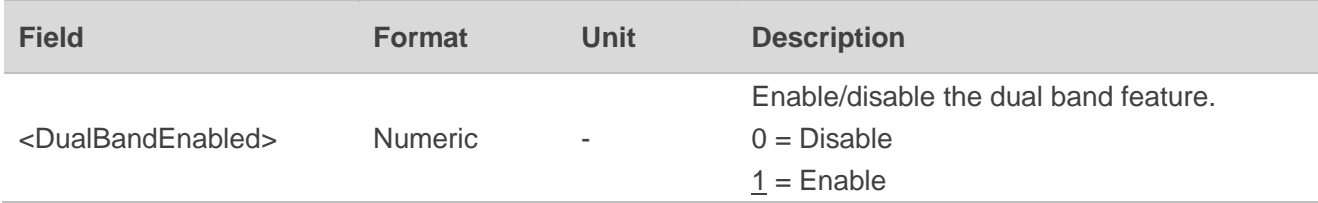

### **Result:**

Returns **\$PAIR001** message.

### **Example:**

### **\$PAIR104,0\*23**

**\$PAIR001,104,0\*3E**

# **NOTE**

- 1. This command is not supported on LC29H (BA, CA, DA, EA).
- 2. Before setting the dual band feature by **\$PAIR104**, send **\$PAIR382,1\*2E** and **\$PAIR003\*39** in sequence to power off the GNSS system. After the dual band feature has been set, send **\$PAIR002\*38** to power on the module.

# **2.4.30. PAIR105: PAIR\_COMMON\_GET\_DUAL\_BAND**

Queries whether the dual band feature is enabled or disabled.

**Type:**

Get

**Synopsis:**

\$PAIR105\*<Checksum><CR><LF>

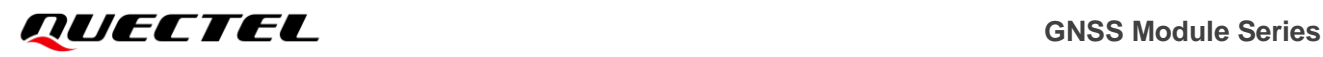

#### **Parameter:**

None

#### **Result:**

Returns **\$PAIR001** message and the query result.

#### **Query result message format:**

\$PAIR105,<Enabled>\*<Checksum><CR><LF>

#### **Parameter included in the result:**

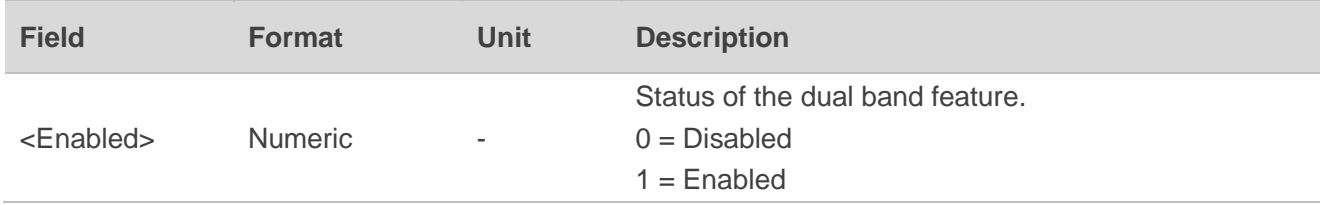

### **Example:**

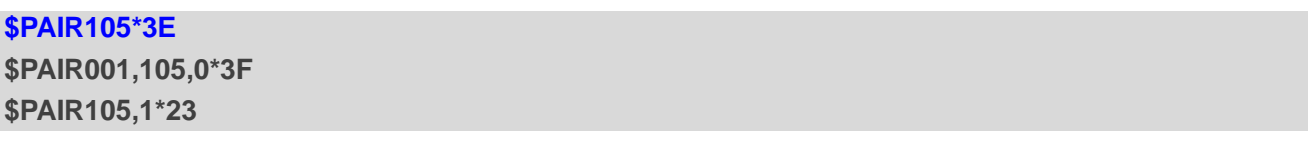

**NOTE**

This command is not supported on LC29H (BA, CA, DA, EA).

# **2.4.31. PAIR382: PAIR\_TEST\_LOCK\_SYSTEM\_SLEEP**

Enables/disables the locking of sleep mode. The CPU core will lock into the sleep mode after the command is sent.

**Type:**

Set

#### **Synopsis:**

\$PAIR382,<Enabled>\*<Checksum><CR><LF>

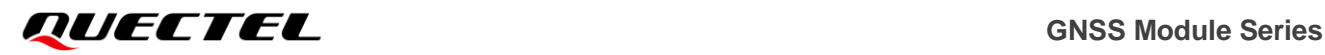

#### **Parameter:**

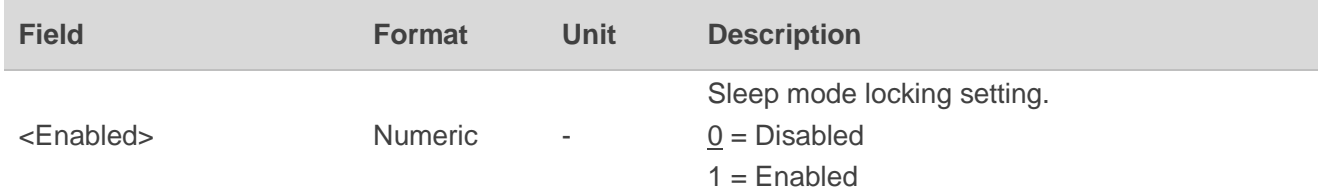

#### **Result:**

Returns **\$PAIR001** message.

#### **Example:**

### **\$PAIR382,1\*2E \$PAIR001,382,0\*32**

#### **NOTE**

- 1. This configuration will not be saved in the flash or RTC RAM. Please send this command every time after the GNSS subsystem or main power reboots.
- 2. The module can still receive commands if it receives **\$PAIR382,1\*2E** before **\$PAIR003\*39** and **\$PAIR001,382,0\*32** is returned correctly. Otherwise, any other commands cannot be received.

# **2.4.32. PAIR391: PAIR\_TEST\_JAMMING\_DETECT**

Enables/disables jamming detection. Jamming status messages will be returned when jamming detection is enabled.

#### **Type:**

Set/Output

#### **Synopsis:**

\$PAIR391,<CmdType>\*<Checksum><CR><LF>

#### **Parameter:**

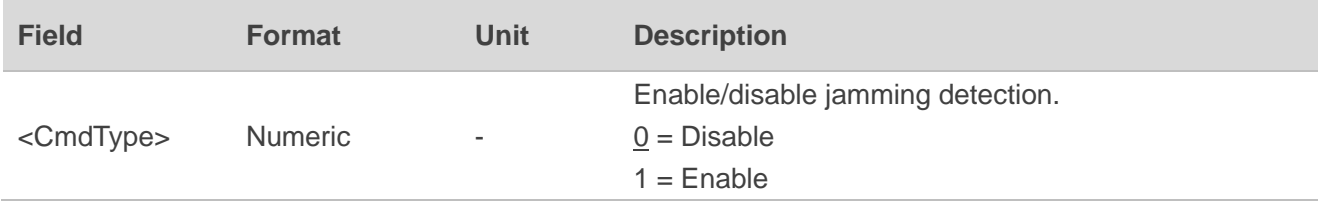

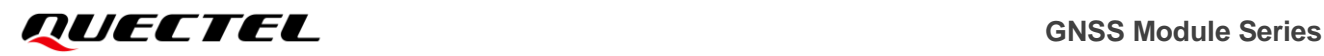

#### **Result:**

Returns **\$PAIR001** message and enable **\$PAIRSPF** message output periodically (at 1 Hz).

#### **Query result message format:**

\$PAIRSPF,<Status>\*<Checksum><CR><LF> \$PAIRSPF5,<Status>\*<Checksum><CR><LF>

#### **Parameter included in the result:**

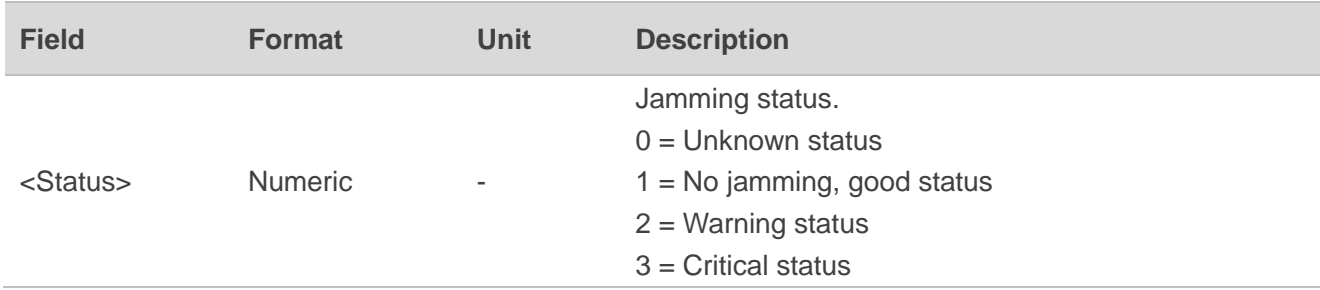

#### **Example:**

**\$PAIR391,1\*2C \$PAIR001,391,0\*30** //Unknown status: **\$PAIRSPF,0\*53 \$PAIRSPF5,0\*66** //Good status: **\$PAIRSPF,1\*52 \$PAIRSPF5,1\*67** //Warning status: **\$PAIRSPF,2\*51 \$PAIRSPF5,2\*64** //Critical status: **\$PAIRSPF,3\*50 \$PAIRSPF5,3\*65**

#### **NOTE**

- 1. The **\$PAIRSPF,<Status>\*<Checksum><CR><LF>** sentence indicates L1 jamming status.
- 2. The **\$PAIRSPF5,<Status>\*<Checksum><CR><LF>** sentence indicates L5 jamming status. This message will not be output when only L1 band signals are received and tracked.
- 3. The module starts jamming detection once the feature is enabled.

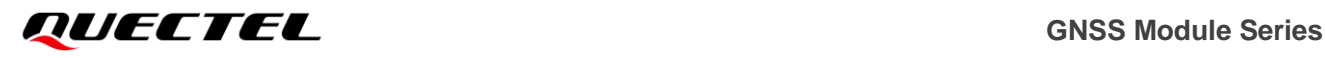

- ⚫ If there is no jamming, **\$PAIRSPF,1\*52**, or **\$PAIRSPF,1\*52** and **\$PAIRSPF5,1\*62**, will be reported to indicate good status (**<Status>** = 1).
- In case of continuous jamming, the jamming status will change from 1 to 2 and finally to 3.
	- 1) When no position fix has been completed: module status is 1 right after the jamming detection is enabled, and then changes to 2 when jamming is detected. During this process, the module keeps attempting to get a fix; if the anti-jamming repair fails, the jamming status changes to 3 at last.
	- 2) After a successful position fix: jamming status is 1 right after jamming detection is enabled, and changes to 2 and 3 consecutively when jamming is detected.

# **2.4.33. PAIR400: PAIR\_DGPS\_SET\_MODE**

Sets the DGPS correction data source.

#### **Type:**

Set

#### **Synopsis:**

\$PAIR400,<Mode>\*<Checksum><CR><LF>

#### **Parameter:**

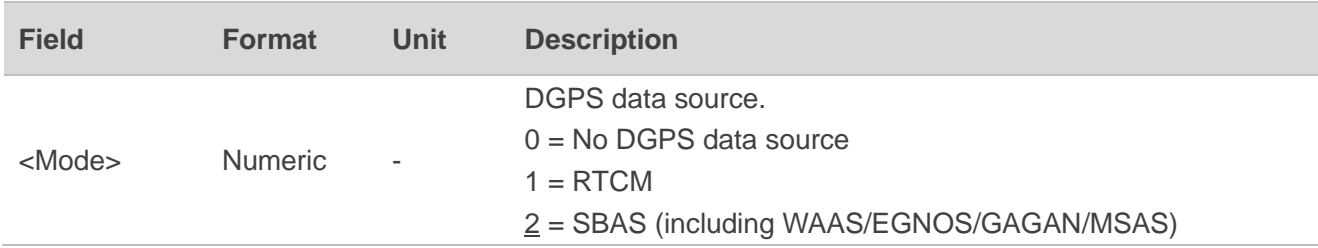

#### **Result:**

Retuns **\$PAIR001** message.

#### **Example:**

#### **\$PAIR400,2\*20**

**\$PAIR001,400,0\*3F**

**NOTE**

This command is not supported on LC29H (BA, CA, DA, EA).

# **2.4.34. PAIR401: PAIR\_DGPS\_GET\_MODE**

Queries the DGPS correction data source.

#### **Type:**

Get

### **Synopsis:**

\$PAIR401\*<Checksum><CR><LF>

#### **Parameter:**

None

#### **Result:**

Returns **\$PAIR001** message and the query result.

#### **Query result message format:**

### \$PAIR401,<Mode>\*<Checksum><CR><LF>

#### **Parameter included in the result:**

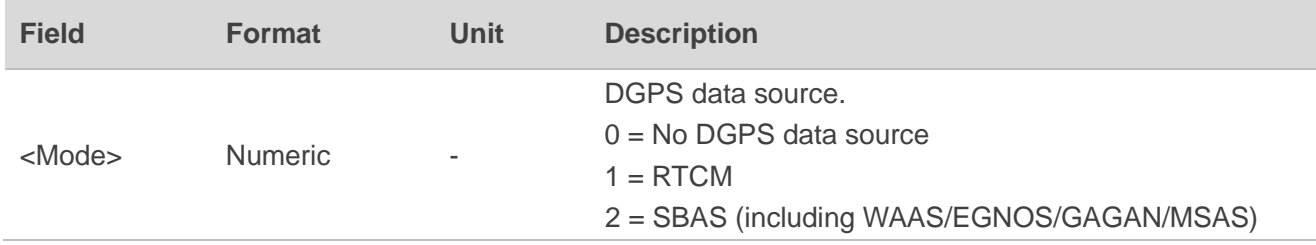

# **Example:**

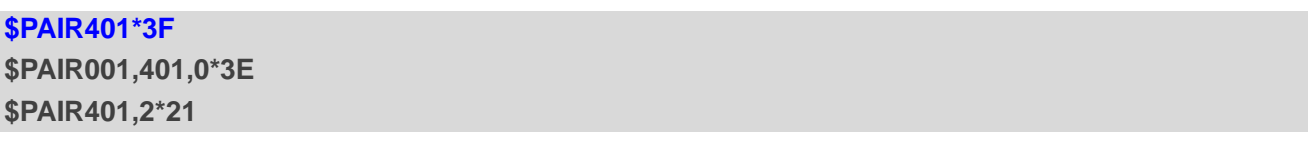

**NOTE**

This command is not supported on LC29H (BA, CA, DA, EA).

# **2.4.35. PAIR410: PAIR\_SBAS\_ENABLE**

Enables/disables SBAS satellite search. SBAS supports wide-area or regional augmentation through geostationary satellite broadcast messages. The geostationary satellites broadcast GNSS integrity and correction data with the assistance of multiple ground stations that are located at accurately-surveyed points.

### **Type:**

Set

### **Synopsis**

```
$PAIR410,<Enabled>*<Checksum><CR><LF>
```
#### **Parameter:**

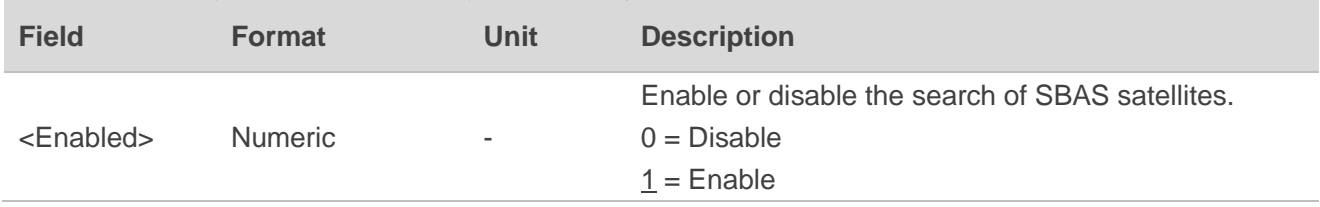

#### **Result:**

Returns **\$PAIR001** message.

#### **Example:**

# **\$PAIR410,1\*22**

**\$PAIR001,410,0\*3E**

**NOTE**

- 1. When the navigation mode is Fitness or Swimming mode (see command **\$PAIR080**), SBAS is not supported.
- 2. LC29H (EA) does not support this command as the module does not support the SBAS feature.

# **2.4.36. PAIR411: PAIR\_SBAS\_GET\_STATUS**

Queries the status of SBAS satellite search.

### **Type:**

Get

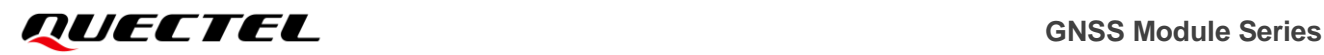

#### **Synopsis**

\$PAIR411\*<Checksum><CR><LF>

#### **Parameter:**

None

#### **Result:**

Returns **\$PAIR001** message and the query result.

#### **Query result message format:**

\$PAIR411,<Enabled>\*<Checksum><CR><LF>

#### **Parameter included in the result:**

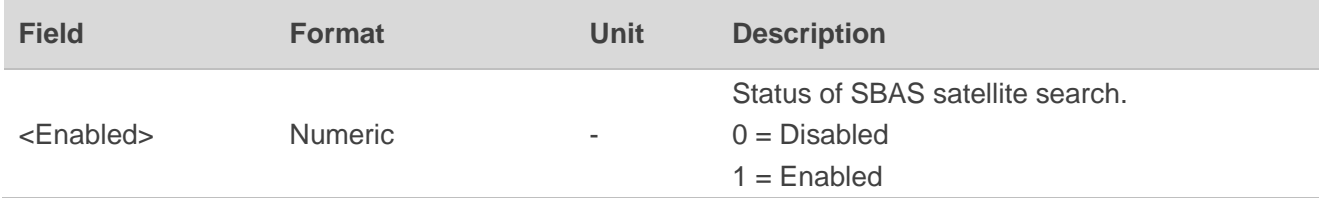

#### **Example:**

#### **\$PAIR411\*3E**

**\$PAIR001,411,0\*3F \$PAIR411,1\*23**

### **NOTE**

1. When the navigation mode is Fitness or Swimming mode (see command **\$PAIR080**), SBAS is not supported.

2. LC29H (EA) does not support this command as the module does not support the SBAS feature.

# **2.4.37. PAIR432: PAIR\_RTCM\_SET\_OUTPUT\_MODE**

Sets RTCM output mode.

**Type:**

Set

#### **Synopsis**

\$PAIR432,<Mode>\*<Checksum><CR><LF>

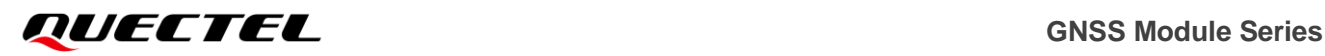

#### **Parameter:**

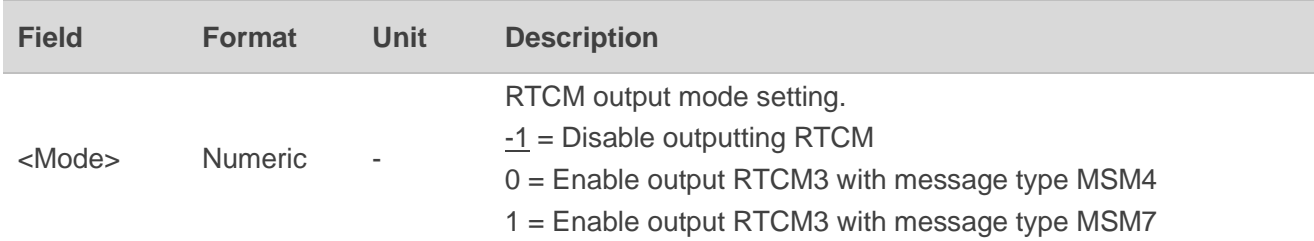

#### **Result:**

Returns **\$PAIR001** message.

**Example:**

**\$PAIR432,1\*22 \$PAIR001,432,0\*3E**

# **2.4.38. PAIR433: PAIR\_RTCM\_GET\_OUTPUT\_MODE**

Queries RTCM output mode.

**Type:**

Get

**Synopsis**

\$PAIR433\*<Checksum><CR><LF>

#### **Parameter:**

None

**Result:**

Returns **\$PAIR001** message and the query result.

#### **Query result message format:**

\$PAIR433,<Mode>\*<Checksum><CR><LF>

### **Parameter included in the result:**

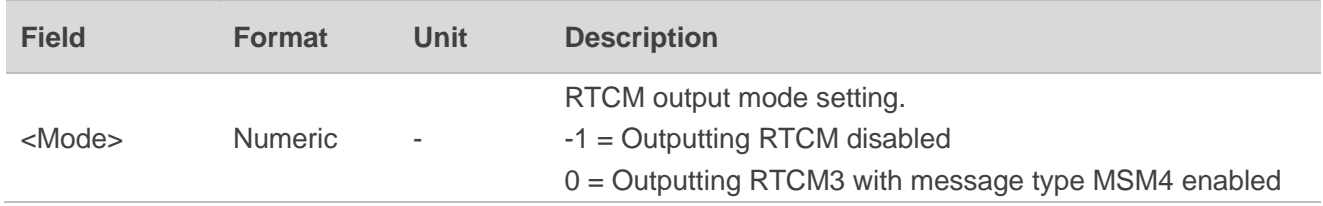

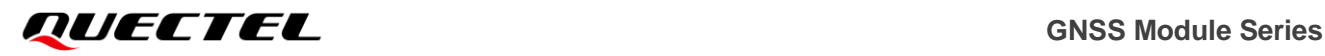

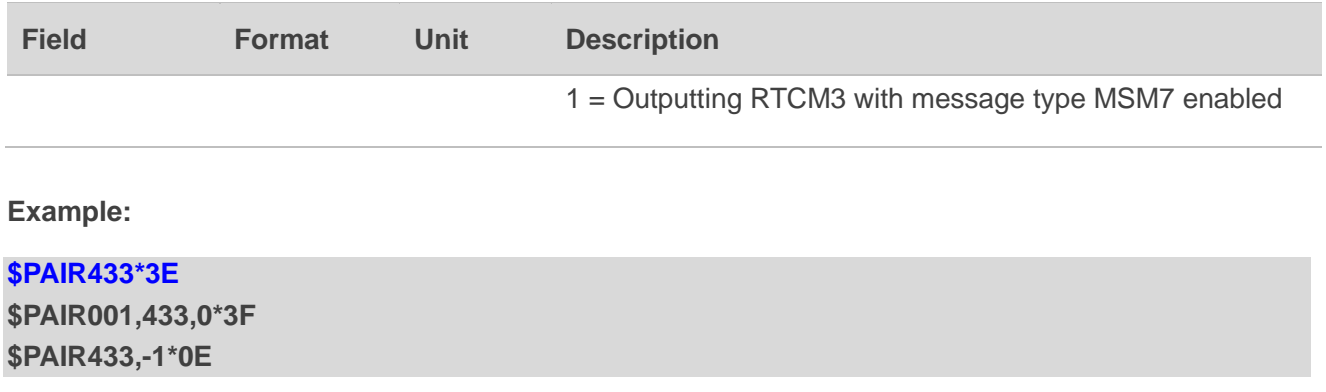

# **2.4.39. PAIR434: PAIR\_RTCM\_SET\_OUTPUT\_ANT\_PNT**

Enables/disables outputting stationary antenna reference point in RTCM format.

#### **Type:**

Set

### **Synopsis**

\$PAIR434,<Enable>\*<Checksum><CR><LF>

### **Parameter:**

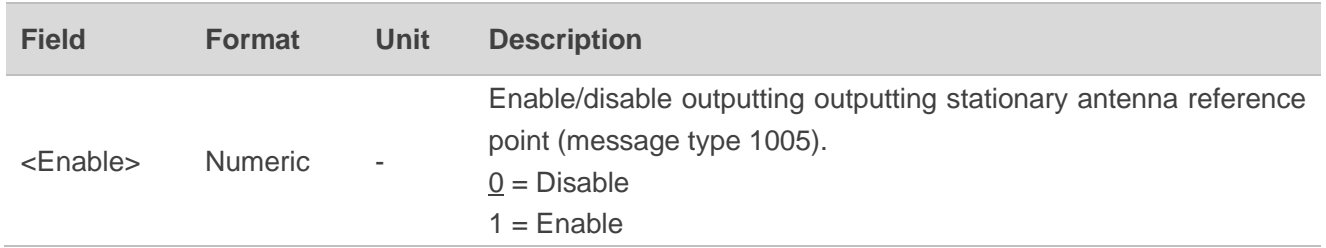

### **Result:**

Returns **\$PAIR001** message.

#### **Example:**

**\$PAIR434,1\*24 \$PAIR001,434,0\*38**

# **2.4.40. PAIR435: PAIR\_RTCM\_GET\_OUTPUT\_ANT\_PNT**

Queries the setting of outputting stationary antenna reference point in RTCM format.

### **Type:**

Get

### **Synopsis**

\$PAIR435\*<Checksum><CR><LF>

#### **Parameter:**

None

### **Result:**

Returns **\$PAIR001** message and the query result.

### **Query result message format:**

### \$PAIR435,<Enable>\*<Checksum><CR><LF>

### **Parameter included in the result:**

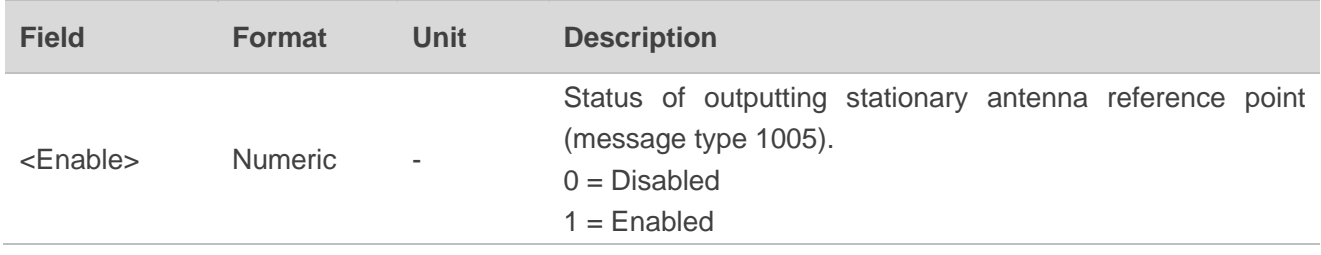

### **Example:**

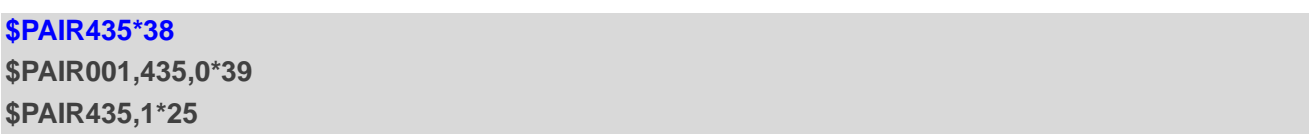

# **2.4.41. PAIR436: PAIR\_RTCM\_SET\_OUTPUT\_EPHEMERIS**

Enables/disables outputting satellite ephemeris in RTCM format.

### **Type:**

Set

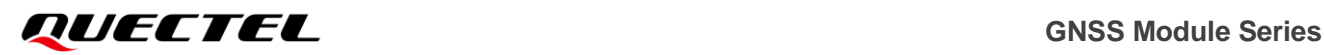

#### **Synopsis**

\$PAIR436,<Enable>\*<Checksum><CR><LF>

#### **Parameter:**

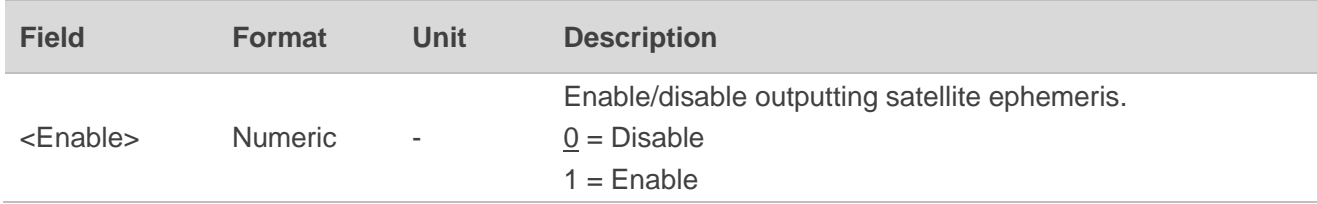

#### **Result:**

Returns **\$PAIR001** message.

#### **Example:**

# **\$PAIR436,1\*26 \$PAIR001,436,0\*3A**

# **2.4.42. PAIR437: PAIR\_RTCM\_GET\_OUTPUT\_EPHEMERIS**

Queries the status of satellite ephemeris in RTCM format.

### **Type:**

Get

**Synopsis**

\$PAIR437\*<Checksum><CR><LF>

**Parameter:**

None

**Result:**

Returns **\$PAIR001** message and the query result.

### **Query result message format:**

\$PAIR437,<Enable>\*<Checksum><CR><LF>

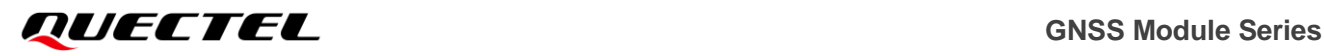

#### **Parameter included in the result:**

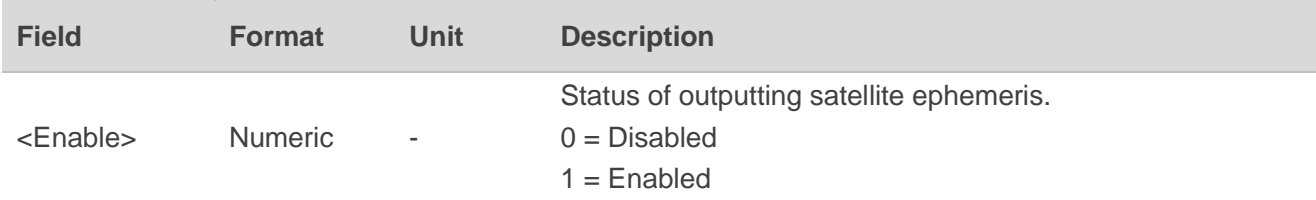

**Example:**

#### **\$PAIR437\*3A**

**\$PAIR001,437,0\*3B \$PAIR437,1\*27**

# **2.4.43. PAIR511: PAIR\_NVRAM\_SAVE\_NAVIGATION\_DATA**

Saves current navigation data from RTC RAM to NVM.

**Type:**

Command

#### **Synopsis**

\$PAIR511\*<Checksum><CR><LF>

#### **Parameter:**

None

**Result:**

Returns **\$PAIR001** message.

**Example:**

//In case the position fix rate is 1 Hz.

**\$PAIR511\*3F \$PAIR001,511,0\*3E**

//In case the position fix rate is greater than 1 Hz.

**\$PAIR382,1\*2E \$PAIR001,382,0\*32 \$PAIR003\*39 \$PAIR001,003,0\*38 \$PAIR511\*3F \$PAIR001,511,0\*3E**

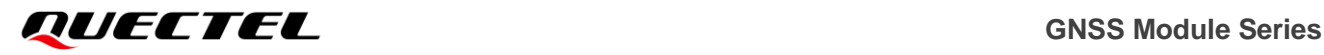

# **\$PAIR002\*38**

**\$PAIR001,002,0\*39**

**NOTE**

- 1. If the backup domain cannot be powered after the power supply of the module is cut off, this command needs to be sent every time the parameters are modified.
- 2. In case the position fix rate is greater than 1 Hz, power off the GNSS system with **\$PAIR382,1\*2E**  and **\$PAIR003\*39** in sequence before sending this command. After sending **\$PAIR511\*3F**, send **\$PAIR002\*38** to re-power the module. This limitation does not apply to fix rate below 1 Hz.

# **2.4.44. PAIR513: PAIR\_NVRAM\_SAVE\_SETTING**

Saves the current configurations from RTC RAM to NVM.

**Type:**

Command

#### **Synopsis:**

\$PAIR513\*<Checksum><CR><LF>

**Parameter:**

None

**Result:**

Returns **\$PAIR001** message.

**Example:**

//In case the position fix rate is 1 Hz. **\$PAIR513\*3D \$PAIR001,513,0\*3C**

//In case the position fix rate is greater than 1 Hz. **\$PAIR382,1\*2E**

**\$PAIR001,382,0\*32 \$PAIR003\*39 \$PAIR001,003,0\*38 \$PAIR513\*3D \$PAIR001,513,0\*3C \$PAIR002\*38 \$PAIR001,002,0\*39**

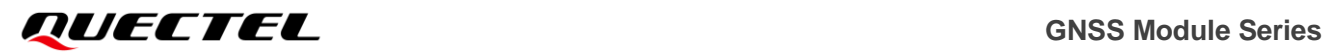

**NOTE**

- 1. If the backup domain cannot be powered after the power supply of the module is cut off, this command needs to be sent every time the parameters are modified.
- 2. In case the position fix rate is greater than 1 Hz, power off the GNSS system with **\$PAIR382,1\*2E**  and **\$PAIR003\*39** in sequence before sending this command. After sending **\$PAIR513\*3D**, send **\$PAIR002\*38** to re-power the module. This limitation does not apply to fix rate below 1 Hz.

# **2.4.45. PAIR650: PAIR\_LOW\_POWER\_ENTRY\_RTC\_MODE**

Shuts down the GNSS system, except the clock. The CPU core will be set to the Backup mode after the command is sent, in which it cannot receive any commands. For details about Backup mode, see *documents [\[1\]](#page-113-0)* and *[\[2\]](#page-113-1) hardware designs.*

#### **Type:**

Set

#### **Synopsis:**

#### \$PAIR650,<Second>\*<Checksum><CR><LF>

#### **Parameter:**

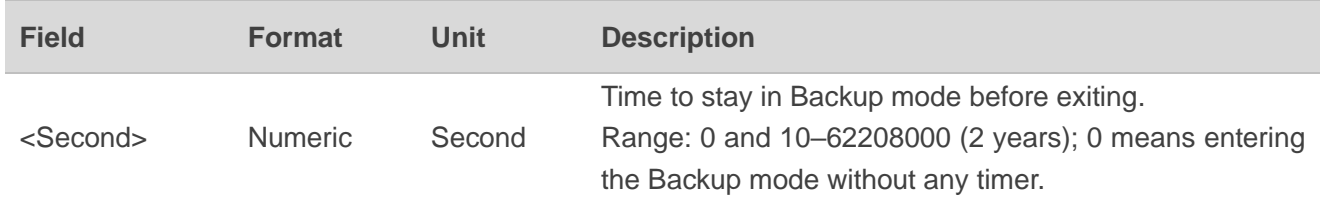

#### **Result:**

- ⚫ If there is no error, the **\$PAIR001** and **\$PAIR650** messages will be returned. The module will be set to Backup mode and cannot receive any commands.
- ⚫ In case of any command parameter error, only the **\$PAIR001** message will be returned.

#### **Example:**

**\$PAIR650,0\*25 \$PAIR001,650,0\*38 \$PAIR650,0\*25**

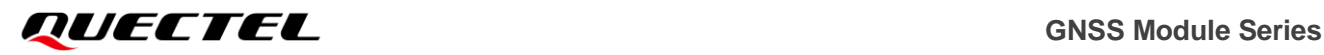

# **NOTE**

Refer to *documents [\[1\]](#page-113-0)* and *[\[2\]](#page-113-1) hardware designs* for details about entering/exiting the Backup mode.

# **2.4.46. PAIR752: PAIR\_PPS\_SET\_CONFIG\_CMD**

Sets PPS configurations.

**Type:**

Set

### **Synopsis:**

\$PAIR752,<PPSType>,<PPSPulseWidth>\*<Checksum><CR><LF>

### **Parameter:**

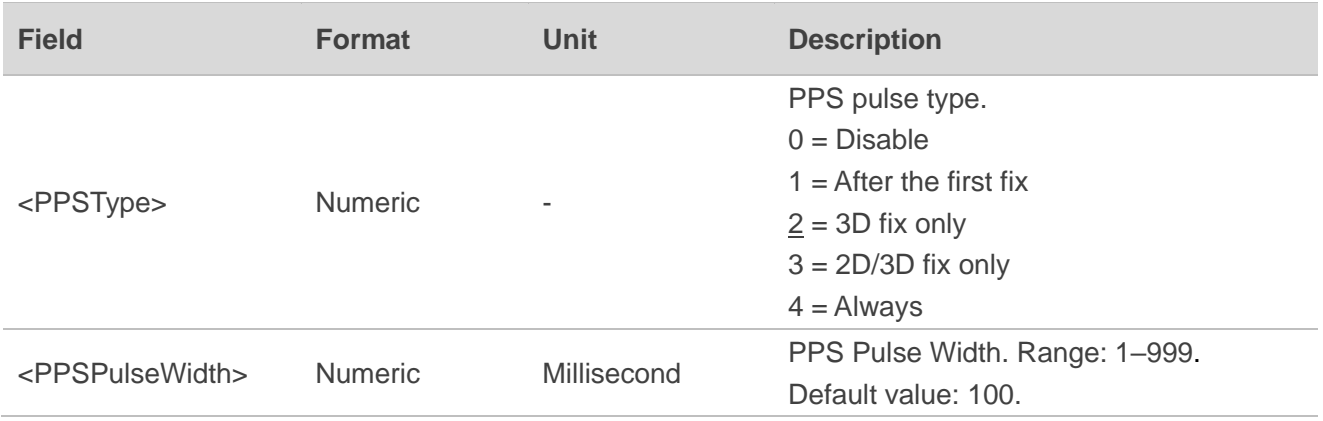

#### **Result:**

Returns **\$PAIR001** message.

#### **Example:**

**\$PAIR752,2,100\*39 \$PAIR001,752,0\*3B**

# **2.4.47. PAIR864: PAIR\_IO\_SET\_BAUDRATE**

Sets the baud rate of UART interface.

#### **Type:**

Set

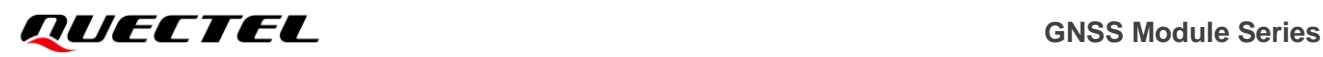

#### **Synopsis:**

#### \$PAIR864,<PortType>,<PortIndex>,<Baudrate>\*<Checksum><CR><LF>

#### **Parameter:**

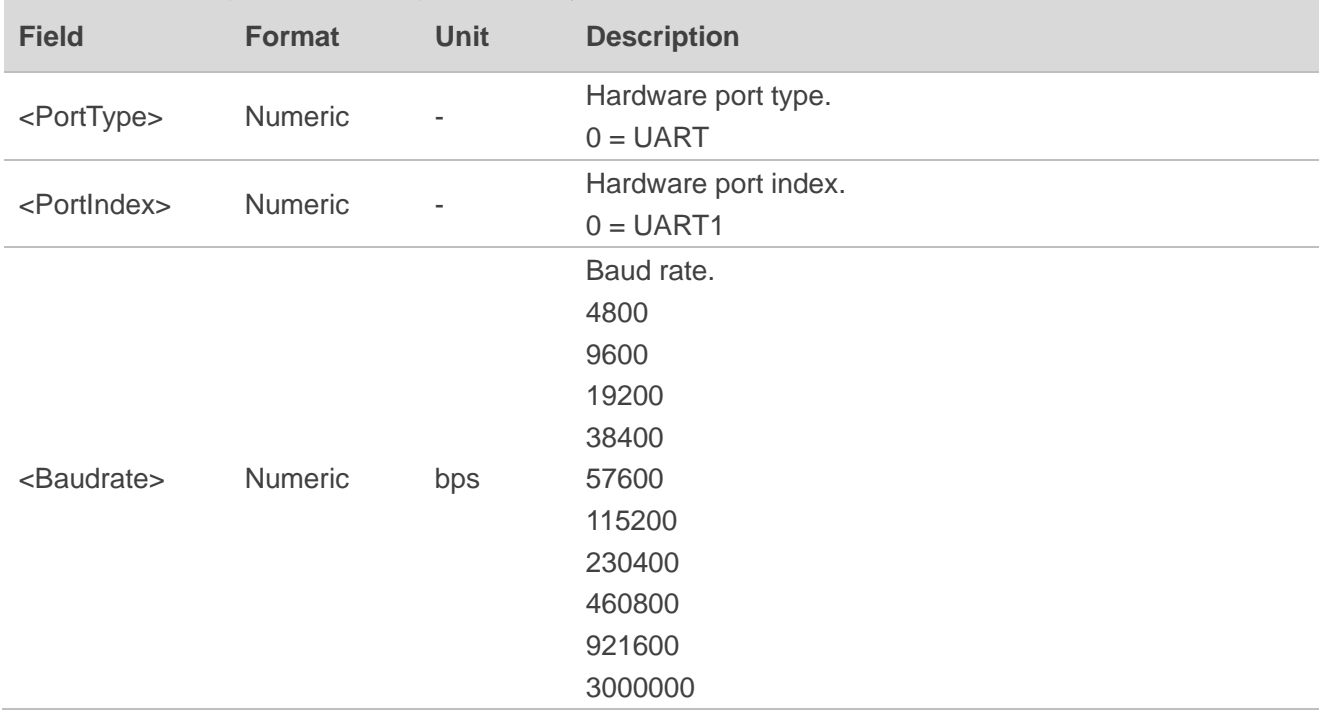

#### **Result:**

Returns **\$PAIR001** message.

#### **Example:**

**\$PAIR864,0,0,115200\*1B \$PAIR001,864,0\*31**

# **NOTE**

- 1. The module must be rebooted after changing the port baud rate, and the change will take effect after the reboot.
- 2. On LC29H series and LC79H (AL) modules, messages may be lost when the output baud rate is lower than 115200 bps.
# **2.4.48. PAIR865: PAIR\_IO\_GET\_BAUDRATE**

Gets the baud rate of the UART interface.

### **Type:**

Get

## **Synopsis:**

\$PAIR865,<PortType>,<PortIndex>\*<Checksum><CR><LF>

#### **Parameter:**

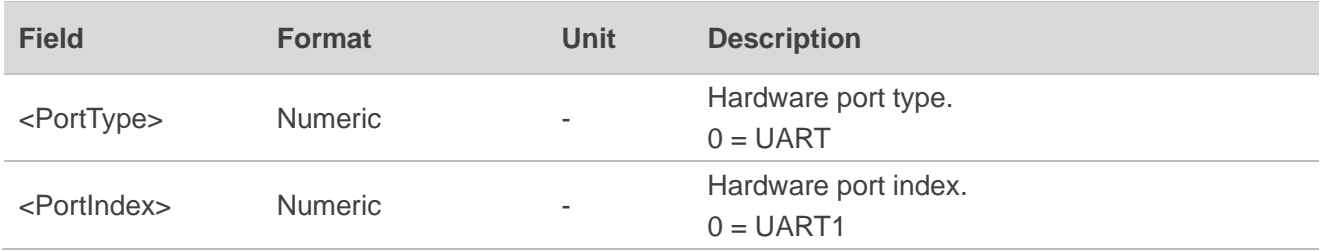

#### **Result:**

Returns **\$PAIR001** and the query result.

# **Query result message format:**

```
$PAIR865,<Baudrate>*<Checksum><CR><LF>
```
# **Parameter included in the result:**

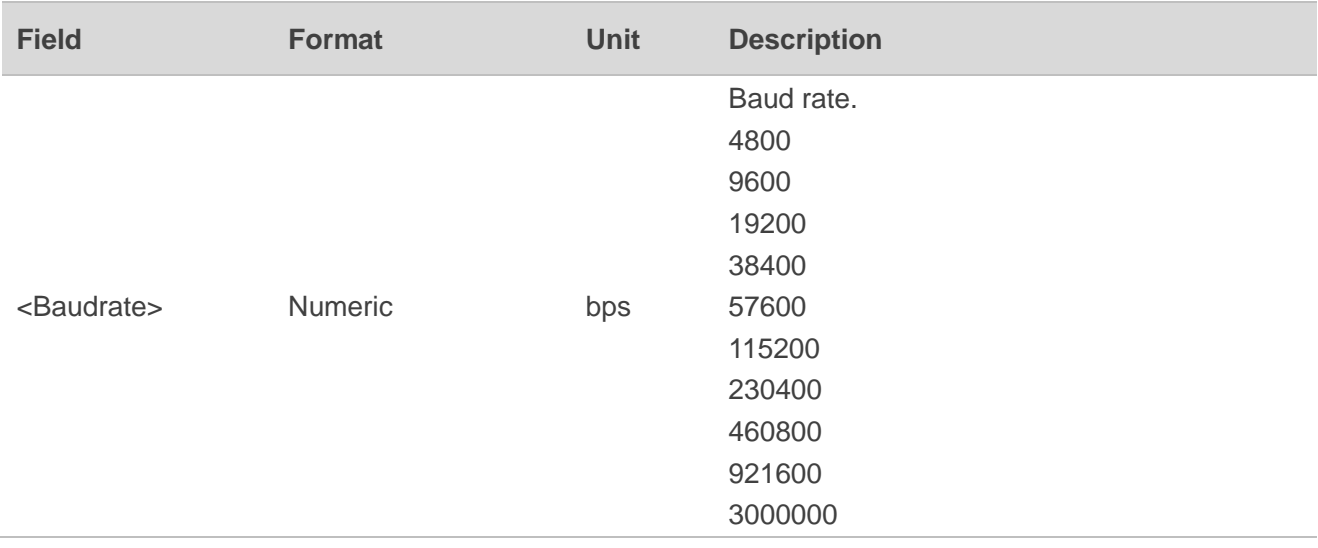

#### **Example:**

**\$PAIR865,0,0\*31**

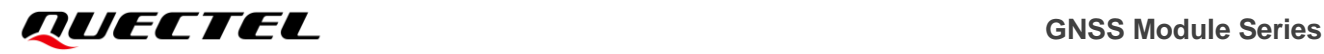

# **\$PAIR001,865,0\*30 \$PAIR865,115200\*1A**

# **2.4.49. PAIR866: PAIR\_IO\_SET\_FLOW\_CONTROL**

Sets UART flow control.

**Type:**

Set

#### **Synopsis:**

\$PAIR866,<PortType>,<PortIndex>,<FlowControl>\*<Checksum><CR><LF>

#### **Parameter:**

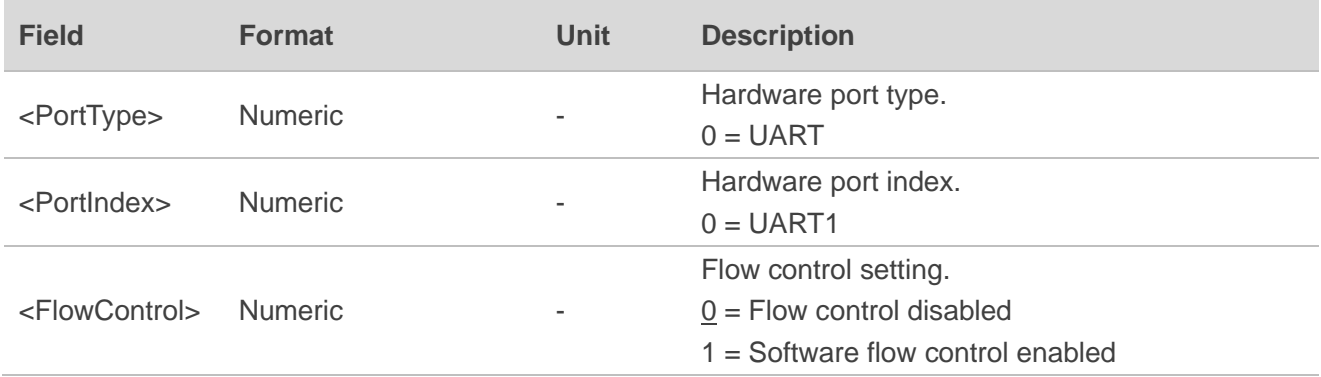

# **Result:**

Returns **\$PAIR001** message.

#### **Example:**

**\$PAIR866,0,0,1\*2F \$PAIR001,866,0\*33**

# **2.4.50. PAIR867: PAIR\_IO\_GET\_FLOW\_CONTROL**

Gets UART flow control setting.

**Type:**

Get

#### **Synopsis:**

\$PAIR867,<PortType>,<PortIndex>\*<Checksum><CR><LF>

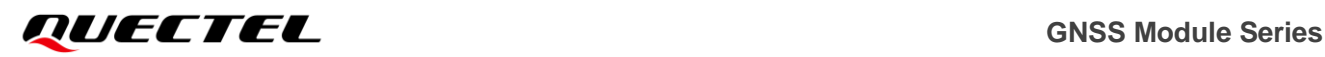

#### **Parameter:**

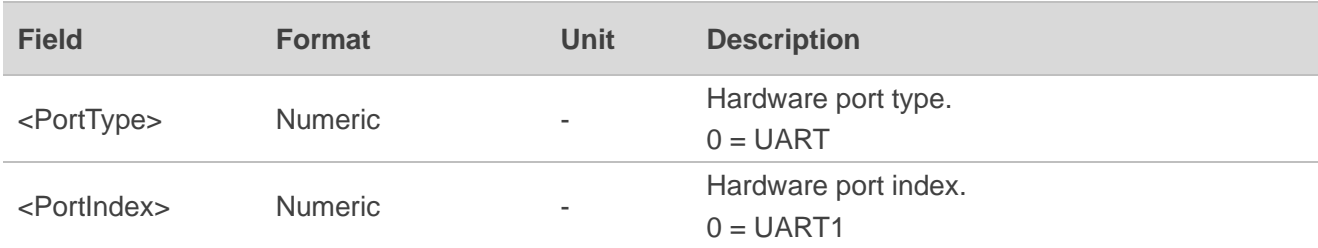

**Result:**

Returns **\$PAIR001** and the query result.

#### **Query result message format:**

```
$PAIR867,<FlowControl>*<Checksum><CR><LF>
```
### **Parameter included in the result:**

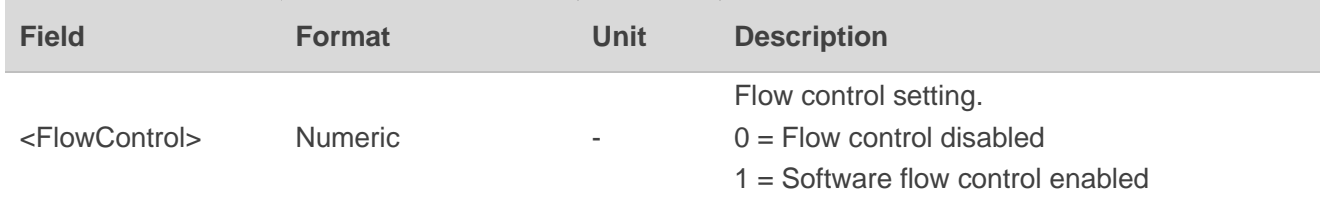

#### **Example:**

**\$PAIR867,0,0\*33 \$PAIR001,867,0\*32 \$PAIR867,0\*2F**

# **RTCM Protocol**

The LC29H series and LC79H (AL) modules support the RTCM protocol which is in accordance with *RTCM Standard 10403.3 Differential GNSS (Global Navigation Satellite Systems) Services - Version 3*. This protocol is used to transfer GNSS raw measurement data and is available from *<https://www.rtcm.org/>*.

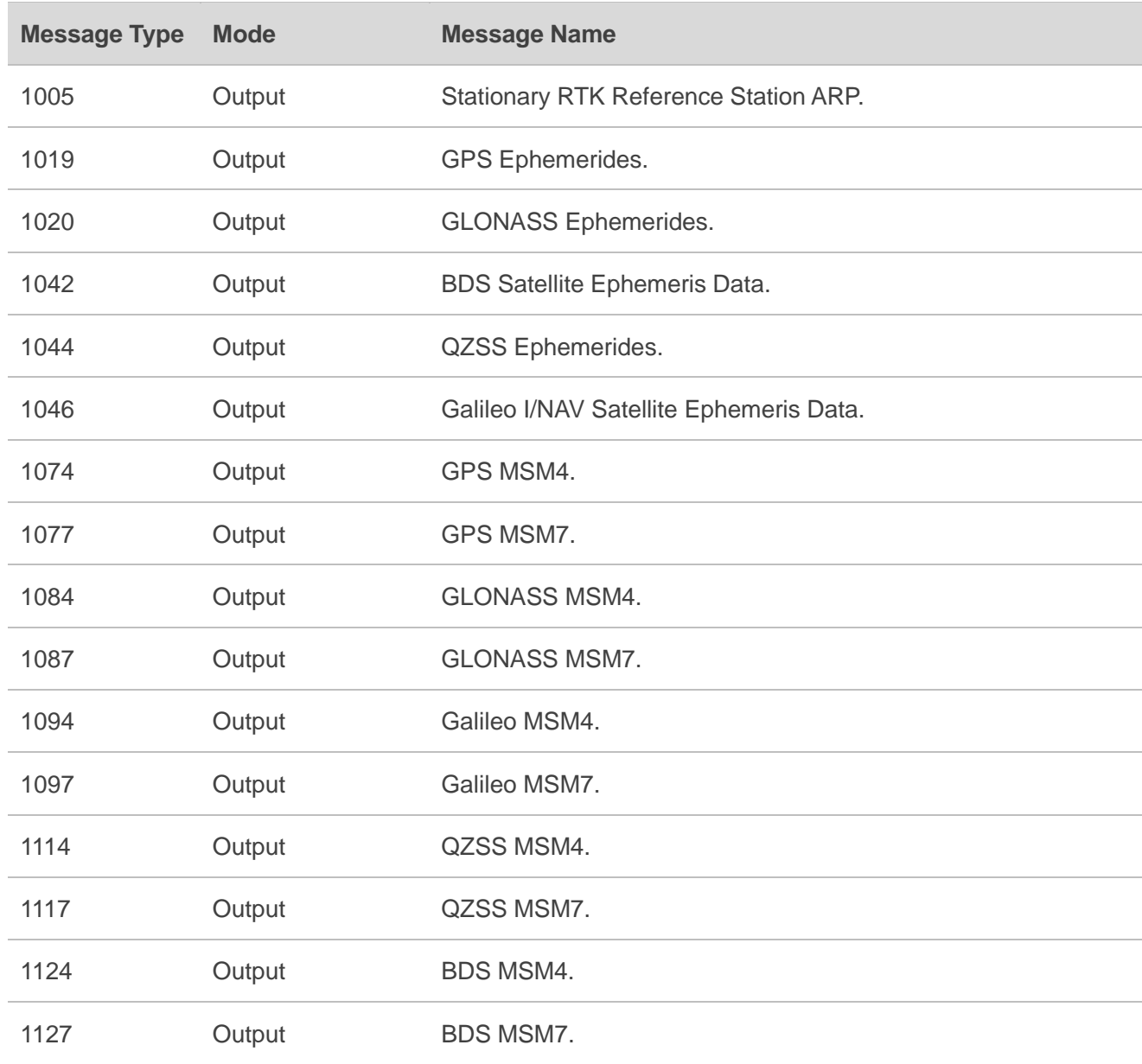

### **Table 8: Supported RTCM3 Messages**

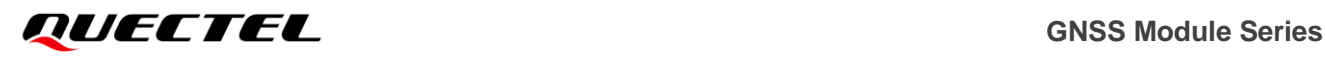

**NOTE**

- 1. The **\$PAIR432** command can enable/disable MSM4/MSM7 (1074, 1077, 1084, 1087, 1094, 1097,1114, 1117, 1124 and 1127) messages if the corresponding constellation is enabled.
- 2. The **\$PAIR434** command can enable/disable Stationary RTK Reference Station ARP (1005) message.
- 3. The **\$PAIR436** command can enable/disable ephemeris (1019, 1020, 1042, 1044 and 1046) messages if the corresponding constellation is enabled.

# **4 Appendix A References**

### **Table 9: Related Documents**

#### **Document Name**

- [1] **[Quectel\\_LC29H\\_Series\\_Hardware\\_Design](https://www.quectel.com/product/gnss-lc29h)**
- [2] [Quectel\\_LC79H\(AL\)\\_Hardware\\_Design](https://www.quectel.com/product/gnss-lc79h)

#### **Table 10: Terms and Abbreviations**

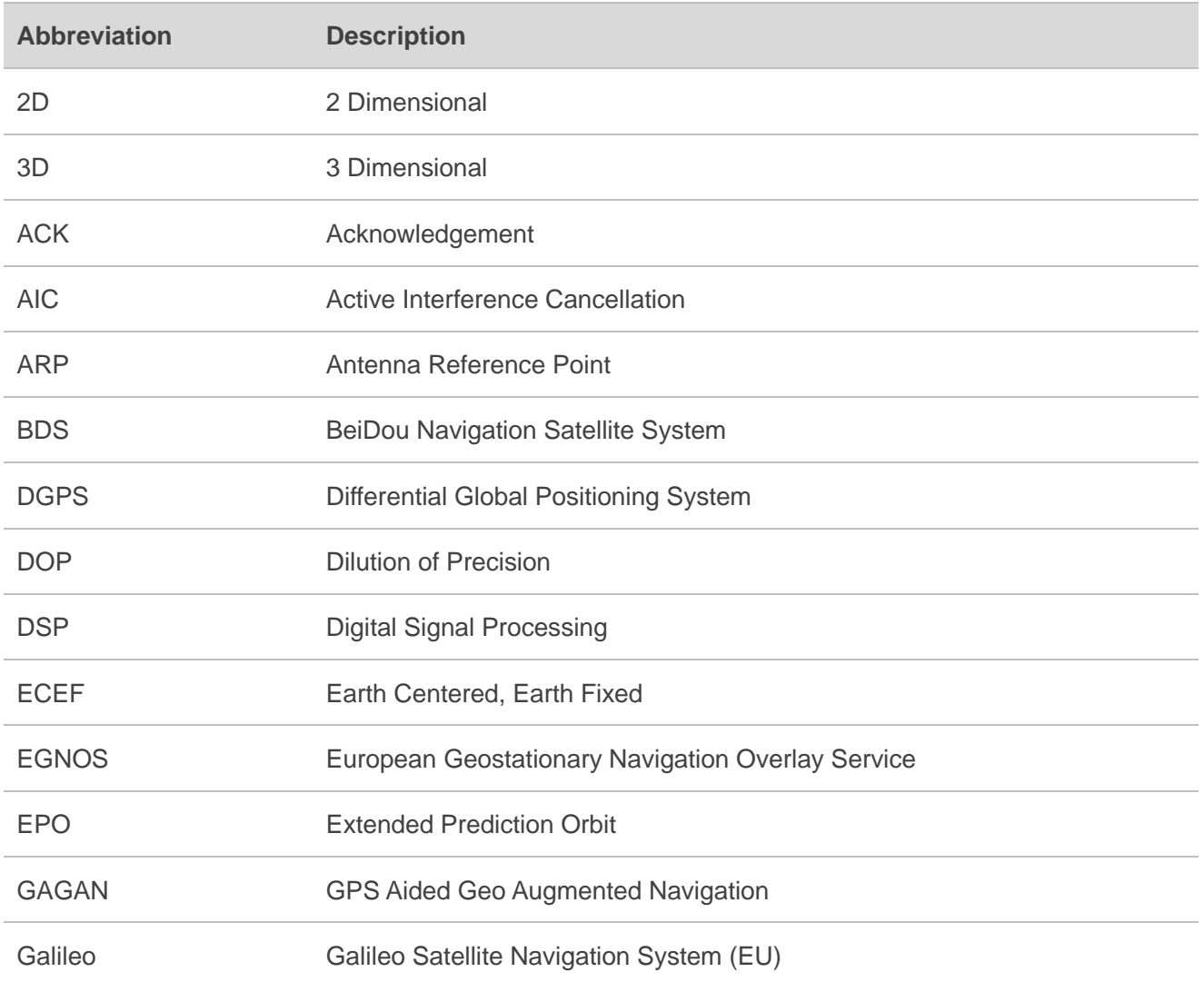

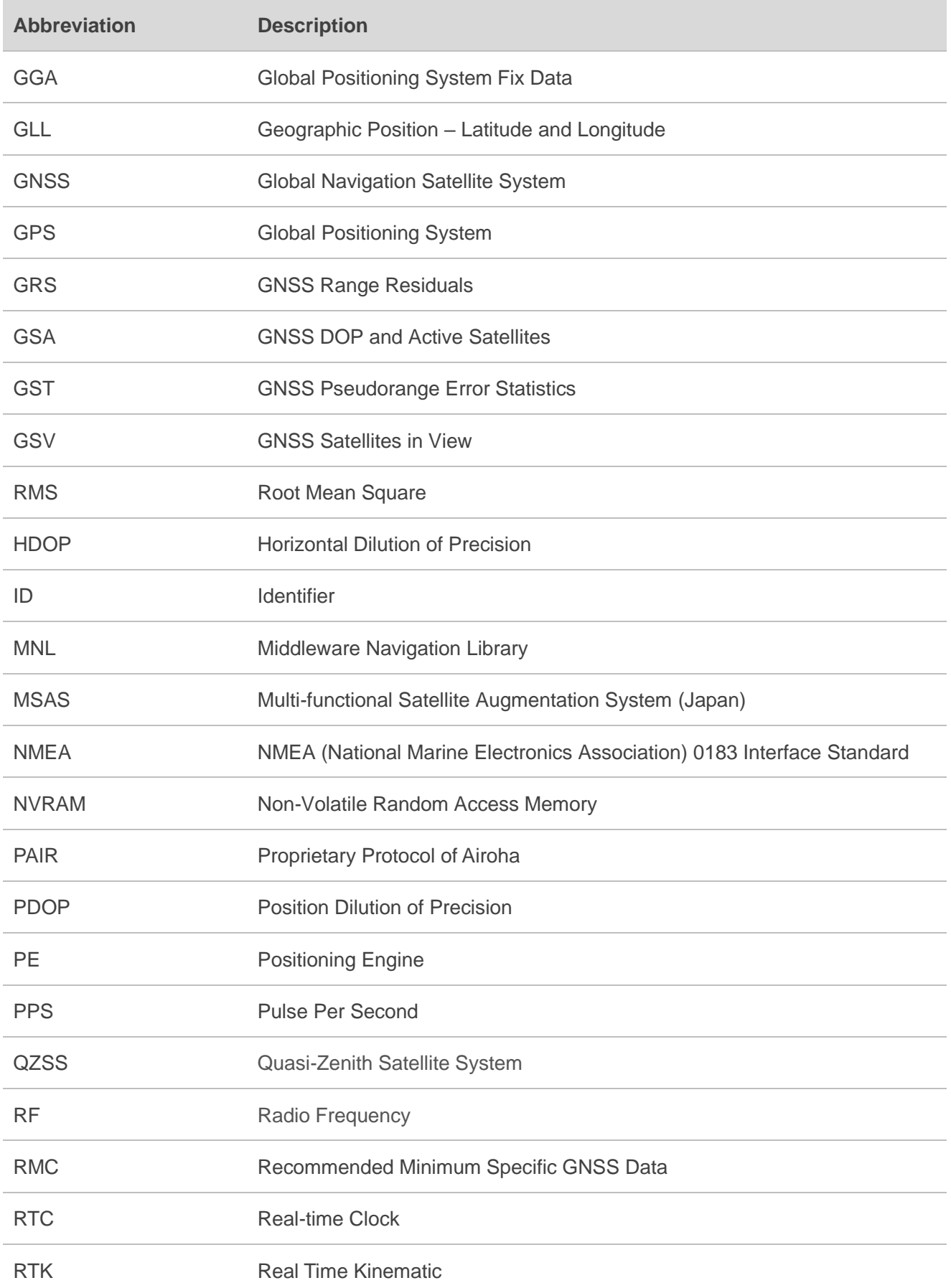

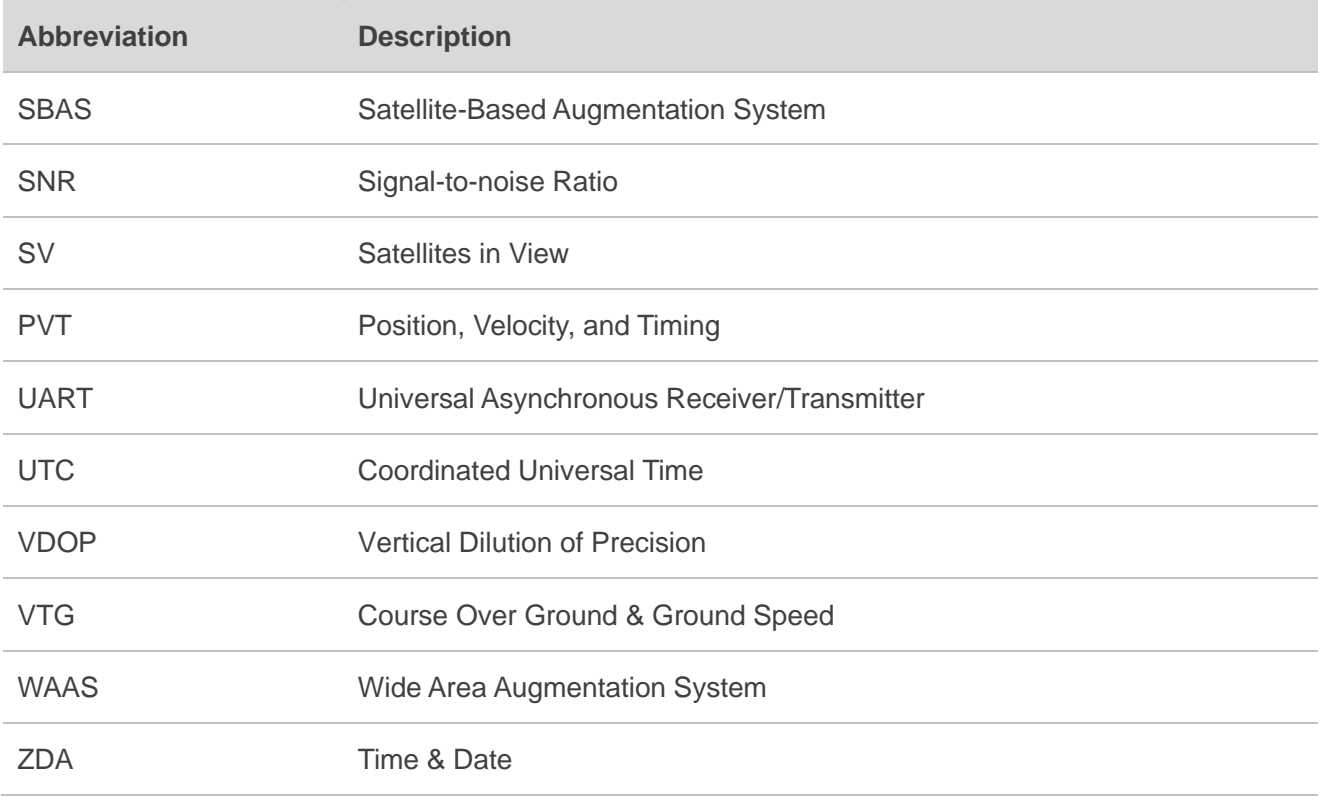

# **5 Appendix B GNSS Numbering**

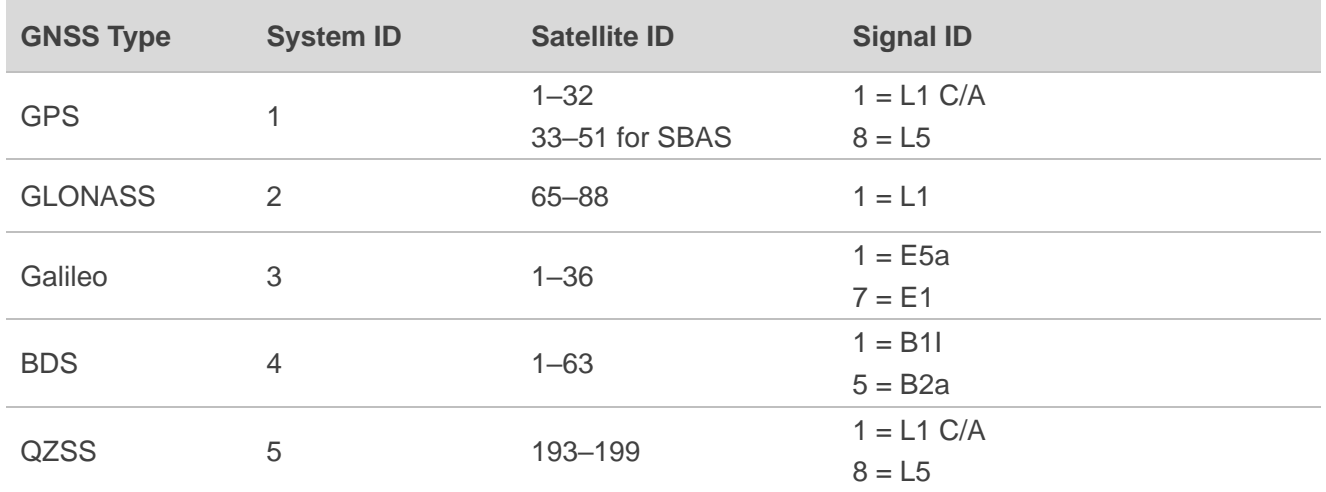

# **Table 11: GNSS Satellites (NMEA) Numbering**

# **NOTE**

- 1. QZSS System ID is 1 for LC29H (AA) and LC79H (AL) modules.
- 2. QZSS Satellite ID numbers range from 1 to 10 for LC29H (BA, CA, DA, EA).

# **6 Appendix C Special Characters**

# **Table 12: Special Characters**

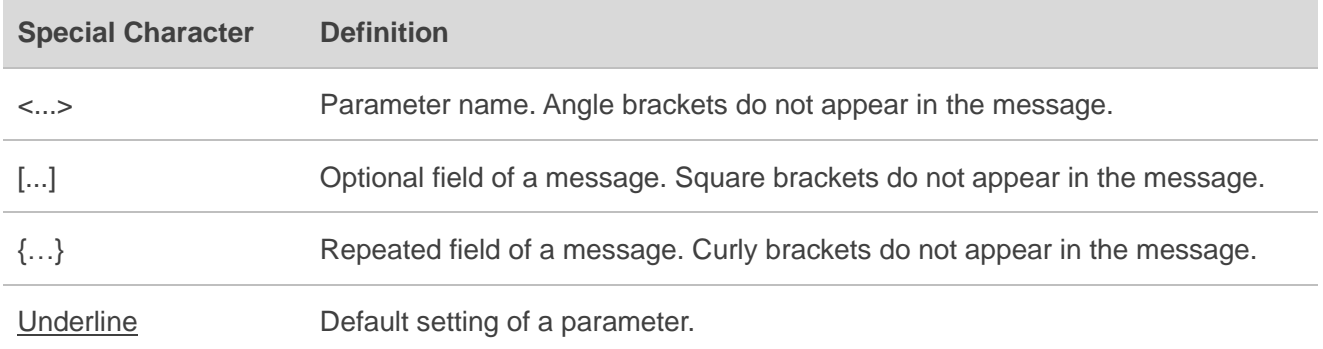